# LATEX Class for Association for Computing Machinery<sup>∗</sup>

Boris Veytsman†

2016/05/18, v1.09

#### Abstract

This package provides a class for typesetting publications of Association for Computing Machinery.

# **Contents**

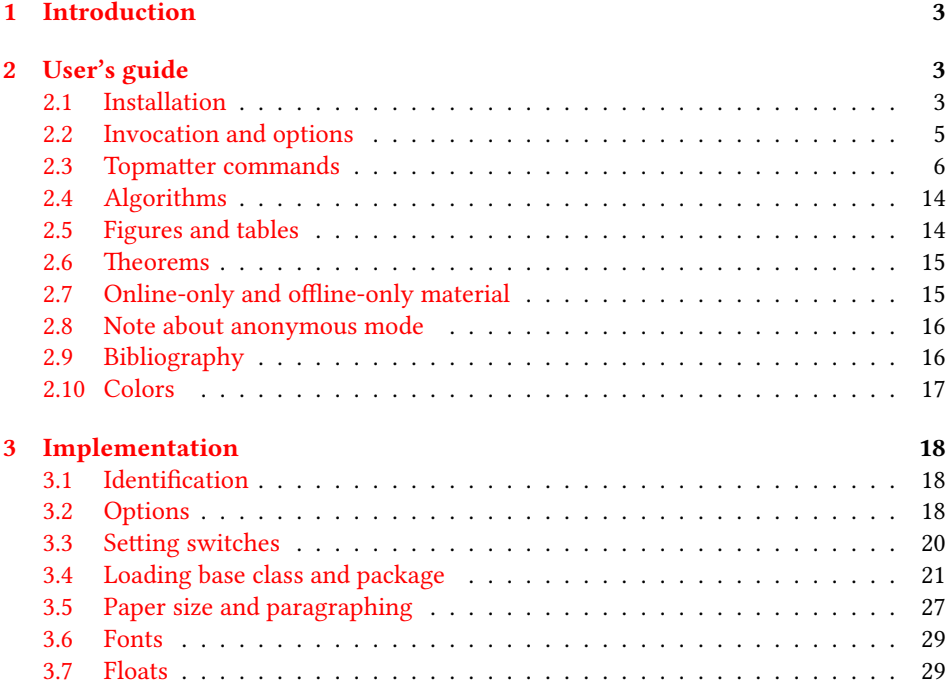

∗©2016, Association for Computing Machinery

†[borisv@lk.net](mailto:borisv@lk.net), [boris@varphi.com](mailto:boris@varphi.com)

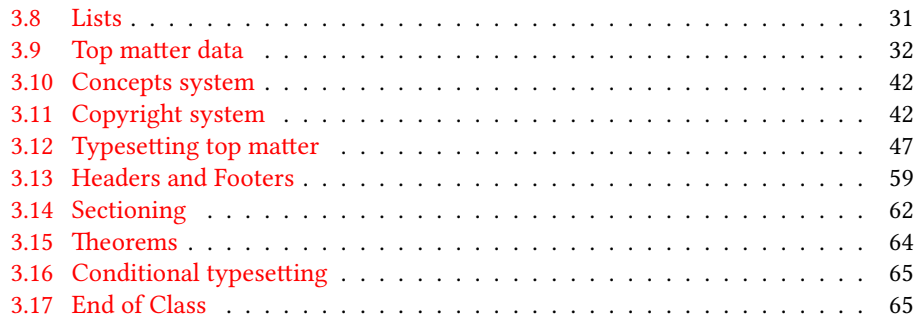

# <span id="page-2-0"></span>1 Introduction

Association for Computing Machinery is the world's largest educational and scientic computing society, which delivers resources that advance computing as a science and a profession<sup>[1](#page-2-3)</sup>. It was one of the earily adopters of TEX for its typesetting.

It provided several different classes for a number of journal and conference proceedings. Unfortunately during the years since these classes were written, the code was patched many times, and the support of the different versions of the classes became difficult.

This package provides the uniform interface for all ACM publications. It is intended to replace all different classes and packages and provide an up to date LATEX package.

The package uses only free TEX packages and fonts included in TEXLive, MikTEX and other popular T<sub>E</sub>X distributions. It is intended to be published in these distributions itself, which minimizes users' efforts in the installation and support of the package.

I am grateful to Matthew Fluet, John Owens, Craig Rodkin, Bernard Rous, David Shamma, Stephen Spencer and many others for their invaluable help.

The development version of the package is available at  $https://github.com/$ [borisveytsman/acmart](https://github.com/borisveytsman/acmart).

# <span id="page-2-1"></span>2 User's guide

#### <span id="page-2-2"></span>2.1 Installation

Most probably, you already have this package installed in your favorite TFX distribution; if not, you may want to upgrade. You may need to upgrade it anyway since the package uses a number relatively recent packages, especially the ones related to the fonts.

If you decide to install the package yourself, follow the standard rules:

- 1. Run latex on acmart.ins. This will produce the file acmart.cls.
- <span id="page-2-4"></span>2. Put the file acmart.cls and the bibligoraphy files \*.bst to the places where LATEX can find them (see  $[1]$  or the documentation for your T<sub>E</sub>X system).
- <span id="page-2-5"></span>3. Update the database of file names. Again, see  $[1]$  or the documentation for your TFX system for the system-specific details.
- 4. The file acmart.pdf provides the documentation for the package (this is the file you are probably reading now).

As an alternative to items [2](#page-2-4) and [3](#page-2-5) you can just put the files in the working directory where your . tex file is.

The class uses a number of other packages. They are included in all major TEX distributions (TEXLive, MacTEX, MikTEX) of 2015 and later, so you probably have them installed. Just in case here is the list of these packages:

<sup>•</sup> algorithm2e, <http://www.ctan.org/pkg/algorithm2e>

<span id="page-2-3"></span><sup>1</sup><http://www.acm.org/>

- amscls, <http://www.ctan.org/pkg/amscls>
- amsfonts, <http://www.ctan.org/pkg/amsfonts>
- amsmath, <http://www.ctan.org/pkg/amsmath>
- booktabs, <http://www.ctan.org/pkg/booktabs>
- caption, <http://www.ctan.org/pkg/caption>
- comment, <http://www.ctan.org/pkg/comment>
- environ, <http://www.ctan.org/pkg/environ>
- fancyhdr, <http://www.ctan.org/pkg/fancyhdr>
- float, <http://www.ctan.org/pkg/float>
- fontaxes, <http://www.ctan.org/pkg/fontaxes>
- geometry, <http://www.ctan.org/pkg/geometry>
- graphics, <http://www.ctan.org/pkg/graphics>
- hyperref, <http://www.ctan.org/pkg/hyperref>
- *ifluatex*, <http://www.ctan.org/pkg/ifluatex>
- ifxetex, <http://www.ctan.org/pkg/ifxetex>
- inconsolata, <http://www.ctan.org/pkg/inconsolata>
- kastrup, <http://www.ctan.org/pkg/kastrup>
- libertine, <http://www.ctan.org/pkg/libertine>
- manyfoot, <http://www.ctan.org/pkg/manyfoot>
- microtype, <http://www.ctan.org/pkg/microtype>
- mptopdf, <http://www.ctan.org/pkg/mptopdf>
- ms, <http://www.ctan.org/pkg/ms>
- mweights, <http://www.ctan.org/pkg/mweights>
- natbib, <http://www.ctan.org/pkg/natbib>
- nccfoots, <http://www.ctan.org/pkg/nccfoots>
- newtx, <http://www.ctan.org/pkg/newtx>
- oberdiek, <http://www.ctan.org/pkg/oberdiek>
- pdftex-def, <http://www.ctan.org/pkg/pdftex-def>
- relsize, <http://www.ctan.org/pkg/relsize>
- setspace, <http://www.ctan.org/pkg/setspace>
- tools, <http://www.ctan.org/pkg/tools>
- totpages, <http://www.ctan.org/pkg/totpages>
- trimspaces, <http://www.ctan.org/pkg/trimspaces>
- upquote, <http://www.ctan.org/pkg/upquote>
- url, <http://www.ctan.org/pkg/url>
- xcolor, <http://www.ctan.org/pkg/xcolor>
- xkeyval, <http://www.ctan.org/pkg/xkeyval>

#### <span id="page-4-0"></span>2.2 Invocation and options

To use the class put in the premable of your document

```
\documentclass[\\times}]{acmart}
```
There are several options corresponding to the type of the document and its general appearance. They are described below. Generally speaking, the options have key=value forms, for example

```
\documentclass[format=acmsmall, screen=true, review=false]{acmart}
```
The option format describes the format of the output. There are several possible values for this option, for example,

```
\documentclass[format=acmtog]{acmart}
```
Actually the words format= can be omitted, e.g.,

```
\documentclass[acmtog, review=false]{acmart}
```
The possible formats are listed in Table [1.](#page-5-1) Note that formats starting with acm are intended for journals and transactions, while formats starting with sig are intended for proceedings published as books.

There are several Boolean options which can take true or false values. They are listed in Table [2.](#page-5-2) The words =true can be omitted when setting the Boolean option, so instead of screen=true one can write just screen, for example,

```
\documentcalss[acmsmall, screen, review]{acmart}
```
Table 1: The possible values for the format option

<span id="page-5-1"></span>

| Value      | Meaning                                                             |  |  |
|------------|---------------------------------------------------------------------|--|--|
| manuscript | A manuscript. This is the default                                   |  |  |
| acmsmall   | Small single column format, used for CIE, CSUR, JACM, JDIQ, JEA,    |  |  |
|            | JERIC, JETC, TAAS, TACCESS, TACO, TALG, TALLIP (formerly            |  |  |
|            | TALIP), TCPS, TEAC, TECS, TIIS, TISSEC, TIST, TKDD, TMIS, TOCE,     |  |  |
|            | TOCHI, TOCL, TOCS, TOCT, TODAES, TODS, TOIS, TOIT, TOMACS,          |  |  |
|            | TOMM (formerly TOMCCAP), TOMPECS, TOMS, TOPC, TOPLAS,               |  |  |
|            | TOPS, TOS, TOSEM, TOSN, TRETS, TSAS, TSC, TSLP, TWEB.               |  |  |
| acmlarge   | Large single column format, used for JOCCH, TAP                     |  |  |
| acmtog     | Large double column format, used for TOG                            |  |  |
| sigconf    | Proceedings format for most of ACM conferences (with the exceptions |  |  |
|            | listed below)                                                       |  |  |
| siggraph   | Proceedings format for SIGGRAPH and SIGGRAPH Asia conferences,      |  |  |
|            | published in ACM Transactions on Graphics journal issues            |  |  |
| sigplan    | Proceedings format for SIGPLAN conferences                          |  |  |
| sigchi     | Proceedings format for SIGCHI conferences                           |  |  |
| sigchi-a   | Format for SIGCHI extended abstract                                 |  |  |

The option review is useful when combined with the manuscript format option: it provides a version suitable for reviewers and copyeditors.

The option screen may in the future involve additional features suitable for onscreen versions of the articles.

The option natbib is used when the corresponding BIBT<sub>E</sub>X style is based on natbib.

The option anonymous is used for anonymous review process: all author information becomes obscured.

## <span id="page-5-0"></span>2.3 Topmatter commands

A number of commands set up top matter information, or, in the computer science jargon, metadata for the article. They establish the publication name, article title, authors,

<span id="page-5-2"></span>

| Option                                         | Default                          | Meaning                                                                                                    |
|------------------------------------------------|----------------------------------|----------------------------------------------------------------------------------------------------|
| review                                         | false                            | A review version: lines are numbered, hyperlinks are<br>colored                                                                                                    |
| screen<br>natbib<br>anonymous<br>authorversion | false<br>false<br>false<br>false | A screen version: hyperlinks are colored<br>Whether to use natbib package (see Section 2.9)<br>Whether to make author(s) anonymous<br>Whether to generate a special version for authors' per-<br>sonal use or posting (see Section 2.3) |

Table 2: Boolean options

doi and other data. Some of these commands, like \title or \author, should be put by the authors. Others, like \acmVolume or \acmDOI—by the editors. Below we describe these commands and mention who should issue them. These macros should be used before the \maketitle command. Note that in the previous versions of ACM classes some of these commands should be used before \maketitle, and some after it. Now they all must be used before \maketitle.

The class internally loads amsart class, so many top matter commands are inherited from amsart [\[2\]](#page-65-1).

 $\{\s{shortName}\}$  sets the name of the journal or transaction for journals and transactions. The argument is the short name of the publication in uppercase, for example,

\acmJournal{TOMS}

The currently recognized journals are listed in Table [3.](#page-7-0) Note that conference proceedings published in book form do not set this macro.

It is expected that this command is inserted by the author of the manuscript when she decides to which journal to submit the manuscript.

\acmConference The macro \acmConference[ $\short name$ ]{ $\name{}({name})$ { $\delta$  and  $\delta$ }} is used for conference proceedings published in the book form. The arguments are the following:

short name: the abbreviated name of the conference (optional).

name: the name of the conference or the name of the book as set by the editor.

date: the date(s) of the conference.

venue: the place of the conference.

Examples:

\acmConference[TD'15]{Technical Data Conference}{November 12--16}{Dallas, TX, USA} \acmConference{SA'15 Art Papers}{November 02--06, 2015}{Kobe, Japan}

Normally this command is entered either by the editor or by the typesetter.

\title The command \title, as in amsart class, has two arguments: one optional, and one mandatory:

\title[\ShortTitle\]{\fullTitle\}

The mandatory argument is the full title of the article. The optional argument, if present, defines the shorter version of the title for running heads. If the optional argument is absent, the full title is used instead.

It is expected that this command is inserted by the author of the manuscript.

\subtitle Besides title, ACM classes allow subtitle, set with the \subtitle{ $\sub{h}$  macro. \author The interface for specifying the authors and their affiliations is close the the one of \affiliation \email amsart  $\lceil 3 \rceil$  (and different from the standard  $\mathbb{E}$ FFX). For each author a separate command

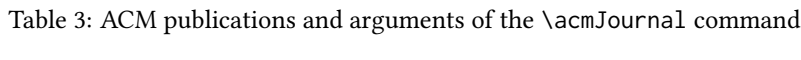

<span id="page-7-0"></span>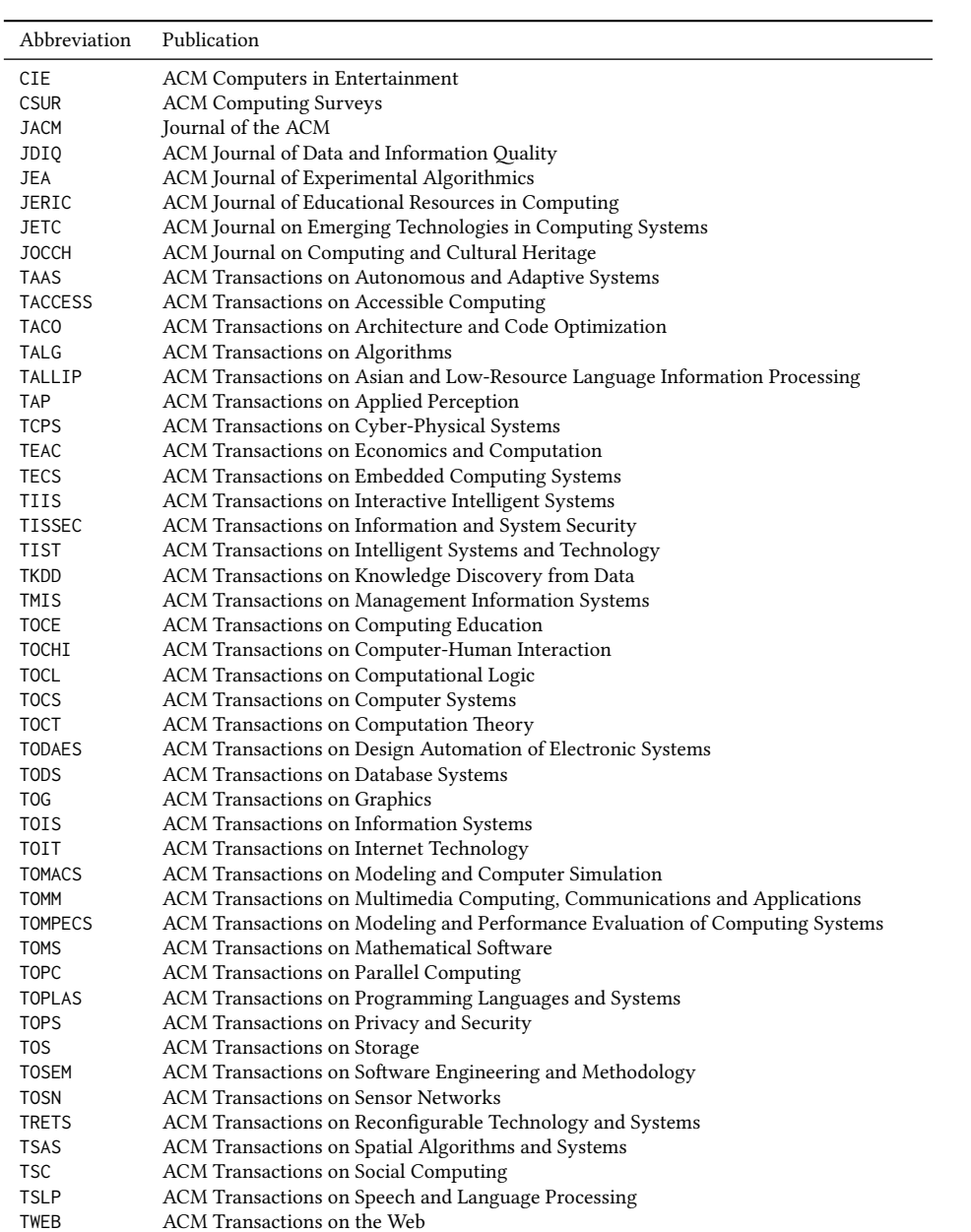

\author should be used, followed by \affliation and \email. If several authors share affiliations, in journal formats like acmsmall or acmlarge one may put the affiliation after all these authors, for example:

\author{A. U. Thor} \email{author@nsw.au.edu} \affiliation{University of New South Wales} \author{A. N. Other} \author{C. O. Respondent} \affiliation{University of Pennsylvania}

In the cases of overlapping affiliations it is advisable to repeat the full list, for example,

```
\author{A. U. Thor}
\affiliation{University of New South Wales, Australia}
\email{author@nsw.edu.au}
\author{A. N. Other}
\affiliation{University of Pennsylvania, USA and University of New South
Wales, Australia}
\email{other@upenn.edu}
```
For conferences the affiliations should always be repeated, even if they are shared between the authors.

Note that old ACM conference formats did not allow for more than six authors and required some efforts from the authors to achieve alignment. The new format is much better in this.

It is expected that these commands are inserted by the author of the manuscript. \thanks Like amsart (and unlike standard ET<sub>E</sub>X), we allow \thanks only *outside* of commands \title and \author. Example:

> \thanks{This work is supported by the Widget Corporation Grant \#312-001.\\ Author's address: D. Pineo, Kingsbury Hall, 33 Academic Way, Durham, N.H. 03824; email: dspineo@comcast.net; Colin Ware, Jere A. Chase Ocean Engineering Lab, 24 Colovos Road, Durham, NH 03824; email: cware@ccom.unh.edu; Sean Fogarty, (Current address) NASA Ames Research Center, Moffett Field, California 94035.}

\subtitlenote \authornote

It is expected that this command is inserted by the author of the manuscript. \titlenote While the command \thanks generates a note without footnote mark, sometimes the authors might need notes more tightly connected to the title, subtitle or author. The commands \titlenote, \subtitlenote and \authornote that follow the corresponding commands (\title, \subtitle and \author) generate such notes, for example

> \title{This is a title} \titlenote{This is a titlenote} \author{A. U. Thor}

\authornote{This is an authornote}

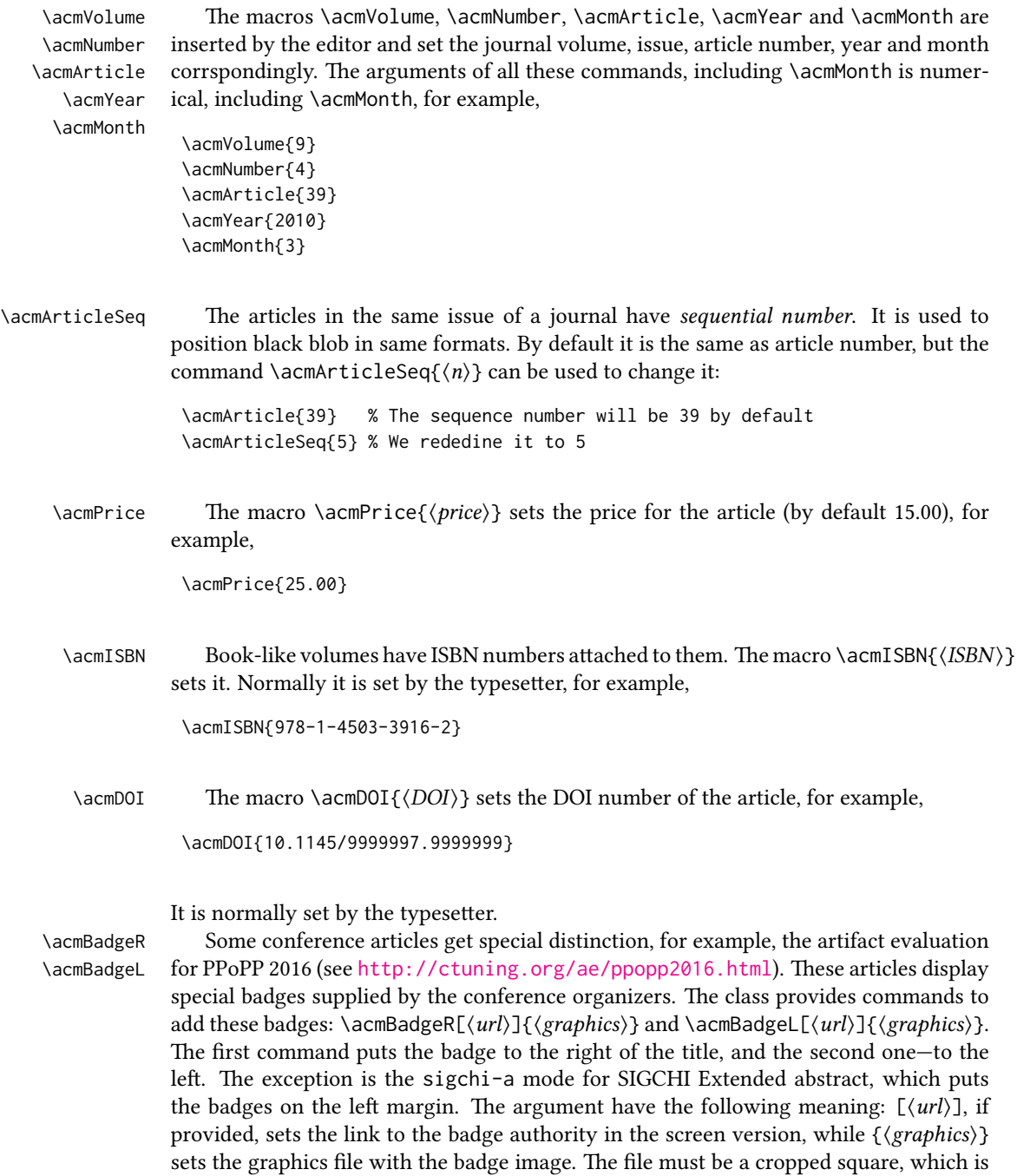

scaled to a standard size in the output. For example, if the badge image is ae-logo.pdf, the command is

\acmBadgeR[http://ctuning.org/ae/ppopp2016.html]{ae-logo}

 $\startPage$  The macro  $\startPage{\page{page}}$  sets the first page of the article in the journal or book. It is used by the typesetter.

\terms The macros \terms{ $\term, term,...$ } and \keywords{ $\{keyword, keyword,...$ } set \keywords the main terms and the additional keywords for the article. Term and keywords must be separated by commas, for example,

```
\terms{wireless, interference}
\keywords{wireless sensor networks, media access control,
multi-channel, radio interference, time synchronization}
```
CCSXML ACM publications are classified according to the ACM Computing Classification \ccsdesc Scheme (CCS). CCS codes are used both in the typeset version of the publications and in the metadata in the various databases. Therefore you need to provide both TFX commands and XML metadata with the paper.

> The tool at  $http://dl.acm.org/ccs.cfm can be used to generate CCS codes. After$  $http://dl.acm.org/ccs.cfm can be used to generate CCS codes. After$ you select the topics, click on "Generate CCS codes" to get the result like the following:

```
\begin{CCSXML}
<ccs2012>
 <concept>
  <concept_id>10010520.10010553.10010562</concept_id>
  <concept_desc>Computer systems organization˜Embedded systems</concept_desc>
  <concept_significance>500</concept_significance>
 </concept>
 <concept>
  <concept_id>10010520.10010575.10010755</concept_id>
  <concept_desc>Computer systems organization˜Redundancy</concept_desc>
  <concept_significance>300</concept_significance>
 </concept>
 <concept>
  <concept_id>10010520.10010553.10010554</concept_id>
  <concept_desc>Computer systems organization˜Robotics</concept_desc>
  <concept_significance>100</concept_significance>
 </concept>
 <concept>
  <concept_id>10003033.10003083.10003095</concept_id>
  <concept_desc>Networks˜Network reliability</concept_desc>
  <concept_significance>100</concept_significance>
 </concept>
</ccs2012>
\end{CCSXML}
```
\ccsdesc[500]{Computer systems organization˜Embedded systems}

Table 4: Parameters for \setcopyright command

<span id="page-11-0"></span>

| Parameter      | Meaning                                                          |  |
|----------------|------------------------------------------------------------------|--|
| none           | The copyright and permission information is not typeset (this is |  |
|                | the option for some ACM conferences).                            |  |
| acmcopyright   | The authors transfer the copyright to ACM (the "traditional"     |  |
|                | choice).                                                         |  |
| acmlicensed    | The authors retain the copyright but license the publication     |  |
|                | rights to ACM.                                                   |  |
| rightsretained | The authors retain the copyright and publication rights to them- |  |
|                | selves or somebody else.                                         |  |
| usgov          | All the authors are employees of the US Government.              |  |
| usgovmixed     | Some authors are employees of the US Government.                 |  |
| cagov          | All the authors are employees of the Canadian Government.        |  |
| cagovmixed     | Some authors are employees of the Canadian Government.           |  |

\ccsdesc[300]{Computer systems organization˜Redundancy} \ccsdesc{Computer systems organization˜Robotics}

\ccsdesc[100]{Networks˜Network reliability}

You need to just copy this code and paste it in your paper anywhere before \maketitle.

\setcopyright There are several possibilities for the copyright of the papers published by ACM: the authors may transfer the rights to ACM, license them to ACM, some or all authors might be employees of the US or Canada Government, etc. Accordingly the command \setcopyright{...} is introduced. Its argument is the copyright status of the paper, for example,  $\setminus \setminus \setminus \{a \subset \cup \}$ . The possible values for this command are listed in Table [4.](#page-11-0)

> The ACM submission software should generate the right command for you to paste into your file.

\copyrightyear Each copyright statement must have the year of copyright. By default it is the same as \acmYear, but you can override this decision using the macro \copyrightyear, e.g.,

\acmYear{2016}

\copyrightyear{2015}

There is a special case for a personal copy that the authors may be allowed to generate for their use or a posting on a personal site (check the instructions for the specific journal or conference for the details). The document option authorversion=true produces the special form of the copyright statement for this case. Note that you still need the \setcopyright command and (optionally) \copyrightyear command to tell TEX about the copyright owner and year. Also, you should be aware that due to the different sizes of the permssion blocks for the printed version and authors' version the page breaks might be different between them.

Table 5: Settings for \settopmatter command

<span id="page-12-0"></span>

| Parameter            | Values | Meaning                                                                                           |
|----------------------|--------|---------------------------------------------------------------------------------------------------|
| printccs<br>printbib |        | true/false Whether to print CCS categories<br>true/false Whether to print ACM bibliographic entry |

```
abstract The environment abstract must precede \mathcal{E} abstract must precede \mathcal{E} and \mathcal{E}ferent from the standard LATEX.
```
teaserfigure A special kind of figure is used for many two-column conference proceedings. This figure is placed just after the authors, but before the main text. The environment teaserfigure is used for these figures. This environment must be used before \maketitle, for example,

```
\begin{teaserfigure}
  \includegraphics[width=\textwidth]{sampleteaser}
  \caption{This is a teaser}
  \label{fig:teaser}
\end{teaserfigure}
```
\settopmatter Some information in the top matter is printed for certain journals or proceedings and suppressed for others. You may override these defaults using the command \settopmatter{\settings}}. The settings and their meanings are listed in Table [5.](#page-12-0) For example,

```
\settopmatter{printbib=false, printccs=true}
```
\received The command \received[ $\langle$ stage}]{ $\langle$ date}} sets the history of the publication. The  $[\langle stage \rangle]$  argument is optional; the default is Received for the first date and revised for the subsequent ones. For example

> \received{February 2007} \received[revised]{March 2009} \received[accepted]{June 2009}

 $\mathcal{E}$  = The macro \maketitle must be the last command in the top matter group: i.e., it must follow the commands defined in this section.

\shortauthors After the command \maketitle the macro \shortauthors stores the names of the

authors for the running head. You may redefine it if the list of author's name is too long, e.g.,

\maketitle \renewcommand{\shortauthors}{Zhou et. al.}

#### <span id="page-13-0"></span>2.4 Algorithms

There now several good packages for typesetting algorithms  $[4, 5, 6]$  $[4, 5, 6]$  $[4, 5, 6]$  $[4, 5, 6]$  $[4, 5, 6]$ , and the authors are now free to choose their favorite one.

#### <span id="page-13-1"></span>2.5 Figures and tables

New ACM styles use the standard LATEX interface for figures and tables. There are some important items to be aware of, however.

- 1. The captions for figures must be entered after the figure bodies, and for the tables before the table bodies.
- 2. ACM uses the standard types for figures and types and adds several new ones. In total there are follwing types:
	- figure, table: a standard figure or table, taking full text width in one-column formats and one column in two-column formats.
	- figure\*, table\* in two-column formats, a special figure or table taking full text width.

teaserfigure: a special figure before \maketitle.

- sidebar, marginfigure, margintable: in the sigchi-a format, special sidebars, tables and figures on the margin.
- 3. Accordingly, when scaling the images, one should use the following sizes:
	- (a) For figure in one-column mode, figure\* in two-column mode or teaserfigure-\textwidth (in the one-column you can also use \columnwidth, which coincides with \textwidth in this case).
	- (b) For figure in two-column mode—\columnwidth.
	- (c) For marginfigure–\marginparwidth.
	- (d) For figure\* in SIGCHI Extended abstracts—\fulltextwidth.

It is strongly recommended to use the package booktabs [\[7\]](#page-65-6) and follow its main principles of typography with respect to tables:

- 1. Never, ever use vertical rules.
- 2. Never use double rules.

It is also a good idea not to overuse horizontal rules.

For table *footnotes* you have several options described in TeX FAQ  $[1]$ . The simplest one is to use \minipage environment:

```
\begin{table}
\caption{Simulation Configuration}
\label{tab:conf}
\begin{minipage}{\columnwidth}
```

```
\begin{center}
\begin{tabular}{ll}
 \toprule
 TERRAIN\footnote{This is a table footnote. This is a
   table footnote. This is a table footnote.} &
   (200\,m$\times$200\,m) Square\\
 Node Number & 289\\
 Node Placement & Uniform\\
 Application & Many-to-Many/Gossip CBR Streams\\
 Payload Size & 32 bytes\\
 Routing Layer & GF\\
 MAC Layer 8 CSMA/MMSN\\
 Radio Layer & RADIO-ACCNOISE\\
 Radio Bandwidth & 250Kbps\\
 Radio Range & 20m--45m\\
 \bottomrule
\end{tabular}
\end{center}
\bigskip
\footnotesize\emph{Source:} This is a table
sourcenote. This is a table sourcenote. This is a table
sourcenote.
\emph{Note:} This is a table footnote.
```

```
\end{minipage}
\end{table}
```
marginfigure margintable

sidebar SIGCHI extended abstract extensively uses margin space. The package provides three environments for this with option captions:

sidebar: textual information on the margin

marginfigure: a figure on the margin

margintable: a table on the margin

#### <span id="page-14-0"></span>2.6 Theorems

ACM classes define two theorem styles and several pre-defined theorem environments:

acmplain: this is the style used for theorem, conjecture, proposition, lemma, corollary, and

acmdefinition: this is the style used for example and definition.

## <span id="page-14-1"></span>2.7 Online-only and offline-only material

printonly Some supplementary material in ACM publication is put online, but not in the printed screenonly

version. The text inside the environment screenonly will be typeset only when the option screen (see Section [2.2\)](#page-4-0) is set to true. Conversely, the text inside the environment printonly is typset only when this option is set to false. For example

```
\section{Supplementary materials}
```

```
\begin{printonly}
  This section is included in the online version of the paper.
\end{printonly}
```

```
\begin{screenonly}
  (The actual section).
\end{screenonly}
```
#### <span id="page-15-0"></span>2.8 Note about anonymous mode

anonsuppress When the option anonymous is selected, TFX suppresses author information (including number of authors) for a blind review. However, sometimes the information identifying the authors may be present in the body of the paper, for example, in the acknowledgements. The environment anonsuppress is used to suppress such information, for example

```
\section*{Acknowledgements}
\begin{anonsuppress}
  The authors wish to thank Prof. C.~O.~Lleague for her generous
  advices and the Society for Development of Oort Cloud for the
  financial support.
\end{anonsuppress}
```
#### <span id="page-15-1"></span>2.9 Bibliography

The Boolean option natbib selects whether to use natbib package for bibliography. If you use natbib, then commands like \citep and \citeauthor are automatically supported. You may customize \natbib using \setcitestyle command, for example,

```
\setcitestyle{numbers,sort&compress}
```
ACM journals use natbib and the style ACM-Reference-Format-Journals. Most ACM conference proceedings do not use natbib. SIGGRAPH conferences use acmsiggraph style. SIGCHI conferences use SIGCHI-Reference-Format style. The other conferences employ one of the four styles:

- 1. acm-abbrv
- 2. acm-alpha
- 3. acm-plain
- 4. acm-unsrt

The author should consult specific instructions about the style to choose.

## <span id="page-16-0"></span>2.10 Colors

While printed ACM publications are usually black and white, screen mode allows the use of colors. The ACM classes pre-define several colors according to  $[8]$ : ACMBlue, ACMYellow, ACMOrange, ACMRed, ACMLightBlue, ACMGreen, ACMPurple, ACMDarkBlue. You can use them in the color assignments.

# <span id="page-17-0"></span>3 Implementation

#### <span id="page-17-1"></span>3.1 Identification

We start with the declaration who we are. Most .dtx files put driver code in a separate driver file .drv. We roll this code into the main file, and use the pseudo-guard <gobble> for it.

```
1 (class)\NeedsTeXFormat{LaTeX2e}
2 \langle*gobble\rangle3 \ProvidesFile{acmart.dtx}
4 \langle /gobble \rangle5 (class)\ProvidesClass{acmart}
6 [2016/05/18 v1.09 Typesetting articles for Association of
7 Computing Machinery]
  And the driver code:
8 (*gobble)
9 \documentclass{ltxdoc}
10 \usepackage{array,booktabs,amsmath,graphicx,fancyvrb,tabularx}
11 \usepackage[tt=false]{libertine}
12 \usepackage[varqu]{zi4}
13 \usepackage[libertine]{newtxmath}
14 \usepackage[tableposition=top]{caption}
15 \usepackage{hypdoc}
16 \PageIndex
17 \CodelineIndex
18 \RecordChanges
19 \EnableCrossrefs
20 \begin{document}
21 \DocInput{acmart.dtx}
22 \end{document}
23 \langle/gobble\rangle24 (*class)
25 \def\@classname{acmart}
```
## <span id="page-17-2"></span>3.2 Options

We need xkeyval since some of our options may have values:

```
26 \RequirePackage{xkeyval}
```
#### format The possible formats

```
27 \define@choicekey*+{acmart.cls}{format}[\ACM@format\ACM@format@nr]{%
28 manuscript, acmsmall, acmlarge, acmtog, sigconf, siggraph,
29 sigplan, sigchi, sigchi-a}[manuscript]{}{%
30 \ClassError{\@classname}{The option format must be manuscript,
31 acmsmall, acmlarge, acmtog, sigconf, siggraph,
32 sigplan, sigchi or sigchi-a}}
33 \def\@DeclareACMFormat#1{\DeclareOptionX{#1}{\setkeys{acmart.cls}{format=#1}}}
34 \@DeclareACMFormat{manuscript}
```
 \@DeclareACMFormat{acmsmall} \@DeclareACMFormat{acmlarge} \@DeclareACMFormat{acmtog} \@DeclareACMFormat{sigconf} \@DeclareACMFormat{siggraph} \@DeclareACMFormat{sigplan} \@DeclareACMFormat{sigchi} \@DeclareACMFormat{sigchi-a} \ExecuteOptionsX{format} \if@ACM@screen Whether we use screen mode \define@boolkey+{acmart.cls}[@ACM@]{screen}[true]{% \if@ACM@screen \PackageInfo{\@classname}{Using screen mode}% \else \PackageInfo{\@classname}{Not using screen mode}% \fi}{\PackageError{\@classname}{Option screen can be either true or false}} \ExecuteOptionsX{screen=false} \if@ACM@review Whether we use review mode \define@boolkey+{acmart.cls}[@ACM@]{review}[true]{% \if@ACM@review \PackageInfo{\@classname}{Using review mode}% \else \PackageInfo{\@classname}{Not using review mode}% \fi}{\PackageError{\@classname}{Option review can be either true or false}} \ExecuteOptionsX{review=false} \if@ACM@authorversion Whether we use author's version \define@boolkey+{acmart.cls}[@ACM@]{authorversion}[true]{% \if@ACM@authorversion \PackageInfo{\@classname}{Using authorversion mode}% \else \PackageInfo{\@classname}{Not using authorversion mode}% \fi}{\PackageError{\@classname}{Option authorversion can be either true or false}} \ExecuteOptionsX{authorversion=false} \if@ACM@natbib Whether we use natbib mode \define@boolkey+{acmart.cls}[@ACM@]{natbib}[true]{% \if@ACM@natbib \PackageInfo{\@classname}{Using natbib mode}% \else \PackageInfo{\@classname}{Not using natbib mode}% \fi}{\PackageError{\@classname}{Option natbib can be either true or false}}

\ExecuteOptionsX{natbib=false}

\if@ACM@anonymous Whether we use anonymous mode

- \define@boolkey+{acmart.cls}[@ACM@]{anonymous}[true]{%
- \if@ACM@anonymous
- \PackageInfo{\@classname}{Using anonymous mode}%
- \else
- \PackageInfo{\@classname}{Not using anonymous mode}%
- \fi}{\PackageError{\@classname}{Option anonymous can be either true or
- false}}
- \ExecuteOptionsX{anonymous=false}

#### \ACM@fontsize The font size to pass to the base class

- \def\ACM@fontsize{}
- \DeclareOptionX{9pt}{\edef\ACM@fontsize{\CurrentOption}}
- \DeclareOptionX{10pt}{\edef\ACM@fontsize{\CurrentOption}}
- \DeclareOptionX{11pt}{\edef\ACM@fontsize{\CurrentOption}}
- \DeclareOptionX{12pt}{\edef\ACM@fontsize{\CurrentOption}}
- \DeclareOptionX{draft}{\PassOptionsToClass{\CurrentOption}{amsart}} \DeclareOptionX{\*}{\PassOptionsToClass{\CurrentOption}{amsart}} \ProcessOptionsX \ClassInfo{\@classname}{Using format \ACM@format, number \ACM@format@nr}

#### <span id="page-19-0"></span>3.3 Setting switches

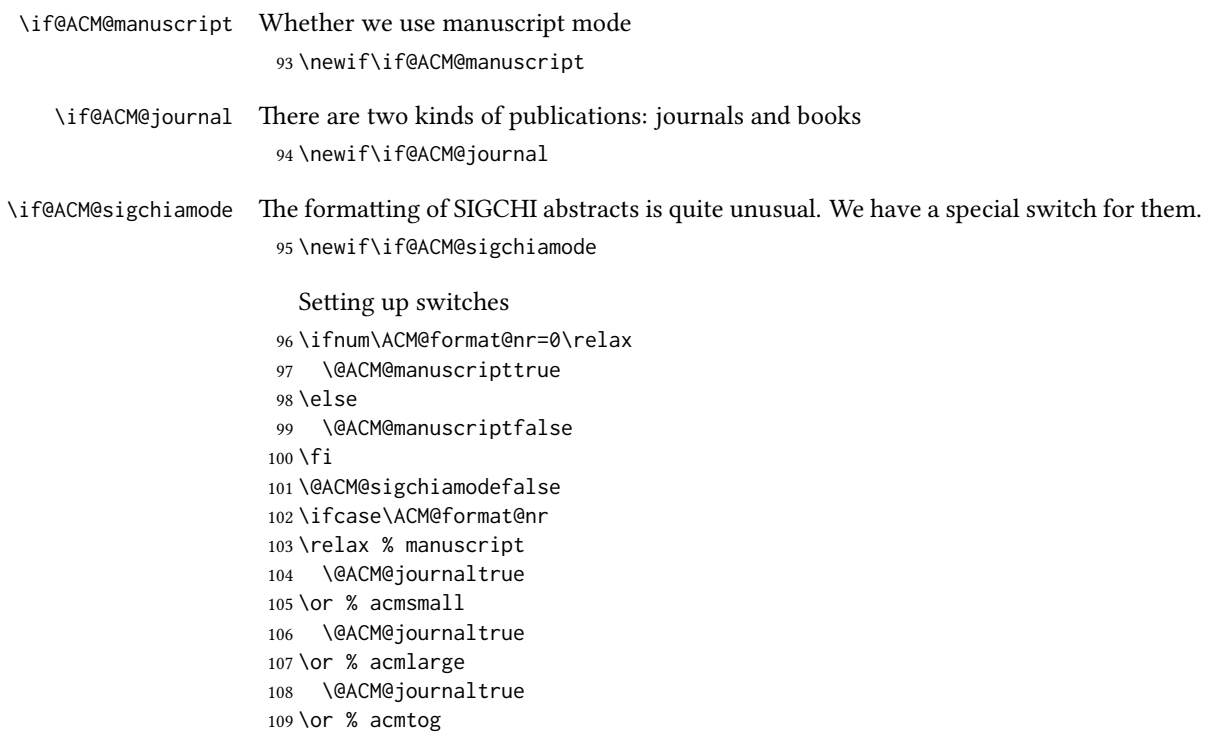

```
110 \@ACM@journaltrue
111 \or % sigconf
112 \@ACM@journalfalse
113 \or % siggraph
114 \@ACM@journalfalse
115 \or % sigplan
116 \@ACM@journalfalse
117 \or % sigchi
118 \@ACM@journalfalse
119 \or % sigchi-a
120 \@ACM@journalfalse
121 \@ACM@sigchiamodetrue
122 \fi
```
#### <span id="page-20-0"></span>3.4 Loading base class and package

At this point we either have \ACM@fontsize, or use defaults

```
123 \ifx\ACM@fontsize\@empty
124 \ifcase\ACM@format@nr
125 \relax % manuscript
126 \def\ACM@fontsize{9pt}%
127 \or % acmsmall
128 \def\ACM@fontsize{10pt}%
129 \or % acmlarge
130 \def\ACM@fontsize{9pt}%
131 \or % acmtog
132 \def\ACM@fontsize{9pt}%
133 \or % sigconf
134 \def\ACM@fontsize{9pt}%
135 \or % siggraph
136 \def\ACM@fontsize{9pt}%
137 \or % sigplan
138 \def\ACM@fontsize{9pt}%
139 \or % sigchi
140 \def\ACM@fontsize{10pt}%
141 \or % sigchi-a
142 \def\ACM@fontsize{10pt}%
143 \fi
144 \mid fi
145 \ClassInfo{\@classname}{Using fontsize \ACM@fontsize}
146 \LoadClass[\ACM@fontsize, reqno]{amsart}
147 \RequirePackage{microtype}
  We need totpages package to calculate the number of pages
```

```
148 \RequirePackage{totpages}
```
The amsmath \collect@body is defined using \def. We load environ to access the \long version of the command

```
149 \RequirePackage{environ}
```
We use setspace for doublespacing

```
150 \if@ACM@manuscript
```

```
151 \RequirePackage{setspace}
```

```
152 \onehalfspacing
```

```
153 \fi
```

```
Citations. We patch \setcitestyle to allow, e.g., \setcitestyle{sort} and
\setcitestyle{nosort}
```

```
154 \if@ACM@natbib
155 \RequirePackage{natbib}
156 \renewcommand{\bibfont}{\bibliofont}
157 \renewcommand\setcitestyle[1]{
158 \@for\@tempa:=#1\do
159 {\def\@tempb{round}\ifx\@tempa\@tempb
160 \renewcommand\NAT@open{(}\renewcommand\NAT@close{)}\fi
161 \def\@tempb{square}\ifx\@tempa\@tempb
162 \renewcommand\NAT@open{[}\renewcommand\NAT@close{]}\fi
163 \def\@tempb{angle}\ifx\@tempa\@tempb
164 \renewcommand\NAT@open{$<$}\renewcommand\NAT@close{$>$}\fi
165 \def\@tempb{curly}\ifx\@tempa\@tempb
166 \renewcommand\NAT@open{\{}\renewcommand\NAT@close{\}}\fi
167 \def\@tempb{semicolon}\ifx\@tempa\@tempb
168 \renewcommand\NAT@sep{;}\fi
169 \def\@tempb{colon}\ifx\@tempa\@tempb
170 \renewcommand\NAT@sep{;}\fi
171 \def\@tempb{comma}\ifx\@tempa\@tempb
172 \renewcommand\NAT@sep{,}\fi
173 \def\@tempb{authoryear}\ifx\@tempa\@tempb
174 \NAT@numbersfalse\fi
175 \def\@tempb{numbers}\ifx\@tempa\@tempb
176 \NAT@numberstrue\NAT@superfalse\fi
177 \def\@tempb{super}\ifx\@tempa\@tempb
178 \NAT@numberstrue\NAT@supertrue\fi
179 \def\@tempb{nobibstyle}\ifx\@tempa\@tempb
180 \let\bibstyle=\@gobble\fi
181 \def\@tempb{bibstyle}\ifx\@tempa\@tempb
182 \let\bibstyle=\@citestyle\fi
183 \def\@tempb{sort}\ifx\@tempa\@tempb
184 \def\NAT@sort{\@ne}\fi
185 \def\@tempb{nosort}\ifx\@tempa\@tempb
186 \def\NAT@sort{\z@}\fi
187 \def\@tempb{compress}\ifx\@tempa\@tempb
188 \def\NAT@cmprs{\@ne}\fi
189 \def\@tempb{nocompress}\ifx\@tempa\@tempb
190 \def\NAT@cmprs{\@z}\fi
191 \def\@tempb{sort&compress}\ifx\@tempa\@tempb
192 \def\NAT@sort{\@ne}\def\NAT@cmprs{\@ne}\fi
193 \def\@tempb{mcite}\ifx\@tempa\@tempb
194 \let\NAT@merge\@ne\fi
195 \def\@tempb{merge}\ifx\@tempa\@tempb
```

```
196 \@ifnum{\NAT@merge<\tw@}{\let\NAT@merge\tw@}{}\fi
197 \def\@tempb{elide}\ifx\@tempa\@tempb
198 \@ifnum{\NAT@merge<\thr@@}{\let\NAT@merge\thr@@}{}\fi
199 \def\@tempb{longnamesfirst}\ifx\@tempa\@tempb
200 \NAT@longnamestrue\fi
201 \def\@tempb{nonamebreak}\ifx\@tempa\@tempb
202 \def\NAT@nmfmt#1{\mbox{\NAT@up#1}}\fi
203 \expandafter\NAT@find@eq\@tempa=\relax\@nil
204 \if\@tempc\relax\else
205 \expandafter\NAT@rem@eq\@tempc
206 \def\@tempb{open}\ifx\@tempa\@tempb
207 \xdef\NAT@open{\@tempc}\fi
208 \def\@tempb{close}\ifx\@tempa\@tempb
209 \xdef\NAT@close{\@tempc}\fi
210 \def\@tempb{aysep}\ifx\@tempa\@tempb
211 \xdef\NAT@aysep{\@tempc}\fi
212 \def\@tempb{yysep}\ifx\@tempa\@tempb
213 \xdef\NAT@yrsep{\@tempc}\fi
214 \def\@tempb{notesep}\ifx\@tempa\@tempb
215 \xdef\NAT@cmt{\@tempc}\fi
216 \def\@tempb{citesep}\ifx\@tempa\@tempb
217 \xdef\NAT@sep{\@tempc}\fi
218 \fi
219 }%
220 \NAT@@setcites
221 }
222 \setcitestyle{%
223 open={[},close={]},citesep={;},%
224 authoryear,aysep={},yysep={,},%
225 notesep={, }}
226 \fi
```
Before we call hyperref, we redefine \startsection commands to their LATEX defaults, since amsart ones are too AMS-specific. We need to do this early since we want hyperref to have a chance to redefine them again:

```
228 \if@noskipsec \leavevmode \fi
229 \par
230 \@tempskipa #4\relax
231 \@afterindenttrue
232 \ifdim \@tempskipa <\z@
233 \@tempskipa -\@tempskipa \@afterindentfalse
234 \fi
235 \if@nobreak
236 \everypar{}%
237 \else
238 \addpenalty\@secpenalty\addvspace\@tempskipa
239 \fi
240 \@ifstar
241 {\@ssect{#3}{#4}{#5}{#6}}%
```
\def\@startsection#1#2#3#4#5#6{%

```
242 {\@dblarg{\@sect{#1}{#2}{#3}{#4}{#5}{#6}}}}
243 \def\@sect#1#2#3#4#5#6[#7]#8{%
244 \ifnum #2>\c@secnumdepth
245 \let\@svsec\@empty
246 \else
247 \refstepcounter{#1}%
248 \protected@edef\@svsec{\@seccntformat{#1}\relax}%
249 \fi
250 \@tempskipa #5\relax
251 \ifdim \@tempskipa>\z@
252 \begingroup
253 #6{%
254 \@hangfrom{\hskip #3\relax\@svsec}%
255 \interlinepenalty \@M #8\@@par}%
256 \endgroup
257 \csname #1mark\endcsname{#7}%
258 \addcontentsline{toc}{#1}{%
259 \ifnum #2>\c@secnumdepth \else
260 \protect\numberline{\csname the#1\endcsname}%
261 \fi
262 #7}%
263 \else
264 \def\@svsechd{%
265 #6{\hskip #3\relax
266 \@svsec #8}%
267 \csname #1mark\endcsname{#7}%
268 \addcontentsline{toc}{#1}{%
269 \ifnum #2>\c@secnumdepth \else
270 \protect\numberline{\csname the#1\endcsname}%
271 \fi
272 #7}}%
273 \fi
274 \@xsect{#5}}
275 \def\@xsect#1{%
276 \@tempskipa #1\relax
277 \ifdim \@tempskipa>\z@
278 \par \nobreak
279 \vskip \@tempskipa
280 \@afterheading
281 \else
282 \@nobreakfalse
283 \global\@noskipsectrue
284 \everypar{%
285 \if@noskipsec
286 \global\@noskipsecfalse
287 {\setbox\z@\lastbox}%
288 \clubpenalty\@M
289 \begingroup \@svsechd \endgroup
290 \unskip
```

```
291 \@tempskipa #1\relax
```

```
292 \hskip -\@tempskipa
293 \else
294 \clubpenalty \@clubpenalty
295 \everypar{}%
296 \fi}%
297 \fi
298 \ignorespaces}
299 \def\@seccntformat#1{\csname the#1\endcsname\quad}
300 \def\@ssect#1#2#3#4#5{%
301 \@tempskipa #3\relax
302 \ifdim \@tempskipa>\z@
303 \begingroup
304 #4{%
305 \@hangfrom{\hskip #1}%
306 \interlinepenalty \@M #5\@@par}%
307 \endgroup
308 \else
309 \def\@svsechd{#4{\hskip #1\relax #5}}%
310 \fi
311 \@xsect{#3}}
  And hyperref
312 \let\@footnotemark@nolink\@footnotemark
313 \let\@footnotetext@nolink\@footnotetext
314 \RequirePackage{hyperref}
315 \urlstyle{rm}
316 \ifcase\ACM@format@nr
317 \relax % manuscript
318 \or % acmsmall
319 \or % acmlarge
320 \or % acmtog
321 \or % sigconf
322 \or % siggraph
323 \or % sigplan
324 \urlstyle{sf}
325 \or % sigchi
326 \or % sigchi-a
327 \urlstyle{sf}
328 \fi
329 \if@ACM@screen
330 \hypersetup{colorlinks,
331 linkcolor=ACMRed,
332 citecolor=ACMPurple,
333 urlcolor=ACMDarkBlue,
334 filecolor=ACMDarkBlue}
335 \else
336 \hypersetup{hidelinks}
337 \fi
  Bibliography mangling. Siggraph does not want the label.
```

```
338 \if@ACM@natbib
```

```
339 \let\citeN\cite
340 \let\cite\citep
341 \let\citeANP\citeauthor
342 \let\citeNN\citeyearpar
343 \let\citeyearNP\citeyear
344 \let\citeyear\citeyearpar
345 \let\citeNP\citealt
346 \def\shortcite#1{\citeyear{#1}}
347 \DeclareRobustCommand\citeA
348 {\begingroup\NAT@swafalse
349 \let\NAT@ctype\@ne\NAT@partrue\NAT@fullfalse\NAT@open\NAT@citetp}
350 \providecommand\newblock{}
351 \else
352 \providecommand\citename[1]{#1}
353 \fi
354 \ifcase\ACM@format@nr
355 \relax % manuscript
356 \or % acmsmall
357 \or % acmlarge
358 \or % acmtog
359 \or % sigconf
360 \or % siggraph
361 \def\@biblabel#1{}
362 \ifx\bibhang\@undefined
363 \newlength\bibhang
364 \fi
365 \setlength{\bibhang}{1em}
366 \renewenvironment{thebibliography}[1]{%
367 \@bibtitlestyle
368 \normalfont\bibliofont\labelsep .5em\relax
369 \renewcommand\theenumiv{\arabic{enumiv}}\let\p@enumiv\@empty
370 \list{\@biblabel{\theenumiv}}{\labelwidth\z@
371 \setlength{\itemindent}{-\bibhang}%
372 \setlength{\leftmargin}{\bibhang}%
373 \labelsep\z@
374 \def\newblock{\hskip .11em plus .33em minus .07em}%
375 \usecounter{enumiv}}%
376 \sloppy \clubpenalty\@M \widowpenalty\clubpenalty
377 \sfcode'\.=\@m
378 }{%
379 \def\@noitemerr{\@latex@warning{Empty 'thebibliography' environment}}%
380 \endlist
381 }
382 \or % sigplan
383 \or % sigchi
384 \or % sigchi-a
385 \fi
  Graphics and color
386 \RequirePackage{graphicx, xcolor}
```

```
We define ACM colors according to [8]:
```

```
387 \definecolor[named]{ACMBlue}{cmyk}{1,0.1,0,0.1}
388 \definecolor[named]{ACMYellow}{cmyk}{0,0.16,1,0}
389 \definecolor[named]{ACMOrange}{cmyk}{0,0.42,1,0.01}
390 \definecolor[named]{ACMRed}{cmyk}{0,0.90,0.86,0}
391 \definecolor[named]{ACMLightBlue}{cmyk}{0.49,0.01,0,0}
392 \definecolor[named]{ACMGreen}{cmyk}{0.20,0,1,0.19}
393 \definecolor[named]{ACMPurple}{cmyk}{0.55,1,0,0.15}
394 \definecolor[named]{ACMDarkBlue}{cmyk}{1,0.58,0,0.21}
```
## <span id="page-26-0"></span>3.5 Paper size and paragraphing

We use geometry for dimensions

```
395 \RequirePackage{geometry}
396 \ifcase\ACM@format@nr
397 \relax % manuscript
398 \geometry{letterpaper,head=1pc}%
399 \or % acmsmall
400 \geometry{twoside=true,
401 includeheadfoot, head=1pc, foot=2pc,
402 paperwidth=6.75in, paperheight=10in,
403 top=58pt, bottom=44pt, inner=46pt, outer=46pt
404 }%
405 \or % acmlarge
406 \geometry{twoside=true, head=1pc, foot=2pc,
407 paperwidth=8.5in, paperheight=11in,
408 includeheadfoot,
409 top=78pt, bottom=114pt, inner=81pt, outer=81pt
410 }%
411 \or % acmtog
412 \geometry{twoside=true, head=1pc, foot=2pc,
413 paperwidth=8.5in, paperheight=11in,
414 includeheadfoot, columnsep=24pt,
415 top=52pt, bottom=75pt, inner=52pt, outer=52pt
416 }%
417 \or % sigconf
418 \geometry{twoside=true, head=1pc,
419 paperwidth=8.5in, paperheight=11in,
420 includeheadfoot, columnsep=2pc,
421 top=57pt, bottom=75pt, inner=54pt, outer=57pt
422 }%
423 \or % siggraph
424 \geometry{twoside=true, head=1pc,
425 paperwidth=8.5in, paperheight=11in,
426 includeheadfoot, columnsep=2pc,
427 top=57pt, bottom=75pt, inner=54pt, outer=57pt
428 }%
429 \or % sigplan
430 \geometry{twoside=true, head=1pc,
```

```
431 paperwidth=8.5in, paperheight=11in,
            432 includeheadfoot=false, columnsep=2pc,
            433 top=1in, bottom=1in, inner=0.75in, outer=0.75in
            434 }%
            435 \or % sigchi
            436 \geometry{twoside=true, head=1pc,
            437 paperwidth=8.5in, paperheight=11in,
            438 includeheadfoot, columnsep=2pc,
            439 top=66pt, bottom=78pt, inner=54pt, outer=48pt
            440 }%
            441 \or % sigchi-a
            442 \geometry{twoside=false, head=1pc,
            443 paperwidth=11in, paperheight=8.5in,
            444 includeheadfoot, marginparsep=72pt,
            445 marginparwidth=170pt, columnsep=20pt,
            446 top=72pt, bottom=72pt, left=314pt, right=72pt
            447 }%
            448 \@mparswitchfalse
            449 \reversemarginpar
            450 \fi
\parindent
Paragraphing
 \parskip
           451 \setlength\parindent{10\p@}
            452 \setlength\parskip{\z@}
            453 \ifcase\ACM@format@nr
            454 \relax % manuscript
            455 \or % acmsmall
```
\or % acmlarge

\or % acmtog

\setlength\parindent{9\p@}%

 \or % sigconf \or % siggraph

\or % sigplan

\or % sigchi

\or % sigchi-a

\fi

Footnotes require some consideration. We have several layers of footnotes: frontmatter footnotes, "regular" footnotes and the special insert for bibstrip. In the old ACM classes bibstrip was a \@float. The problem with floats is that they tend to, well, float and we want the guarantee they stay.

```
465 \RequirePackage{manyfoot}
466 \DeclareNewFootnote{copyrightpermission}
467 \skip\footinscopyrightpermission=0.1\baselineskip plus 0.1\baselineskip
```
#### \footnoterule Tschichold's rules:

 \def\footnoterule{\kern-3\p@ \hrule \@width \columnwidth \kern 2.6\p@}

```
\endminipage We do not use footnote rules in minipages
               470 \def\endminipage{%
               471 \par
               472 \unskip
               473 \ifvoid\@mpfootins\else
                474 \vskip\skip\@mpfootins
                475 \normalcolor
               476 \unvbox\@mpfootins
               477 \fi
               478 \@minipagefalse %% added 24 May 89
               479 \color@endgroup
               480 \egroup
               481 \expandafter\@iiiparbox\@mpargs{\unvbox\@tempboxa}}
                482
 \@makefntext We do note use indentation for footnotes
               483 \def\@makefntext{\noindent\@makefnmark}
\@footnotetext In sigchi-a mode our footnotes are on the margins!
               484 \if@ACM@sigchiamode
               485 \long\def\@footnotetext#1{\marginpar{%
               486 \reset@font\small
                487 \interlinepenalty\interfootnotelinepenalty
                488 \protected@edef\@currentlabel{%
                489 \csname p@footnote\endcsname\@thefnmark
                490 }%
                491 \color@begingroup
                492 \@makefntext{%
                493 \rule\z@\footnotesep\ignorespaces#1\@finalstrut\strutbox}%
               494 \color@endgroup}}%
```

```
495 \fi
```
## <span id="page-28-0"></span>3.6 Fonts

We use Times throughout

```
496 \usepackage[tt=false]{libertine}
497 \usepackage[varqu]{zi4}
498 \usepackage[libertine]{newtxmath}
```
The SIGCHI extended abstracts are sans serif:

```
499 \if@ACM@sigchiamode
```

```
500 \renewcommand{\familydefault}{\sfdefault}
501 \fi
```
# <span id="page-28-1"></span>3.7 Floats

We use caption package

```
502 \RequirePackage{caption, float}
503 \captionsetup[table]{position=top}
```

```
504 \if@ACM@journal
                505 \captionsetup{labelfont={sf, small},
                506 textfont={sf, small}, margin=\z@}
                507 \captionsetup[figure]{name={Fig.}}
                508 \else
                509 \captionsetup{labelfont={bf},
                510 textfont={bf}, labelsep=colon, margin=\z@}
                511 \ifcase\ACM@format@nr
                512 \relax % manuscript
                513 \or % acmsmall
                514 \or % acmlarge
                515 \or % acmtog
                516 \or % sigconf
                517 \or % siggraph
                518 \captionsetup{textfont={it}}
                519 \or % sigplan
                520 \captionsetup{labelfont={bf},
                521 textfont={normalfont}, labelsep=period, margin=\z@}
                522 \or % sigchi
                523 \captionsetup[figure]{labelfont={bf, small},
                524 textfont={bf, small}}
                525 \or % sigchi-a
                526 \captionsetup[figure]{labelfont={bf, small},
                527 textfont={bf, small}}
                528 \fi
                529 \fi
      sidebar The sidebar environment:
                530 \newfloat{sidebar}{}{sbar}
                531 \floatname{sidebar}{Sidebar}
                532 \renewenvironment{sidebar}{\Collect@Body\@sidebar}{}
    \@sidebar The processing of the saved text
                533 \long\def\@sidebar#1{\bgroup\captionsetup{type=sidebar}%
                534 \marginpar{\small#1}\egroup}
 marginfigure The marginfigure environment:
                535 \newenvironment{marginfigure}{\Collect@Body\@marginfigure}{}
\@marginfigure The processing of the saved text
                536 \long\def\@marginfigure#1{\bgroup\captionsetup{type=figure}%
                537 \marginpar{\small#1}\egroup}
  margintable The margintable environment:
                538 \newenvironment{margintable}{\Collect@Body\@margintable}{}
\@margintable The processing of the saved text
                539 \long\def\@margintable#1{\bgroup\captionsetup{type=table}%
                540 \marginpar{\small#1}\egroup}
```
SIGCHI extended abstract provides an interesting possibility to push into the margin. Here we use figure\* and table\* for this. \fulltextwidth We define the width of the boxes as \newdimen\fulltextwidth \fulltextwidth=\dimexpr(\textwidth+\marginparwidth+\marginparsep) \@dblfloat We redefine the double float command. First, we make the size bigger. Second, our default position is going to be tp (to give marginalia a chance) \if@ACM@sigchiamode \def\@dblfloat{\bgroup\columnwidth=\fulltextwidth \let\@endfloatbox\@endwidefloatbox \def\@fpsadddefault{\def\@fps{tp}}% \@float} \fi \end@dblfloat And the end. Just adding a \bgroup. \if@ACM@sigchiamode \def\end@dblfloat{% \end@float\egroup} \fi \@endwidefloatbox This is the end of a wide box - we basically move everything to the left \def\@endwidefloatbox{% \par\vskip\z@skip \@minipagefalse \outer@nobreak \egroup \color@endbox \global\setbox\@currbox=\vbox{\moveleft \dimexpr(\fulltextwidth-\textwidth)\box\@currbox}% \wd\@currbox=\textwidth } 3.8 Lists \ifcase\ACM@format@nr \relax % manuscript \or % acmsmall

```
566 \or % acmlarge
567 \or % acmtog
568 \or % sigconf
569 \or % siggraph
570 \or % sigplan
571 \def\labelenumi{\theenumi.}
572 \def\labelenumii{\theenumii.}
573 \def\labelenumiii{\theenumiii.}
574 \def\labelenumiv{\theenumiv.}
575 \or % sigchi
```
 \or % sigchi-a \fi

## <span id="page-31-0"></span>3.9 Top matter data

We use keyval interface to define journal title and relevant information

 \define@choicekey\*+{ACM}{acmJournal}[\@journalCode\@journalCode@nr]{% CIE,% CSUR,% JACM,% JDIQ,% JEA,% JERIC,% JETC,% JOCCH,% TAAS,% TACCESS,% TACO,% TALG,% TALLIP,% TAP,% TCPS,% TEAC,% TECS,% TIIS,% TISSEC,% TIST,% TKDD,% TMIS,% TOCE,% TOCHI,% TOCL,% TOCS,% TOCT,% TODAES,% TODS,% TOG,% TOIS,% TOIT,% TOMACS,% TOMM,% TOMPECS,% TOMS,% TOPC,% TOPS,% TOPLAS,% TOS,% TOSEM,% TOSN,%

TRETS,%

```
622 TSAS,%
623 TSC,%
624 TSLP,%
625 TWEB%
626 }{%
627 \ifcase\@journalCode@nr
628 \relax % CIE
629 \def\@journalName{ACM Computers in Entertainment}%
630 \def\@journalNameShort{ACM Comput. Entertain.}%
631 \def\@permissionCodeOne{1544-3574}%
632 \or % CSUR
633 \def\@journalName{ACM Computing Surveys}%
634 \def\@journalNameShort{ACM Comput. Surv.}%
635 \def\@permissionCodeOne{0360-0300}%
636 \or % JACM
637 \def\@journalName{Journal of the ACM}%
638 \def\@journalNameShort{J. ACM}%
639 \def\@permissionCodeOne{0004-5411}%
640 \or % JDIQ
641 \def\@journalName{ACM Journal of Data and Information Quality}%
642 \def\@journalNameShort{ACM J. Data Inform. Quality}%
643 \def\@permissionCodeOne{1936-1955}%
644 \or % JEA
645 \def\@journalName{ACM Journal of Experimental Algorithmics}%
646 \def\@journalNameShort{ACM J. Exp. Algor.}%
647 \def\@permissionCodeOne{1084-6654}%
648 \or % JERIC
649 \def\@journalName{ACM Journal of Educational Resources in Computing}%
650 \def\@journalNameShort{ACM J. Edu. Resources in Comput.}%
651 \def\@permissionCodeOne{1073-0516}%
652 \or % JETC
653 \def\@journalName{ACM Journal on Emerging Technologies in Computing Systems}%
654 \def\@journalNameShort{ACM J. Emerg. Technol. Comput. Syst.}%
655 \def\@permissionCodeOne{1550-4832}%
656 \or % JOCCH
657 \def\@journalName{ACM Journal on Computing and Cultural Heritage}%
658 \def\@journalName{ACM J. Comput. Cult. Herit.}%
659 \or % TAAS
660 \def\@journalName{ACM Transactions on Autonomous and Adaptive Systems}%
661 \def\@journalNameShort{ACM Trans. Autonom. Adapt. Syst.}%
662 \def\@permissionCodeOne{1556-4665}%
663 \or % TACCESS
664 \def\@journalName{ACM Transactions on Accessible Computing}%
665 \def\@journalNameShort{ACM Trans. Access. Comput.}%
666 \def\@permissionCodeOne{1936-7228}%
667 \or % TACO
668 \def\@journalName{ACM Transactions on Architecture and Code Optimization}%
669 \or % TALG
670 \def\@journalName{ACM Transactions on Algorithms}%
671 \def\@journalNameShort{ACM Trans. Algor.}%
```

```
672 \def\@permissionCodeOne{1549-6325}%
673 \or % TALLIP
674 \def\@journalName{ACM Transactions on Asian and Low-Resource Language Information Processing}%
675 \def\@journalNameShort{ACM Trans. Asian Low-Resour. Lang. Inf. Process.}%
676 \def\@permissionCodeOne{2375-4699}%
677 \or % TAP
678 \def\@journalName{ACM Transactions on Applied Perception}%
679 \or % TCPS
680 \def\@journalName{ACM Transactions on Cyber-Physical Systems}%
681 \or % TEAC
682 \def\@journalName{ACM Transactions on Economics and Computation}%
683 \or % TECS
684 \def\@journalName{ACM Transactions on Embedded Computing Systems}%
685 \def\@journalNameShort{ACM Trans. Embedd. Comput. Syst.}%
686 \def\@permissionCodeOne{1539-9087}%
687 \or % TIIS
688 \def\@journalName{ACM Transactions on Interactive Intelligent Systems}%
689 \def\@journalNameShort{ACM Trans. Interact. Intell. Syst.}%
690 \def\@permissionCodeOne{2160-6455}%
691 \or % TISSEC
692 \def\@journalName{ACM Transactions on Information and System Security}%
693 \def\@journalNameShort{ACM Trans. Info. Syst. Sec.}%
694 \def\@permissionCodeOne{1094-9224}%
695 \or % TIST
696 \def\@journalName{ACM Transactions on Intelligent Systems and Technology}%
697 \def\@journalNameShort{ACM Trans. Intell. Syst. Technol.}%
698 \def\@permissionCodeOne{2157-6904}%
699 \or % TKDD
700 \def\@journalName{ACM Transactions on Knowledge Discovery from Data}%
701 \def\@journalNameShort{ACM Trans. Knowl. Discov. Data.}%
702 \def\@permissionCodeOne{1556-4681}%
703 \or % TMIS
704 \def\@journalName{ACM Transactions on Management Information Systems}%
705 \def\@journalNameShort{ACM Trans. Manag. Inform. Syst.}%
706 \def\@permissionCodeOne{2158-656X}%
707 \or % TOCE
708 \def\@journalName{ACM Transactions on Computing Education}%
709 \def\@journalNameShort{ACM Trans. Comput. Educ.}%
710 \def\@permissionCodeOne{1946-6226}%
711 \or % TOCHI
712 \def\@journalName{ACM Transactions on Computer-Human Interaction}%
713 \def\@journalNameShort{ACM Trans. Comput.-Hum. Interact.}%
714 \def\@permissionCodeOne{1073-0516}%
715 \or % TOCL
716 \def\@journalName{ACM Transactions on Computational Logic}%
717 \def\@journalNameShort{ACM Trans. Comput. Logic}%
718 \def\@permissionCodeOne{1529-3785}%
719 \or % TOCS
720 \def\@journalName{ACM Transactions on Computer Systems}%
721 \def\@journalNameShort{ACM Trans. Comput. Syst.}%
```

```
34
```

```
722 \def\@permissionCodeOne{0734-2071}%
723 \or % TOCT
724 \def\@journalName{ACM Transactions on Computation Theory}%
725 \def\@journalNameShort{ACM Trans. Comput. Theory}%
726 \def\@permissionCodeOne{1942-3454}%
727 \or % TODAES
728 \def\@journalName{ACM Transactions on Design Automation of Electronic Systems}%
729 \def\@journalNameShort{ACM Trans. Des. Autom. Electron. Syst.}%
730 \def\@permissionCodeOne{1084-4309}%
731 \or % TODS
732 \def\@journalName{ACM Transactions on Database Systems}%
733 \def\@journalNameShort{ACM Trans. Datab. Syst.}%
734 \def\@permissionCodeOne{0362-5915}%
735 \or % TOG
736 \def\@journalName{ACM Transactions on Graphics}%
737 \def\@journalNameShort{ACM Trans. Graph.}%
738 \def\@permissionCodeOne{0730-0301}
739 \or % TOIS
740 \def\@journalName{ACM Transactions on Information Systems}%
741 \def\@journalName{ACM Transactions on Information Systems}%
742 \def\@permissionCodeOne{1046-8188}%
743 \or % TOIT
744 \def\@journalName{ACM Transactions on Internet Technology}%
745 \def\@journalNameShort{ACM Trans. Internet Technol.}%
746 \def\@permissionCodeOne{1533-5399}%
747 \or % TOMACS
748 \def\@journalName{ACM Transactions on Modeling and Computer Simulation}%
749 \def\@journalName{ACM Transactions on Modeling and Computer Simulation}%
750 \def\@journalNameShort{ACM Trans. Model. Comput. Simul.}%
751 \or % TOMM
752 \def\@journalName{ACM Transactions on Multimedia Computing, Communications and Applications}%
753 \def\@journalNameShort{ACM Trans. Multimedia Comput. Commun. Appl.}%
754 \def\@permissionCodeOne{1551-6857}%
755 \def\@permissionCodeTwo{0100}%
756 \or % TOMPECS
757 \def\@journalName{ACM Transactions on Modeling and Performance Evaluation of Computing Systems}%
758 \def\@journalNameShort{ACM Trans. Model. Perform. Eval. Comput. Syst.}%
759 \def\@permissionCodeOne{2376-3639}%
760 \or % TOMS
761 \def\@journalName{ACM Transactions on Mathematical Software}%
762 \def\@journalNameShort{ACM Trans. Math. Softw.}%
763 \def\@permissionCodeOne{0098-3500}%
764 \or % TOPC
765 \def\@journalName{ACM Transactions on Parallel Computing}%
766 \def\@journalNameShort{ACM Trans. Parallel Comput.}%
767 \def\@permissionCodeOne{1539-9087}%
768 \or % TOPS
769 \def\@journalName{ACM Transactions on Privacy and Security}%
770 \def\@journalNameShort{ACM Trans. Priv. Sec.}%
```

```
771 \def\@permissionCodeOne{2471-2566}%
```

```
772 \or % TOPLAS
             773 \def\@journalName{ACM Transactions on Programming Languages and Systems}%
             774 \def\@journalNameShort{ACM Trans. Program. Lang. Syst.}%
             775 \def\@permissionCodeOne{0164-0925}%
             776 \or % TOS
             777 \def\@journalName{ACM Transactions on Storage}%
             778 \def\@journalNameShort{ACM Trans. Storage}%
             779 \def\@permissionCodeOne{1553-3077}%
             780 \or % TOSEM
             781 \def\@journalName{ACM Transactions on Software Engineering and Methodology}%
             782 \def\@journalNameShort{ACM Trans. Softw. Eng. Methodol.}%
             783 \def\@permissionCodeOne{1049-331X}%
             784 \or % TOSN
              785 \def\@journalName{ACM Transactions on Sensor Networks}%
             786 \def\@journalNameShort{ACM Trans. Sensor Netw.}%
             787 \def\@permissionCodeOne{1550-4859}%
             788 \or % TRETS
             789 \def\@journalName{ACM Transactions on Reconfigurable Technology and Systems}%
             790 \def\@journalNameShort{ACM Trans. Reconfig. Technol. Syst.}%
             791 \def\@permissionCodeOne{1936-7406}%
             792 \or % TSAS
             793 \def\@journalName{ACM Transactions on Spatial Algorithms and Systems}%
             794 \def\@journalNameShort{ACM Trans. Spatial Algorithms Syst.}%
             795 \def\@permissionCodeOne{2374-0353}%
             796 \or % TSC
             797 \def\@journalName{ACM Transactions on Social Computing}%
             798 \def\@journalNameShort{ACM Trans. Soc. Comput.}%
             799 \def\@permissionCodeOne{2469-7818}%
              800 \or % TSLP
             801 \def\@journalName{ACM Transactions on Speech and Language Processing}%
             802 \def\@journalNameShort{ACM Trans. Speech Lang. Process.}%
             803 \def\@permissionCodeOne{1550-4875}%
              804 \or % TWEB
             805 \def\@journalName{ACM Transactions on the Web}%
             806 \def\@journalNameShort{ACM Trans. Web}%
             807 \def\@permissionCodeOne{1559-1131}%
              808 \fi
             809 \ClassInfo{\@classname}{Using journal code \@journalCode}%
             810 }{%
             811 \ClassError{\@classname}{Incorrect journal #1}%
             812 }%
\acmJournal And the syntactic sugar around it
             813 \def\acmJournal#1{\setkeys{ACM}{acmJournal=#1}}
                The defaults:
```

```
814 \def\@journalName{}%
```

```
815 \def\@journalNameShort{\@journalName}%
```

```
816 \def\@permissionCodeOne{XXXX-XX}%
```

```
817 \def\@permissionCodeTwo{}%
```
```
\acmConference This is the conference command
               818 \newcommand\acmConference[4][]{%
               819 \gdef\acmConference@shortname{#1}%
               820 \gdef\acmConference@name{#2}%
               821 \gdef\acmConference@date{#3}%
                822 \gdef\acmConference@venue{#4}%
               823 \ifx\acmConference@shortname\@empty
               824 \gdef\acmConference@shortname{#2}%
               825 \fi}
               826 \acmConference[Conference'17]{ACM Conference}{July 2017}{Washington,
               827 DC, USA}
    \subtitle The subtitle macro
               828 \def\subtitle#1{\def\@subtitle{#1}}
               829 \subtitle{}
 \num@authors The total number of authors
                830 \newcount\num@authors
               831 \num@authors=0\relax
      \author Adding an author to the list of authors and addresses
               832 \renewcommand\author[2][]{%
               833 \global\advance\num@authors by 1\relax
               834 \ifx\addresses\@empty
               835 \if@ACM@anonymous
               836 \gdef\addresses{\@author{Anonymous Author(s)}}%
               837 \gdef\authors{Anonymous Author(s)}%
               838 \else
                839 \gdef\addresses{\@author{#2}}%
               840 \gdef\authors{#2}%
               841 \fi
               842 \else
               843 \if@ACM@anonymous\else
               844 \g@addto@macro\addresses{\and\@author{#2}}%
               845 \g@addto@macro\authors{\and#2}%
               846 \fi
               847 \fi
               848 \if@ACM@anonymous
               849 \ifx\shortauthors\@empty
               850 \gdef\shortauthors{Anon.}%
               851 \fi
                852 \else
               853 \def\@tempa{#1}%
                854 \ifx\@tempa\@empty
               855 \ifx\shortauthors\@empty
               856 \gdef\shortauthors{#2}%
                857 \else
                858 \g@addto@macro\shortauthors{\and#2}%
                859 \fi
```

```
860 \else
                 861 \ifx\shortauthors\@empty
                 862 \gdef\shortauthors{#1}%
                 863 \else
                 864 \g@addto@macro\shortauthors{\and#1}%
                 865 \fi
                 866 \fi
                 867 \fi}
  \affiliation The macro \affiliation mimics \address from amsart. Note that it has an optional
                argument we do not currently need, but keep for the possible future use.
                 868 \newcommand{\affiliation}[2][]{%
                 869 \if@ACM@anonymous\else
                 870 \g@addto@macro\addresses{\affiliation{#1}{#2}}%
                 871 \fi}
        \email The macro \email mimics \email from amsart. Agian it has an optional argument we
                do not currently need, but keep for the possible future use.
                 872 \renewcommand{\email}[2][]{%
                 873 \if@ACM@anonymous\else
                 874 \g@addto@macro\addresses{\email{#1}{#2}}%
                 875 \fi}
  \@titlenotes The titlenotes
                 876 \def\@titlenotes{}
    \titlenote Adding note to the title
                 877 \def\titlenote#1{%
                 878 \g@addto@macro\@title{\footnotemark}%
                 879 \if@ACM@anonymous
                 880 \g@addto@macro\@titlenotes{%
                 881 \stepcounter{footnote}\footnotetext{Title note}}%
                 882 \else
                 883 \g@addto@macro\@titlenotes{\stepcounter{footnote}\footnotetext{#1}}%
                 884 \fi}
\@subtitlenotes The subtitlenotes
                 885 \def\@subtitlenotes{}
 \subtitlenote Adding note to the subtitle
                 886 \def\subtitlenote#1{%
                 887 \g@addto@macro\@subtitle{\footnotemark}%
                 888 \if@ACM@anonymous
                 889 \g@addto@macro\@subtitlenotes{%
                 890 \stepcounter{footnote}\footnotetext{Subtitle note}}%
                 891 \else
                 892 \g@addto@macro\@subtitlenotes{%
                 893 \stepcounter{footnote}\footnotetext{#1}}%
                 894 \fi}
```
<span id="page-38-0"></span>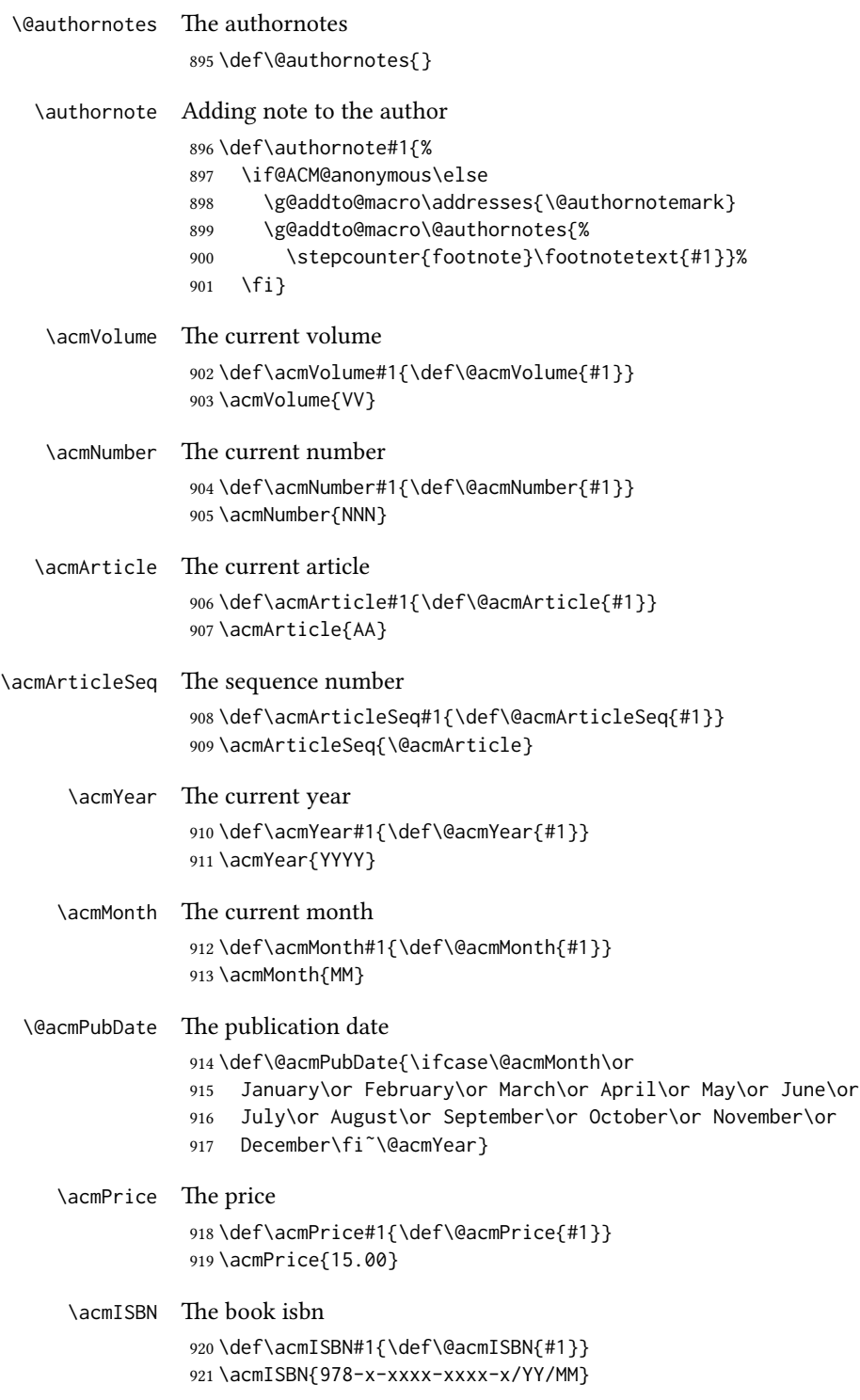

<span id="page-39-0"></span>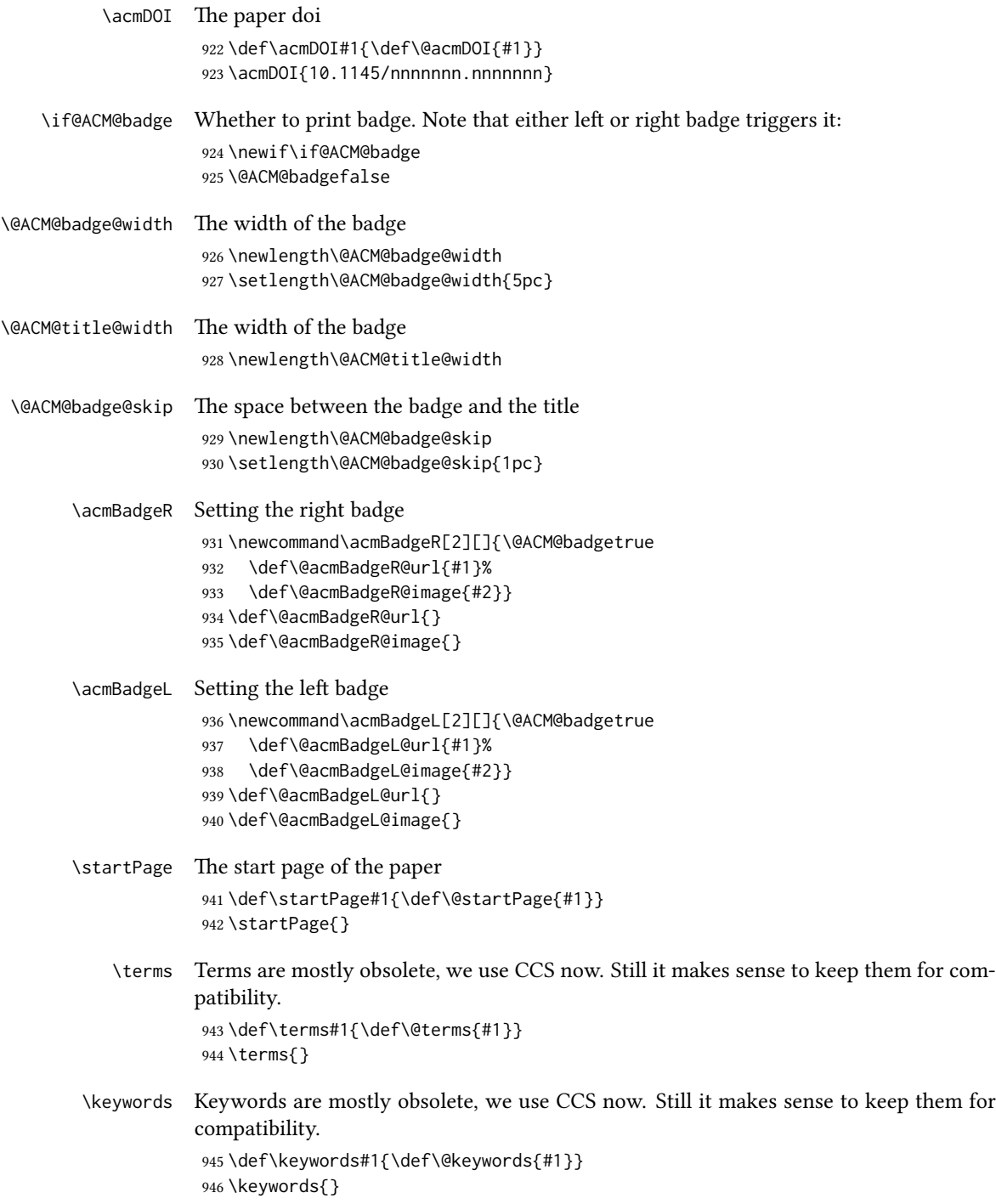

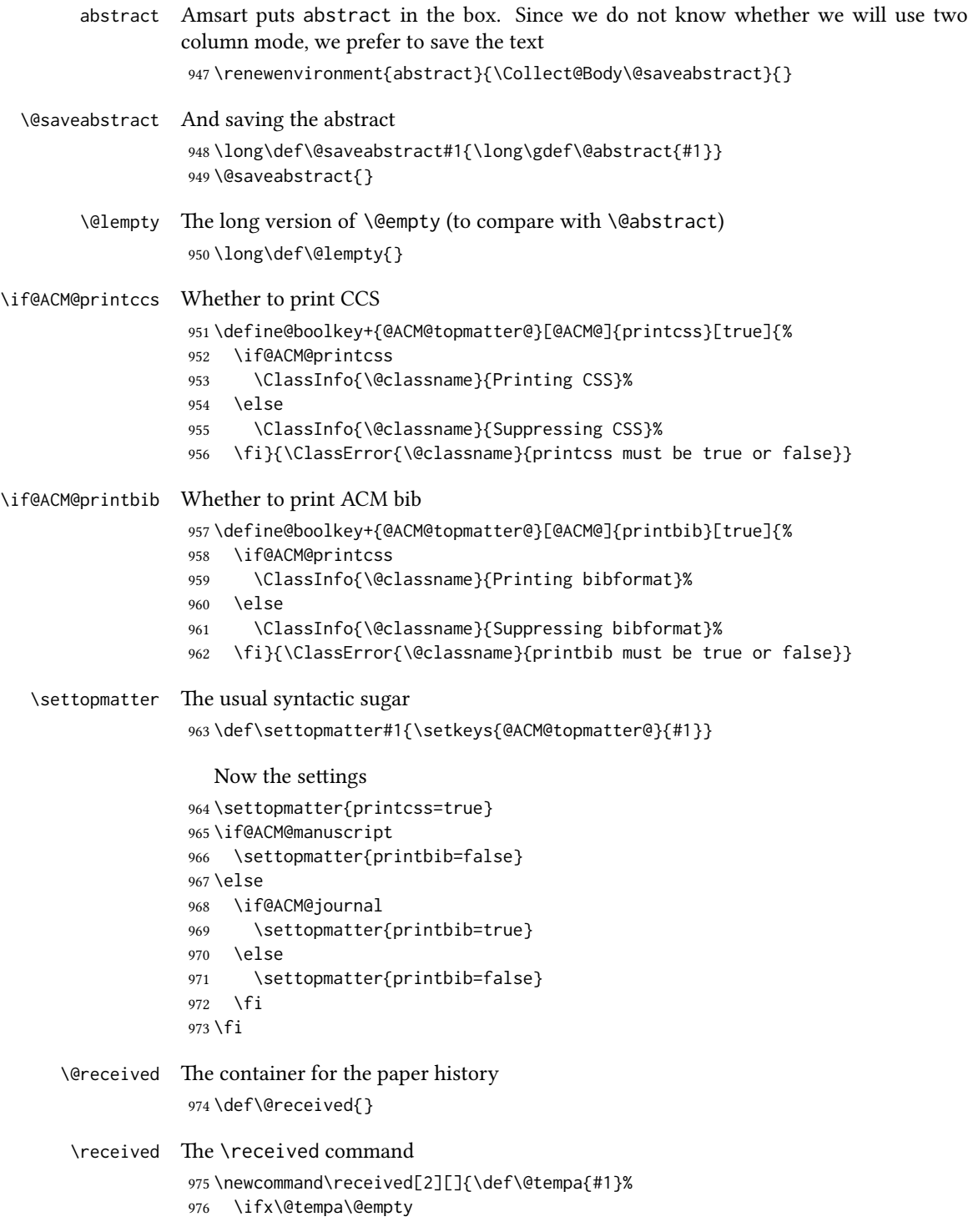

```
977 \ifx\@received\@empty
978 \gdef\@received{Received #2}%
979 \else
980 \g@addto@macro{\@received}{; revised #2}%
981 \fi
982 \else
983 \ifx\@received\@empty
984 \gdef\@received{#1 #2}%
985 \else
986 \g@addto@macro{\@received}{; #1 #2}%
987 \fi
988 \fi}
989 \AtEndDocument{%
990 \ifx\@received\@empty\else
991 \par\bigskip\noindent\small\normalfont\@received\par
992 \fi}
```
#### 3.10 Concepts system

We exclude CCSXML stuff generated by the ACM system: \RequirePackage{comment} \excludecomment{CCSXML} \@concepts is is the storage macro for concepts \let\@concepts\@empty  $\csc$  The first argument is the significance, the second is the concept(s) \newcommand\ccsdesc[2][100]{% \ccsdesc@parse#1˜#2˜} \ccsdesc@parse The parser of the expression Significance~General~Specific: \def\ccsdesc@parse#1˜#2˜#3˜{% \expandafter\ifx\csname CCS@#2\endcsname\relax \expandafter\gdef\csname CCS@#2\endcsname{\textbullet\textbf{#2} \$\to\$ }% \g@addto@macro{\@concepts}{\csname CCS@#2\endcsname}\fi \expandafter\g@addto@macro\expandafter{\csname CCS@#2\endcsname}{% \ifnum#1>499\textbf{#3; }\else \ifnum#1>299\textit{#3; }\else #3; \fi\fi}}

## 3.11 Copyright system

This is from acmcopyright.sty

\if@printcopyright A flag whether to print copyright symbol \newif\if@printcopyright \@printcopyrighttrue

\if@printpermission Whether to print permission block \newif\if@printpermission \@printpermissiontrue \if@acmowned Whether ACM ownes the rights to the paper \newif\if@acmowned \@acmownedtrue Keys: \define@choicekey\*{ACM@}{acmcopyrightmode}[% \acm@copyrightinput\acm@copyrightmode]{none,acmcopyright,acmlicensed,% rightsretained,usgov,usgovmixed,cagov,cagovmixed,% licensedusgovmixed,licensedcagovmixed,othergov,licensedothergov}{% \@printpermissiontrue \@printcopyrighttrue \@acmownedtrue \ifnum\acm@copyrightmode=0\relax % none \@printpermissionfalse \@printcopyrightfalse \@acmownedfalse \fi \ifnum\acm@copyrightmode=2\relax % acmlicensed \@acmownedfalse \fi \ifnum\acm@copyrightmode=3\relax % rightsretained \@acmownedfalse \fi \ifnum\acm@copyrightmode=4\relax % usgov \@printpermissiontrue \@printcopyrightfalse \@acmownedfalse \fi \ifnum\acm@copyrightmode=6\relax % cagov \@acmownedfalse \fi \ifnum\acm@copyrightmode=8\relax % licensedusgovmixed \@acmownedfalse \fi \ifnum\acm@copyrightmode=9\relax % licensedcagovmixed \@acmownedfalse \fi \ifnum\acm@copyrightmode=10\relax % othergov \@acmownedtrue \fi \ifnum\acm@copyrightmode=11\relax % licensedothergov \@acmownedfalse \@printcopyrightfalse \fi}

\setcopyright This is the syntactic sugar around setting keys.

<span id="page-43-0"></span> \def\setcopyright#1{\setkeys{ACM@}{acmcopyrightmode=#1}} \setcopyright{acmcopyright} \@copyrightowner Here is the owner of the copyright \def\@copyrightowner{% \ifcase\acm@copyrightmode\relax % none \or % acmcopyright ACM\@. \or % acmlicensed Copyright held by the owner/author(s). Publication rights licensed to ACM\@. \or % rightsretained Copyright held by the owner/author(s). \or % usgov \or % usgovmixed ACM\@. \or % cagov Crown in Right of Canada. \or %cagovmixed ACM\@. \or %licensedusgovmixed Copyright held by the owner/author(s). Publication rights licensed to ACM\@. \or %licensedcagovmixed Copyright held by the owner/author(s). Publication rights licensed to ACM\@. \or % othergov ACM\@. \or % licensedothergov \fi} \@formatdoi Print a clickable doi \def\@formatdoi#1{\url{http://dx.doi.org/#1}} \@copyrightpermission The canned permission block. \def\@copyrightpermission{% \ifcase\acm@copyrightmode\relax % none \or % acmcopyright Permission to make digital or hard copies of all or part of this work for personal or classroom use is granted without fee provided that copies are not made or distributed for profit or commercial advantage and that copies bear this notice and the full citation on the first page. Copyrights for components of this work owned by others than ACM must be honored. Abstracting with credit is permitted. To copy otherwise, or republish, to post on servers or to redistribute to lists, requires prior specific permission and\hspace\*{.5pt}/or a fee. Request permissions from permissions@acm.org. \or % acmlicensed

```
1094 Permission to make digital or hard copies of all or part of this
1095 work for personal or classroom use is granted without fee provided
1096 that copies are not made or distributed for profit or commercial
1097 advantage and that copies bear this notice and the full citation on
1098 the first page. Copyrights for components of this work owned by
1099 others than the author(s) must be honored. Abstracting with credit
1100 is permitted. To copy otherwise, or republish, to post on servers
1101 or to redistribute to lists, requires prior specific permission
1102 and\hspace*{.5pt}/or a fee. Request permissions from
1103 permissions@acm.org.
1104 \or % rightsretained
1105 Permission to make digital or hard copies of part or all of this work
1106 for personal or classroom use is granted without fee provided that
1107 copies are not made or distributed for profit or commercial advantage
1108 and that copies bear this notice and the full citation on the first
1109 page. Copyrights for third-party components of this work must be
1110 honored. For all other uses, contact the
1111 owner\hspace*{.5pt}/author(s).
1112 \or % usgov
1113 This paper is authored by an employee(s) of the United States
1114 Government and is in the public domain. Non-exclusive copying or
1115 redistribution is allowed, provided that the article citation is
1116 given and the authors and agency are clearly identified as its
1117 source.
1118 \or % usgovmixed
1119 ACM acknowledges that this contribution was authored or co-authored
1120 by an employee, or contractor of the national government. As such,
1121 the Government retains a nonexclusive, royalty-free right to
1122 publish or reproduce this article, or to allow others to do so, for
1123 Government purposes only. Permission to make digital or hard copies
1124 for personal or classroom use is granted. Copies must bear this
1125 notice and the full citation on the first page. Copyrights for
1126 components of this work owned by others than ACM must be
1127 honored. To copy otherwise, distribute, republish, or post,
1128 requires prior specific permission and\hspace*{.5pt}/or a
1129 fee. Request permissions from permissions@acm.org.
1130 \or % cagov
1131 This article was authored by employees of the Government of Canada.
1132 As such, the Canadian government retains all interest in the
1133 copyright to this work and grants to ACM a nonexclusive,
1134 royalty-free right to publish or reproduce this article, or to allow
1135 others to do so, provided that clear attribution is given both to
1136 the authors and the Canadian government agency employing them.
1137 Permission to make digital or hard copies for personal or classroom
1138 use is granted. Copies must bear this notice and the full citation
1139 on the first page. Copyrights for components of this work owned by
1140 others than the Canadain Government must be honored. To copy
1141 otherwise, distribute, republish, or post, requires prior specific
1142 permission and\hspace*{.5pt}/or a fee. Request permissions from
```

```
1143 permissions@acm.org.
```

```
1144 \or % cagovmixed
                1145 ACM acknowledges that this contribution was co-authored by an
                1146 affiliate of the national government of Canada. As such, the Crown
                1147 in Right of Canada retains an equal interest in the copyright.
                1148 Reprints must include clear attribution to ACM and the author's
                1149 government agency affiliation. Permission to make digital or hard
                1150 copies for personal or classroom use is granted. Copies must bear
                1151 this notice and the full citation on the first page. Copyrights for
                1152 components of this work owned by others than ACM must be honored.
                1153 To copy otherwise, distribute, republish, or post, requires prior
                1154 specific permission and\hspace*{.5pt}/or a fee. Request permissions
                1155 from permissions@acm.org.
                1156 \or % licensedusgovmixed
                1157 Publication rights licensed to ACM\@. ACM acknowledges that this
                1158 contribution was authored or co-authored by an employee, contractor
                1159 or affiliate of the United States government. As such, the
                1160 Government retains a nonexclusive, royalty-free right to publish or
                1161 reproduce this article, or to allow others to do so, for Government
                1162 purposes only.
                1163 \or % licensedcagovmixed
                1164 Publication rights licensed to ACM\@. ACM acknowledges that this
                1165 contribution was authored or co-authored by an employee, contractor
                1166 or affiliate of the national government of Canada. As such, the
                1167 Government retains a nonexclusive, royalty-free right to publish or
                1168 reproduce this article, or to allow others to do so, for Government
                1169 purposes only.
                1170 \or % othergov
                1171 ACM acknowledges that this contribution was authored or co-authored
                1172 by an employee, contractor or affiliate of a national government. As
                1173 such, the Government retains a nonexclusive, royalty-free right to
                1174 publish or reproduce this article, or to allow others to do so, for
                1175 Government purposes only.
                1176 \or % licensedothergov
                1177 Publication rights licensed to ACM\@. ACM acknowledges that this
                1178 contribution was authored or co-authored by an employee, contractor
                1179 or affiliate of a national government. As such, the Government
                1180 retains a nonexclusive, royalty-free right to publish or reproduce
                1181 this article, or to allow others to do so, for Government purposes
                1182 only.
                1183 \fi}
 \copyrightyear By default, the copyright year is the same as \acmYear, but one can override this:
                1184 \def\copyrightyear#1{\def\@copyrightyear{#1}}
                1185 \copyrightyear{\@acmYear}
\@teaserfigures The teaser figures container
                1186 \def\@teaserfigures{}
  teaser figure The teaser figure
                 1187 \newenvironment{teaserfigure}{\Collect@Body\@saveteaser}{}
```

```
\@saveteaser Saving the teaser
              1188 \long\def\@saveteaser#1{\g@addto@macro\@teaserfigures{\@teaser{#1}}}
```
\thanks We redefine amsart \thanks, so the anonymous key works

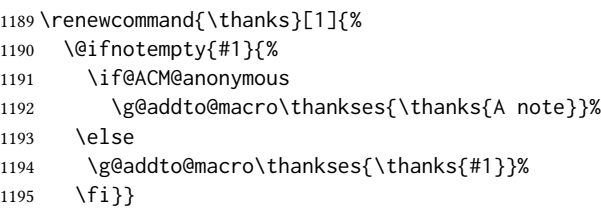

### 3.12 Typesetting top matter

\mktitle@bx Some of our formats use two column design, some use one column one. In all cases we use wide title. Thus we typeset the top matter in a special box to be use in the construction \@twocolumn[ $\langle box \rangle$ ].

\newbox\mktitle@bx

- \maketitle The (in)famous \maketitle. Note that in sigchi-a mode authors are not in the title box. \def\maketitle{%
	- \if@ACM@anonymous % Anonymize omission of \author-s \ifnum\num@authors=0\author{}\fi \fi \begingroup \let\@footnotemark\@footnotemark@nolink \let\@footnotetext\@footnotetext@nolink \renewcommand\thefootnote{\@fnsymbol\c@footnote}% \@topnum\z@ % this prevents figures from falling at the top of page % 1 \hsize=\textwidth \def\@makefnmark{\hbox{\@textsuperscript{\@thefnmark}}} \@mktitle\if@ACM@sigchiamode\else\@mkauthors\fi\@mkteasers \@printtopmatter \if@ACM@sigchiamode\@mkauthors\fi \setcounter{footnote}{0}% 1214 \def\@makefnmark{\hbox{\@textsuperscript{\normalfont\@thefnmark}}} \@titlenotes \@subtitlenotes \@authornotes \let\@makefnmark\relax \let\@thefnmark\relax \let\@makefntext\noindent \ifx\@empty\thankses\else \@footnotetext{\def\par{\let\par\@par}\parindent\z@\@setthanks}% \fi
		- \footnotetextcopyrightpermission{\parindent\z@\parskip0.1\baselineskip
		- \if@ACM@authorversion\else
		- \if@printpermission\@copyrightpermission\par\fi

```
1226 \fi
1227 \if@ACM@manuscript\else
1228 \if@ACM@journal\else % Print the conference short name
1229 {\itshape \acmConference@shortname, \acmConference@venue}\par
1230 \fi
1231 \fi
1232 \if@printcopyright
1233 \copyright\ \@copyrightyear\ \@copyrightowner\
1234 \else
1235 \@copyrightyear.\
1236 \fi
1237 \if@ACM@manuscript
1238 Manuscript submitted to ACM\\
1239 \else
1240 \if@ACM@authorversion
1241 This is the author's version of the work. It is posted here for
1242 your personal use. Not for redistribution. The definitive Version
1243 of Record was published in
1244 \if@ACM@journal
1245 \emph{\@journalName}%
1246 \else
1247 \emph{Proceedings of \acmConference@name, \acmConference@date}%
1248 \fi
1249 \ifx\@acmDOI\@empty
1250 .
1251 \else
1252 , \@formatdoi{\@acmDOI}.
1253 \fill
1254 \else
1255 \if@ACM@journal
1256 \@permissionCodeOne/\@acmYear/\@acmMonth-ART\@acmArticle\
1257 \$\@acmPrice\\
1258 \else % Conference
1259 \@acmISBN
1260 \ifx\@acmPrice\@empty.\else\dots\$\@acmPrice\fi\\
1261 \fi
1262 \fi
1263 \fi
1264 DOI: \nolinkurl{\@acmDOI}}%
1265 \endgroup
1266 \setcounter{footnote}{0}%
1267 \@mkabstract
1268 \if@ACM@printcss
1269 \ifx\@concepts\@empty\else\bgroup
1270 {\@specialsection{CCS Concepts}%
1271 \@concepts\par}\egroup
1272 \fi
1273 \fi
1274 \if\@terms\@empty\else\bgroup
1275 {\@specialsection{General Terms}%
```

```
1276 \@terms\par}\egroup
                 1277 \fi
                 1278 \ifx\@keywords\@empty\else\bgroup
                 1279 {\if@ACM@journal
                 1280 \@specialsection{Additional Key Words and Phrases}%
                 1281 \else
                 1282 \@specialsection{Keywords}%
                 1283 \fi
                 1284 \@keywords}\par\egroup
                 1285 \fi
                 1286 \andify\authors
                 1287 \andify\shortauthors
                 1288 \global\let\authors=\authors
                 1289 \global\let\shortauthors=\shortauthors
                 1290 \if@ACM@printbib
                 1291 \@mkbibcitation
                 1292 \fi
                 1293 \hypersetup{pdfauthor={\authors},
                 1294 pdftitle={\@title}, pdfkeywords={\@concepts}}%
                 1295 \@printendtopmatter
                 1296 \@afterindentfalse
                 1297 \@afterheading
                 1298 }
\@specialsection This macro starts section for proceedings and uses small for journals
                 1299 \def\@specialsection#1{%
                 1300 \ifcase\ACM@format@nr
                 1301 \relax % manuscript
                 1302 \par\medskip\small\noindent#1: %
                 1303 \or % acmsmall
                 1304 \par\medskip\small\noindent#1: %
                 1305 \or % acmlarge
                 1306 \par\medskip\small\noindent#1: %
                 1307 \or % acmtog
                 1308 \par\medskip\small\noindent#1: %
                 1309 \or % sigconf
                 1310 \section*{#1}%
                 1311 \or % siggraph
                 1312 \section*{#1}%
                 1313 \or % sigplan
                 1314 \paragraph*{#1}%
                 1315 \or % sigchi
                 1316 \section*{#1}%
                 1317 \or % sigchi-a
                 1318 \section*{#1}%
                 1319 \fi}
```
\@printtopmatter The printing of top matter starts the new page, and uses the given title box. Note that for sigchi-a we print badges here rather than in \mktitle since we want them on the margins.

```
1320 \def\@printtopmatter{%
          1321 \ifx\@startPage\@empty
          1322 \gdef\@startPage{1}%
          1323 \else
          1324 \setcounter{page}{\@startPage}%
          1325 \fi
          1326 \thispagestyle{firstpagestyle}%
          1327 \noindent
          1328 \ifcase\ACM@format@nr
          1329 \relax % manuscript
          1330 \box\mktitle@bx\par
          1331 \noindent\hrulefill\par
          1332 \or % acmsmall
          1333 \box\mktitle@bx\par
          1334 \noindent\hrulefill\par
          1335 \or % acmlarge
          1336 \box\mktitle@bx\par
          1337 \noindent\hrulefill\par
          1338 \or % acmtog
          1339 \twocolumn[\box\mktitle@bx]%
          1340 \or % sigconf
          1341 \twocolumn[\box\mktitle@bx]%
          1342 \or % siggraph
          1343 \twocolumn[\box\mktitle@bx]%
          1344 \or % sigplan
          1345 \twocolumn[\box\mktitle@bx]%
          1346 \or % sigchi
          1347 \twocolumn[\box\mktitle@bx]%
          1348 \or % sigchi-a
          1349 \par\box\mktitle@bx\par\bigskip
          1350 \if@ACM@badge
          1351 \marginpar{\noindent
          1352 \ifx\@acmBadgeL@image\@empty\else
          1353 \href{\@acmBadgeL@url}{%
          1354 \includegraphics[width=\@ACM@badge@width]{\@acmBadgeL@image}}%
          1355 \hskip\@ACM@badge@skip
          1356 \fi
          1357 \ifx\@acmBadgeR@image\@empty\else
          1358 \href{\@acmBadgeR@url}{%
          1359 \includegraphics[width=\@ACM@badge@width]{\@acmBadgeR@image}}%
          1360 \fi}%
          1361 \fi
          1362 \fi
          1363 }
\@mktitle The title of the article
          1364 \def\@mktitle{%
          1365 \ifcase\ACM@format@nr
```

```
1366 \relax % manuscript
```

```
1367 \@mktitle@i
```

```
1368 \or % acmsmall
               1369 \@mktitle@i
               1370 \or % acmlarge
               1371 \@mktitle@i
               1372 \or % acmtog
               1373 \@mktitle@i
               1374 \or % sigconf
               1375 \@mktitle@iii
               1376 \or % siggraph
               1377 \@mktitle@iii
               1378 \or % sigplan
               1379 \@mktitle@iii
               1380 \or % sigchi
               1381 \@mktitle@iii
               1382 \or % sigchi-a
               1383 \@mktitle@iv
               1384 \fi
               1385 }
  \@titlefont The font to typeset title
               1386 \def\@titlefont{%
               1387 \ifcase\ACM@format@nr
               1388 \relax % manuscript
               1389 \LARGE\bfseries\sffamily
               1390 \or % acmsmall
               1391 \LARGE\bfseries\sffamily
               1392 \or % acmlarge
               1393 \LARGE\bfseries\sffamily
               1394 \or % acmtog
               1395 \Huge\sffamily
               1396 \or % sigconf
               1397 \Huge\sffamily\bfseries
               1398 \or % siggraph
               1399 \Huge\sffamily\bfseries
               1400 \or % sigplan
               1401 \Huge\bfseries
               1402 \or % sigchi
               1403 \Huge\sffamily\bfseries
               1404 \or % sigchi-a
               1405 \Huge\bfseries
               1406 \fi}
\@subtitlefont The font to typeset title
               1407 \def\@subtitlefont{%
               1408 \ifcase\ACM@format@nr
               1409 \relax % manuscript
               1410 \mdseries
               1411 \or % acmsmall
               1412 \mdseries
               1413 \or % acmlarge
```

```
1414 \mdseries
1415 \or % acmtog
1416 \LARGE
1417 \or % sigconf
1418 \LARGE\mdseries
1419 \or % siggraph
1420 \LARGE\mdseries
1421 \or % sigplan
1422 \LARGE\mdseries
1423 \or % sigchi
1424 \LARGE\mdseries
1425 \or % sigchi-a
1426 \mdseries
1427 \fi}
```
\@mktitle@i The version of \mktitle for most journals

```
1428 \def\@mktitle@i{\hsize=\textwidth
              1429 \@ACM@title@width=\hsize
              1430 \ifx\@acmBadgeL@image\@empty\else
              1431 \advance\@ACM@title@width by -\@ACM@badge@width
              1432 \advance\@ACM@title@width by -\@ACM@badge@skip
              1433 \fi
              1434 \ifx\@acmBadgeR@image\@empty\else
              1435 \advance\@ACM@title@width by -\@ACM@badge@width
              1436 \advance\@ACM@title@width by -\@ACM@badge@skip
              1437 \fi
              1438 \setbox\mktitle@bx=\vbox{\noindent\@titlefont
              1439 \ifx\@acmBadgeL@image\@empty\else
              1440 \raisebox{-.5\baselineskip}[\z@][\z@]{\href{\@acmBadgeL@url}{%
              1441 \includegraphics[width=\@ACM@badge@width]{\@acmBadgeL@image}}}%
              1442 \hskip\@ACM@badge@skip
              1443 \fi
              1444 \parbox[t]{\@ACM@title@width}{\raggedright
              1445 \@titlefont\noindent
              1446 \@title
              1447 \ifx\@subtitle\@empty\else
              1448 \par\noindent{\@subtitlefont\@subtitle}
              1449 \fi}%
              1450 \ifx\@acmBadgeR@image\@empty\else
              1451 \hskip\@ACM@badge@skip
              1452 \raisebox{-.5\baselineskip}[\z@][\z@]{\href{\@acmBadgeR@url}{%
              1453 \includegraphics[width=\@ACM@badge@width]{\@acmBadgeR@image}}}%
              1454 \fi
              1455 \par\bigskip}}%
\@mktitle@ii The version of \mktitle for TOG. Since v1.06 is subsumed by the \mktitle@i macro
\@mktitle@iii The version of \@mktitle for sigproc. Note that since the title is centered, we leave the
```
space for the left badge even if only the right badge is defined. \def\@mktitle@iii{\hsize=\textwidth

```
1457 \setbox\mktitle@bx=\vbox{\@titlefont\centering
            1458 \@ACM@title@width=\hsize
            1459 \if@ACM@badge
            1460 \advance\@ACM@title@width by -2\@ACM@badge@width
            1461 \advance\@ACM@title@width by -2\@ACM@badge@skip
            1462 \parbox[b]{\@ACM@badge@width}{\strut
            1463 \ifx\@acmBadgeL@image\@empty\else
            1464 \raisebox{-.5\baselineskip}[\z@][\z@]{\href{\@acmBadgeL@url}{%
            1465 \includegraphics[width=\@ACM@badge@width]{\@acmBadgeL@image}}}%
            1466 \fi}%
            1467 \hskip\@ACM@badge@skip
            1468 \fi
            1469 \parbox[t]{\@ACM@title@width}{\centering\@titlefont
            1470 \@title
            1471 \ifx\@subtitle\@empty\else
            1472 \par\noindent{\@subtitlefont\@subtitle}
            1473 \fi
            1474 }%
            1475 \if@ACM@badge
            1476 \hskip\@ACM@badge@skip
            1477 \parbox[b]{\@ACM@badge@width}{\strut
            1478 \ifx\@acmBadgeR@image\@empty\else
            1479 \raisebox{-.5\baselineskip}[\z@][\z@]{\href{\@acmBadgeR@url}{%
            1480 \includegraphics[width=\@ACM@badge@width]{\@acmBadgeR@image}}}%
            1481 \fi}%
            1482 \fi
            1483 \par\bigskip}}%
\@mktitle@iv The version of \@mktitle for sigchi-a
            1484 \def\@mktitle@iv{\hsize=\textwidth
            1485 \setbox\mktitle@bx=\vbox{\raggedright\leftskip5pc\@titlefont
            1486 \noindent\leavevmode\leaders\hrule height 2pt\hfill\kern0pt\par
            1487 \noindent\@title
            1488 \ifx\@subtitle\@empty\else
            1489 \par\noindent\@subtitlefont\@subtitle
            1490 \fi
            1491 \par\bigskip}}%
\@mkauthors Typesetting authors
            1492 \def\@mkauthors{\begingroup
            1493 \hsize=\textwidth
            1494 \ifcase\ACM@format@nr
            1495 \relax % manuscript
            1496 \@mkauthors@i
            1497 \or % acmsmall
            1498 \@mkauthors@i
            1499 \or % acmlarge
            1500 \@mkauthors@i
            1501 \or % acmtog
```

```
1502 \@mkauthors@ii
```

```
1503 \or % sigconf
                   1504 \@mkauthors@iii
                   1505 \or % siggraph
                   1506 \@mkauthors@iii
                   1507 \or % sigplan
                   1508 \@mkauthors@iii
                   1509 \or % sigchi
                   1510 \@mkauthors@iii
                   1511 \or % sigchi-a
                   1512 \@mkauthors@iv
                   1513 \fi
                   1514 \endgroup
                   1515 }
     \@authorfont Somehow different conferences use different fonts for author names. Why?
                   1516 \def\@authorfont{\Large\sffamily}
\@affiliationfont Font for affiliations
                   1517 \def\@affiliationfont{\normalsize\normalfont}
                       Adjusting fonts for different formats
                   1518 \ifcase\ACM@format@nr
                   1519 \relax % manuscript
                   1520 \or % acmsmall
                   1521 \or % acmlarge
                   1522 \or % acmtog
                   1523 \def\@authorfont{\LARGE\sffamily}
                   1524 \def\@affiliationfont{\large}
                   1525 \or % sigconf
                   1526 \def\@authorfont{\LARGE}
                   1527 \def\@affiliationfont{\large}
                   1528 \or % siggraph
                   1529 \def\@authorfont{\normalsize\normalfont}
                   1530 \def\@affiliationfont{\normalsize\normalfont}
                   1531 \or % sigplan
                   1532 \def\@authorfont{\Large\normalfont}
                   1533 \def\@affiliationfont{\normalsize\normalfont}
                   1534 \or % sigchi
                   1535 \def\@authorfont{\bfseries}
                   1536 \def\@affiliationfont{\mdseries}
                   1537 \or % sigchi-a
                   1538 \def\@authorfont{\bfseries}
                   1539 \def\@affiliationfont{\mdseries}
                   1540 \fi
    \@mkauthors@i This is version used in most formats. Note that \and between authors with the same
                   affiliation becomes and :
                   1541 \def\@mkauthors@i{%
```

```
1542 \def\@currentauthors{}%
```

```
1543 \def\and{%
               1544 \andify\@currentauthors\par\noindent
               1545 \@currentauthors\def\@currentauthors{}}%
               1546 \def\@author##1{%
               1547 \ifx\@currentauthors\@empty
               1548 \gdef\@currentauthors{\@authorfont\MakeUppercase{##1}}%
               1549 \else
               1550 \g@addto@macro{\@currentauthors}{\and\MakeUppercase{##1}}%
               1551 \fi
               1552 \def\and{}}%
               1553 \def\email##1##2{}%
               1554 \def\affiliation##1##2{%
               1555 \ifx\@currentauthors\@empty\else
               1556 \andify\@currentauthors\par\noindent\@currentauthors
               1557 \fi
               1558 \def\@currentauthors{}\def\@tempa{##2}\ifx\@tempa\@empty\else
               1559 \unskip, {\@affiliationfont##2}\fi\def\and{\par\noindent}}%
               1560 \global\setbox\mktitle@bx=\vbox{\noindent\box\mktitle@bx\par\medskip
               1561 \noindent\addresses\andify\@currentauthors\par\noindent\@currentauthors\par\medskip}%
               1562 }
\@mkauthors@ii This is version used in acmtog. A more vertical design
               1563 \def\@mkauthors@ii{\par\medskip
               1564 \def\@currentauthors{}%
               1565 \def\and{}%
               1566 \def\@author##1{%
               1567 \ifx\@currentauthors\@empty
               1568 \gdef\@currentauthors{\@authorfont
               1569 \MakeUppercase{##1}}%
               1570 \else
               1571 \g@addto@macro{\@currentauthors}{\and\MakeUppercase{##1}}%
               1572 \{i\def\and{\}1573 \def\email##1##2{}%
               1574 \def\affiliation##1##2{%
               1575 \ifx\@currentauthors\@empty\else
               1576 \andify\@currentauthors\par\noindent\@currentauthors
               1577 \fi
               1578 \def\@currentauthors{}\def\@tempa{##2}\ifx\@tempa\@empty\else
               1579 \par\noindent{\@affiliationfont##2}\fi
               1580 \def\and{\par\noindent{\@affiliationfont and}\par
               1581 \noindent\def\and{}}}%
               1582 \global\setbox\mktitle@bx=\vbox{\noindent\box\mktitle@bx\par\medskip
               1583 \noindent\addresses\andify\@currentauthors\par\noindent\@currentauthors\par\medskip}%
               1584 }
   \author@bx e box to put individual author to
               1585 \newbox\author@bx
\author@bx@wd The width of the author box
               1586 \newdimen\author@bx@wd
```

```
\author@bx@sep The separation between the author boxes
                1587 \newskip\author@bx@sep
                1588 \author@bx@sep=1pc\relax
```
\@mkauthors@iii The sigconf version. Here we use centered design with each author in a separate box. \def\@mkauthors@iii{%

> First, we need to determine the design of the author strip. The boxes are separated by \author@bx@sep plus two \author@bx@sep margins. This means that each box must be of width (\textwidth – \author@bx@sep)/N – \author@bx@sep, where N is the number of boxes per row.

```
1590 \author@bx@wd=\textwidth\relax
1591 \advance\author@bx@wd by -\author@bx@sep\relax
1592 \ifcase\num@authors
1593 \relax % 0?
1594 \or % 1=one author per row
1595 \or % 2=two authors per row
1596 \divide\author@bx@wd by \num@authors\relax
1597 \or % 3=three authors per row
1598 \divide\author@bx@wd by \num@authors\relax
1599 \or % 4=two authors per row (!)
1600 \divide\author@bx@wd by 2\relax
1601 \else % three authors per row
1602 \divide\author@bx@wd by 3\relax
1603 \fi
1604 \advance\author@bx@wd by -\author@bx@sep\relax
Now, parsing of \addresses:
1605 \gdef\@currentauthors{}%
1606 \gdef\@currentaffiliation{}%
1607 \def\@author##1{\ifx\@currentauthors\@empty
1608 \gdef\@currentauthors{\par##1}%
1609 \else
1610 \g@addto@macro\@currentauthors{\quad##1}%
1611 \fi}%
1612 \def\email##1##2{\ifx\@currentaffiliation\@empty
1613 \gdef\@currentaffiliation{\nolinkurl{##2}}%
1614 \else
1615 \g@addto@macro\@currentaffiliation{\par\nolinkurl{##2}}%
1616 \fi}%
1617 \def\affiliation##1##2{\ifx\@currentaffiliation\@empty
1618 \gdef\@currentaffiliation{##2}%
1619 \else
1620 \g@addto@macro\@currentaffiliation{\par##2}%
1621 \fi}%
Actual typesetting is done by \and macro
1622 \def\and{\bgroup\hsize=\author@bx@wd\def\and{\quad}%
```

```
1623 \global\setbox\author@bx=\vtop{\centering
```

```
1624 \@authorfont\@currentauthors\par\@affiliationfont
```

```
1625 \@currentaffiliation}\egroup
               1626 \box\author@bx\hspace{\author@bx@sep}%
               1627 \gdef\@currentauthors{}%
               1628 \gdef\@currentaffiliation{}}%
               And here we use it:
               1629 \hsize=\textwidth
               1630 \global\setbox\mktitle@bx=\vbox{\noindent
               1631 \box\mktitle@bx\par\medskip\leavevmode
               1632 \lineskip=1pc\relax\centering\hspace*{-1em}%
               1633 \addresses\and\par\bigskip}}
\@mkauthors@iv e sigchia version. Now we put authors in the main text, and no more than 2 authors
               per line.
               1634 \def\@mkauthors@iv{%
               First, we need to determine the design of the author strip. The boxes are separated by
               \author@bx@sep plus two \author@bx@sep margins. This means that each box must
               be of width (\textwidth – \author@bx@sep)/N – \author@bx@sep, where N is the
               number of boxes per row.
               1635 \author@bx@wd=\columnwidth\relax
               1636 \advance\author@bx@wd by -\author@bx@sep\relax
               1637 \ifcase\num@authors
               1638 \relax % 0?
               1639 \or % 1=one author per row
               1640 \else % 2=two authors per row
               1641 \divide\author@bx@wd by 2\relax
               1642 \fi
               1643 \advance\author@bx@wd by -\author@bx@sep\relax
               Now, parsing of \addresses:
               1644 \gdef\@currentauthors{}%
               1645 \gdef\@currentaffiliation{}%
               1646 \def\@author##1{\ifx\@currentauthors\@empty
               1647 \gdef\@currentauthors{\par##1}%
               1648 \else
               1649 \g@addto@macro\@currentauthors{\quad##1}%
               1650 \fi}%
               1651 \def\email##1##2{\ifx\@currentaffiliation\@empty
               1652 \gdef\@currentaffiliation{\nolinkurl{##2}}%
               1653 \else
               1654 \g@addto@macro\@currentaffiliation{\par\nolinkurl{##2}}%
               1655 \fi}%
               1656 \def\affiliation##1##2{\ifx\@currentaffiliation\@empty
               1657 \gdef\@currentaffiliation{##2}%
               1658 \else
               1659 \g@addto@macro\@currentaffiliation{\par##2}%
               1660 \fi}%
```
Actual typesetting is done by  $\lambda$  and macro

1661 \def\and{\bgroup\hsize=\author@bx@wd\def\and{\quad}%

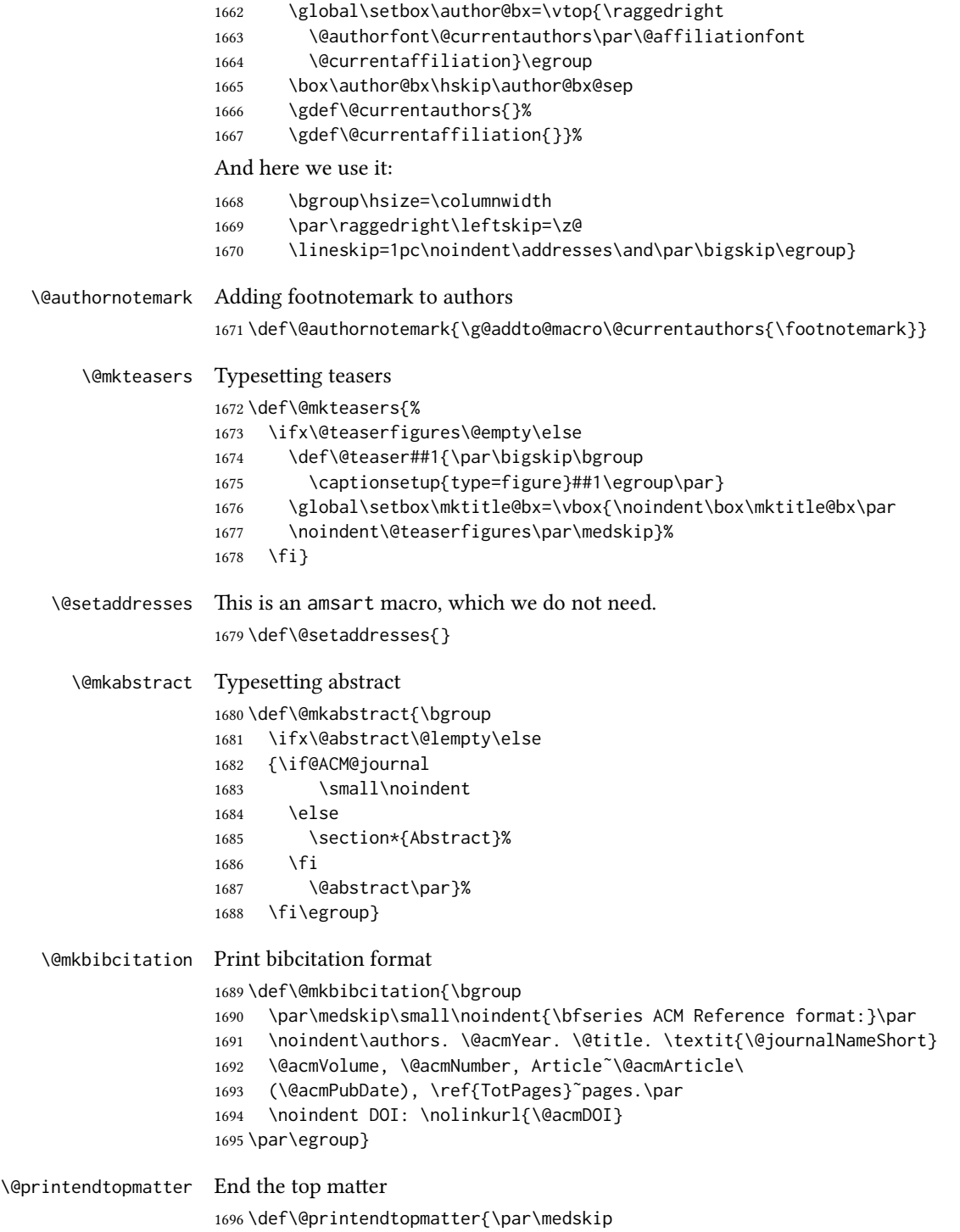

```
1697 \ifcase\ACM@format@nr
1698 \relax % manuscript
1699 \noindent\hrulefill\par\medskip
1700 \or % acmsmall
1701 \noindent\hrulefill\par\medskip
1702 \or % acmlarge
1703 \noindent\hrulefill\par\medskip
1704 \or % acmtog
1705 \par\bigskip
1706 \or % sigconf
1707 \par\bigskip
1708 \or % siggraph
1709 \par\bigskip
1710 \or % sigplan
1711 \par\bigskip
1712 \or % sigchi
1713 \par\bigskip
1714 \or % sigchi-a
1715 \fi
1716 }
```
\@setthanks We redefine \setthanks using \long

\def\@setthanks{\long\def\thanks##1{\par##1\@addpunct.}\thankses}

## 3.13 Headers and Footers

We use fancyhdr for our headers and footers: \RequirePackage{fancyhdr}

\ACM@linecount@bx This is the box displayed in the review mode

- \if@ACM@review
- \newsavebox{\ACM@linecount@bx}
- \savebox{\ACM@linecount@bx}[4em][t]{\parbox[t]{4em}{%
- \newlength\ACM@linecount@bxht\setlength{\ACM@linecount@bxht}{-\baselineskip}
- 1723 \@tempcnta\@ne\relax
- 1724 \loop{\color{ACMRed}\scriptsize\the\@tempcnta}\\
- 1725 \advance\@tempcnta by \@ne
- \addtolength{\ACM@linecount@bxht}{\baselineskip}
- \ifdim\ACM@linecount@bxht<\textheight\repeat}}
- \fi

\ACM@linecount How to display the box

```
1729 \def\ACM@linecount{%
```
- \if@ACM@review
- \begin{picture}(0,0)%
- \put(-26,-22){\usebox{\ACM@linecount@bx}}%
- \end{picture}%
- \fi}

```
standardpagestyle The pagestyle for all pages but the first one
                  1735 \fancypagestyle{standardpagestyle}{%
                  1736 \fancyhf{}%
                  1737 \renewcommand{\headrulewidth}{\z@}%
                  1738 \renewcommand{\footrulewidth}{\z@}%
                  1739 \ifcase\ACM@format@nr
                  1740 \relax % manuscript
                  1741 \fancyhead[RE]{\thepage}%
                  1742 \fancyhead[LO]{\ACM@linecount\thepage}%
                  1743 \fancyhead[LE]{\ACM@linecount\shortauthors}%
                  1744 \fancyhead[RO]{\shorttitle}%
                  1745 \fancyfoot[RO,LE]{\footnotesize Manuscript submitted to ACM}%
                  1746 \or % acmsmall
                  1747 \fancyhead[RE]{\sffamily\@acmArticle:\thepage}%
                  1748 \fancyhead[LO]{\ACM@linecount\sffamily\@acmArticle:\thepage}%
                  1749 \fancyhead[LE]{\ACM@linecount\sffamily\shortauthors}%
                  1750 \fancyhead[RO]{\sffamily\shorttitle}%
                  1751 \fancyfoot[RO,LE]{\footnotesize \@journalName, Vol. \@acmVolume, No.
                  1752 \@acmNumber, Article \@acmArticle. Publication date: \@acmPubDate.}%
                  1753 \or % acmlarge
                  1754 \fancyhead[LE]{\ACM@linecount\sffamily
                  1755 \@acmArticle:\thepage\quad\textbullet\quad\shortauthors}%
                  1756 \fancyhead[LO]{\ACM@linecount}%
                  1757 \fancyhead[RO]{\sffamily
                  1758 \shorttitle\quad\textbullet\quad\@acmArticle:\thepage}%
                  1759 \fancyfoot[RO,LE]{\footnotesize \@journalName, Vol. \@acmVolume, No.
                  1760 \@acmNumber, Article \@acmArticle. Publication date: \@acmPubDate.}%
                  1761 \or % acmtog
                  1762 \fancyhead[LE]{\ACM@linecount\sffamily
                  1763 \@acmArticle:\thepage\quad\textbullet\quad\shortauthors}%
                  1764 \fancyhead[LO]{\ACM@linecount}%
                  1765 \fancyhead[RO]{\sffamily
                  1766 \shorttitle\quad\textbullet\quad\@acmArticle:\thepage}%
                  1767 \fancyfoot[RO,LE]{\footnotesize \@journalName, Vol. \@acmVolume, No.
                  1768 \@acmNumber, Article \@acmArticle. Publication date: \@acmPubDate.}%
                  1769 \else % Proceedings
                  1770 \fancyfoot[R]{\footnotesize\thepage}%
                  1771 \fancyhead[L]{\ACM@linecount}%
                  1772 \fi
                  1773 }
                  1774 \pagestyle{standardpagestyle}
       \@folio@wd Folio blob width, height, offsets and max number
       \@folio@ht
1775 \newdimen\@folio@wd
  \@folio@voffset
1776 \@folio@wd=\z@
      \@folio@max
1777 \newdimen\@folio@ht
                  1778 \@folio@ht=\z@
                  1779 \newdimen\@folio@voffset
                  1780 \@folio@voffset=\z@
                  1781 \def\@folio@max{1}
```

```
1782 \ifcase\ACM@format@nr
               1783 \relax % manuscript
               1784 \or % acmsmall
               1785 \@folio@wd=45.75pt\relax
               1786 \@folio@ht=1.25in\relax
               1787 \@folio@voffset=.2in\relax
               1788 \def\@folio@max{8}
               1789 \or % acmlarge
               1790 \@folio@wd=43.25pt\relax
               1791 \@folio@ht=79pt\relax
               1792 \@folio@voffset=.55in\relax
               1793 \def\@folio@max{10}
               1794 \fi
  \@folioblob The macro to typeset the folio blob.
               1795 \def\@folioblob{\@tempcnta=\@acmArticleSeq\relax
               First, we calculate \@acmArticleSeq modulo \@folio@max
               1796 \loop
               1797 \ifnum\@tempcnta>\@folio@max\relax
               1798 \advance\@tempcnta by - \@folio@max
               1799 \repeat
               1800 \advance\@tempcnta by -1\relax
               1801 \@tempdima=\@folio@ht\relax
               1802 \multiply\@tempdima by \the\@tempcnta\relax
               1803 \advance\@tempdima by -\@folio@voffset\relax
               1804 \begin{picture}(0,0)
               1805 \makebox[\z@]{\raisebox{-\@tempdima}{%
               1806 \rlap{%
               1807 \raisebox{-0.45\@folio@ht}[\z@][\z@]{%
               1808 \rule{\@folio@wd}{\@folio@ht}}}%
               1809 \parbox{\@folio@wd}{%
               1810 \centering
               1811 \textcolor{white}{\LARGE\bfseries\sffamily\@acmArticle}}}}
               1812 \end{picture}}
               1813
firstpagestyle The pagestyle for the first page only.
               1814 \fancypagestyle{firstpagestyle}{%
               1815 \fancyhf{}%
               1816 \renewcommand{\headrulewidth}{\z@}%
               1817 \renewcommand{\footrulewidth}{\z@}%
               1818 \ifcase\ACM@format@nr
               1819 \relax % manuscript
               1820 \fancyhead[L]{\ACM@linecount}%
               1821 \fancyfoot[RO,LE]{\small\thepage}%
               1822 \fancyfoot[RE,LO]{\footnotesize Manuscript submitted to ACM}%
               1823 \or % acmsmall
               1824 \fancyfoot[RO,LE]{\footnotesize \@journalName, Vol. \@acmVolume, No.
```
\@acmNumber, Article \@acmArticle. Publication date:

```
1826 \@acmPubDate.}%
1827 \fancyhead[LE]{\ACM@linecount\@folioblob}%
1828 \fancyhead[LO]{\ACM@linecount}%
1829 \fancyhead[RO]{\@folioblob}%
1830 \fancyheadoffset[RO,LE]{0.6\@folio@wd}%
1831 \or % acmlarge
1832 \fancyfoot[RO,LE]{\footnotesize \@journalName, Vol. \@acmVolume, No.
1833 \@acmNumber, Article \@acmArticle. Publication date:
1834 \@acmPubDate.}%
1835 \fancyhead[RO]{\@folioblob}%
1836 \fancyhead[LE]{\ACM@linecount\@folioblob}%
1837 \fancyhead[LO]{\ACM@linecount}%
1838 \fancyheadoffset[RO,LE]{1.4\@folio@wd}%
1839 \or % acmtog
1840 \fancyfoot[RO,LE]{\footnotesize \@journalName, Vol. \@acmVolume, No.
1841 \@acmNumber, Article \@acmArticle. Publication date:
1842 \@acmPubDate.}%
1843 \fancyhead[L]{\ACM@linecount}%
1844 \else % Conference proceedings
1845 \fancyhead[L]{\ACM@linecount}%
1846 \fancyfoot[R]{\footnotesize\thepage}%
1847 \fi
1848 }
```
#### 3.14 Sectioning

```
Sectioning is different for different levels
1849 \renewcommand\section{\@startsection{section}{1}{\z@}%
1850 {-.75\baselineskip \@plus -2\p@ \@minus -.2\p@}%
1851 {.25\baselineskip}%
1852 {\@secfont}}
1853 \renewcommand\subsection{\@startsection{subsection}{2}{\z@}%
1854 {-.75\baselineskip \@plus -2\p@ \@minus -.2\p@}%
1855 {.25\baselineskip}%
1856 {\@subsecfont}}
1857 \renewcommand\subsubsection{\@startsection{subsubsection}{3}{10pt}%
1858 {-.5\baselineskip \@plus -2\p@ \@minus -.2\p@}%
1859 {-3.5\p@}%
1860 {\@subsubsecfont\@adddotafter}}
1861 \renewcommand\paragraph{\@startsection{paragraph}{4}{\parindent}%
1862 {-.5\baselineskip \@plus -2\p@ \@minus -.2\p@}%
1863 {-3.5\p@}%
1864 {\@parfont\@adddotafter}}
1865 \renewcommand\part{\@startsection{part}{9}{\z@}%
1866 {-10\p@ \@plus -4\p@ \@minus -2\p@}%
1867 {4\p@}%
1868 {\@parfont}}
```
Fonts for sections etc. are different for different formats. Also, some formats use the ugly period after section number (sigh):

```
1869 \def\@secfont{\sffamily\bfseries\raggedright\MakeUppercase}
               1870\def\@subsecfont{\sffamily\bfseries\raggedright}
               1871 \def\@subsubsecfont{\sffamily\itshape}
               1872 \def\@parfont{\itshape}
               1873 \setcounter{secnumdepth}{3}
               1874 \ifcase\ACM@format@nr
               1875 \relax % manuscript
               1876 \or % acmsmall
               1877 \or % acmlarge
               1878 \def\@secfont{\sffamily\large\raggedright\MakeUppercase}
               1879 \def\@subsecfont{\sffamily\large\raggedright}
               1880 \or % acmtog
               1881 \def\@secfont{\sffamily\large\raggedright\MakeUppercase}
               1882 \def\@subsecfont{\sffamily\large\raggedright}
               1883 \or % sigconf
               1884 \def\@secfont{\bfseries\Large\raggedright\MakeUppercase}
               1885 \def\@subsecfont{\bfseries\Large\raggedright}
               1886 \or % siggraph
               1887 \def\@secfont{\bfseries\sffamily\Large\raggedright\MakeUppercase}
               1888 \def\@subsecfont{\bfseries\sffamily\Large\raggedright}
               1889 \or % sigplan
               1890 \def\@secfont{\bfseries\Large\raggedright}
               1891 \def\@subsecfont{\bfseries\raggedright}
               1892 \renewcommand\subsubsection{\@startsection{subsubsection}{3}{\z@}%
               1893 {-.75\baselineskip \@plus -2\p@ \@minus -.2\p@}%
               1894 {.25\baselineskip}%
               1895 {\@subsubsecfont}}
               1896 \def\@subsubsecfont{\bfseries\raggedright}
               1897 \renewcommand\paragraph{\@startsection{paragraph}{4}{\z@}%
               1898 {-.5\baselineskip \@plus -2\p@ \@minus -.2\p@}%
               1899 {-3.5\p@}%
               1900 {\@parfont\@addspaceafter}}
               1901 \def\@parfont{\bfseries\itshape}
               1902 \renewcommand\subparagraph{\@startsection{subparagraph}{5}{\z@}%
               1903 {-.5\baselineskip \@plus -2\p@ \@minus -.2\p@}%
               1904 {-3.5\p@}%
               1905 {\@subparfont\@addspaceafter}}
               1906 \def\@subparfont{\itshape}
               1907 \or % sigchi
               1908 \setcounter{secnumdepth}{1}
               1909 \def\@secfont{\bfseries\sffamily\raggedright\MakeUppercase}
               1910 \def\@subsecfont{\bfseries\sffamily\raggedright}
               1911 \or % sigchi-a
               1912 \setcounter{secnumdepth}{0}
               1913 \def\@secfont{\bfseries\sffamily\raggedright\MakeUppercase}
               1914 \def\@subsecfont{\bfseries\sffamily\raggedright}
               1915 \fi
\@adddotafter Add punctuation after the command
```

```
1916 \def\@adddotafter#1{#1\@addpunct{.}}
```
\@addspaceafter Add space after the command \def\@addspaceafter#1{#1\@addpunct{\enspace}}

#### 3.15 Theorems

```
acmplain The acmplain theorem style
               1918 \newtheoremstyle{acmplain}%
               1919 {.5\baselineskip\@plus.2\baselineskip
               1920 \@minus.2\baselineskip}% space above
               1921 {.5\baselineskip\@plus.2\baselineskip
               1922 \@minus.2\baselineskip}% Space below
               1923 {\itshape}% body font
               1924 {\parindent}% indent amount
               1925 {\scshape}% head font
               1926 {.}% punctuation after head
               1927 {.5em}% spacing after head
               1928 {\thmname{#1}\thmnumber{ #2}\thmnote{ (#3)}}% head spec
acmdefinition The acmdefinition theorem style
               1929 \newtheoremstyle{acmdefinition}%
               1930 {.5\baselineskip\@plus.2\baselineskip
               1931 \@minus.2\baselineskip}% space above
               1932 {.5\baselineskip\@plus.2\baselineskip
               1933 \@minus.2\baselineskip}% Space below
               1934 {\normalfont}% body font
               1935 {\parindent}% indent amount
               1936 {\itshape}% head font
               1937 {.}% punctuation after head
               1938 {.5em}% spacing after head
               1939 {\thmname{#1}\thmnumber{ #2}\thmnote{ \itshape(#3)}}% head spec
                  The definitions for theorems:
               1940 \theoremstyle{acmplain}
               1941 \newtheorem{theorem}{Theorem}[section]
               1942 \newtheorem{conjecture}[theorem]{Conjecture}
               1943 \newtheorem{proposition}[theorem]{Proposition}
               1944 \newtheorem{lemma}[theorem]{Lemma}
               1945 \newtheorem{corollary}[theorem]{Corollary}
               1946 \theoremstyle{acmdefinition}
               1947 \newtheorem{example}[theorem]{Example}
               1948 \newtheorem{definition}[theorem]{Definition}
        proof We want small caps proof name
               1949 \renewenvironment{proof}[1][\proofname]{\par
               1950 \pushQED{\qed}%
               1951 \normalfont \topsep6\p@\@plus6\p@\relax
               1952 \trivlist
               1953 \item[\indent\hskip\labelsep
```
1954 \scshape

```
1955 #1\@addpunct{.}]\ignorespaces
1956 }{%
1957 \popQED\endtrivlist\@endpefalse
1958 }
```
## 3.16 Conditional typesetting

We use the comment package for conditional typesetting:

```
1959 \if@ACM@screen
1960 \includecomment{screenonly}
1961 \excludecomment{printonly}
1962 \else
1963 \excludecomment{screenonly}
1964 \includecomment{printonly}
1965 \fi
1966 \if@ACM@anonymous
1967 \excludecomment{anonsuppress}
1968 \else
1969 \includecomment{anonsuppress}
1970 \fi
```
## 3.17 End of Class

 \normalsize\normalfont 1972 (/class)

# References

- [1] UK TEX Users Group. UK list of TEX frequently asked questions. [http://www.tex.](http://www.tex.ac.uk) [ac.uk](http://www.tex.ac.uk), 2016.
- [2] Michael Downes and Barbara Beeton. The amsart, amsproc, and amsbook document classes. American Mathematical Society, August 2004. [http://www.ctan.](http://www.ctan.org/pkg/amslatex) [org/pkg/amslatex](http://www.ctan.org/pkg/amslatex).
- [3] American Mathematical Society. Instructions for Preparation of Papers and Monographs, AMSBTEX, August 2004. <http://www.ctan.org/pkg/amslatex>.
- [4] Cristophe Fiorio. algorithm2e.sty—package for algorithms, October 2015.
- [5] Rogério Brito. The algorithms bundle, August 2009.
- [6] Carsten Heinz, Brooks Moses, and Jobst Hoffmann. The Listings Package, June 2015. <http://www.ctan.org/pkg/listings>.
- [7] Simon Fear. Publication quality tables in ETEX, April 2005. [http://www.ctan.org/](http://www.ctan.org/pkg/booktabs) [pkg/booktabs](http://www.ctan.org/pkg/booktabs).
- [8] Association for Computing Machinery. ACM Visual Identity Standards, 2007.

# Change History

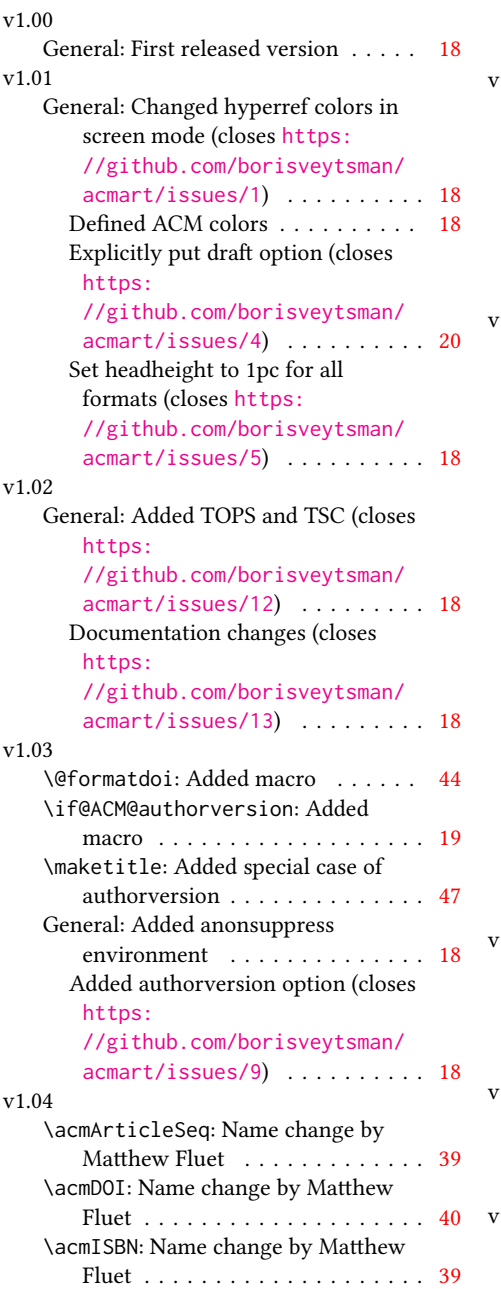

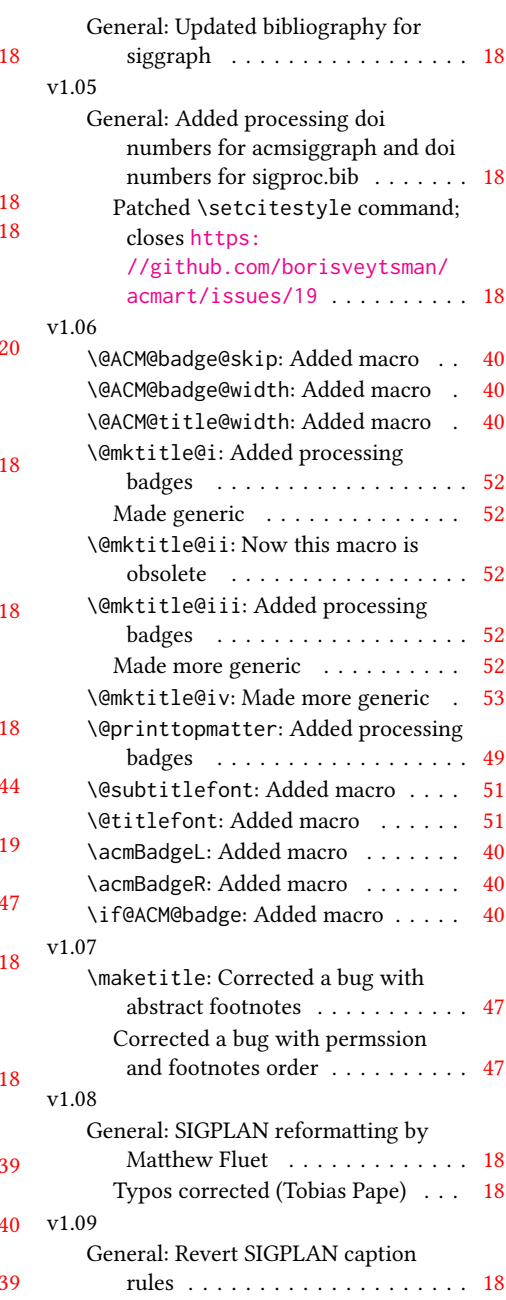

## Index

Numbers written in italic refer to the page where the corresponding entry is described; numbers underlined refer to the code line of the denition; numbers in roman refer to the code lines where the entry is used.

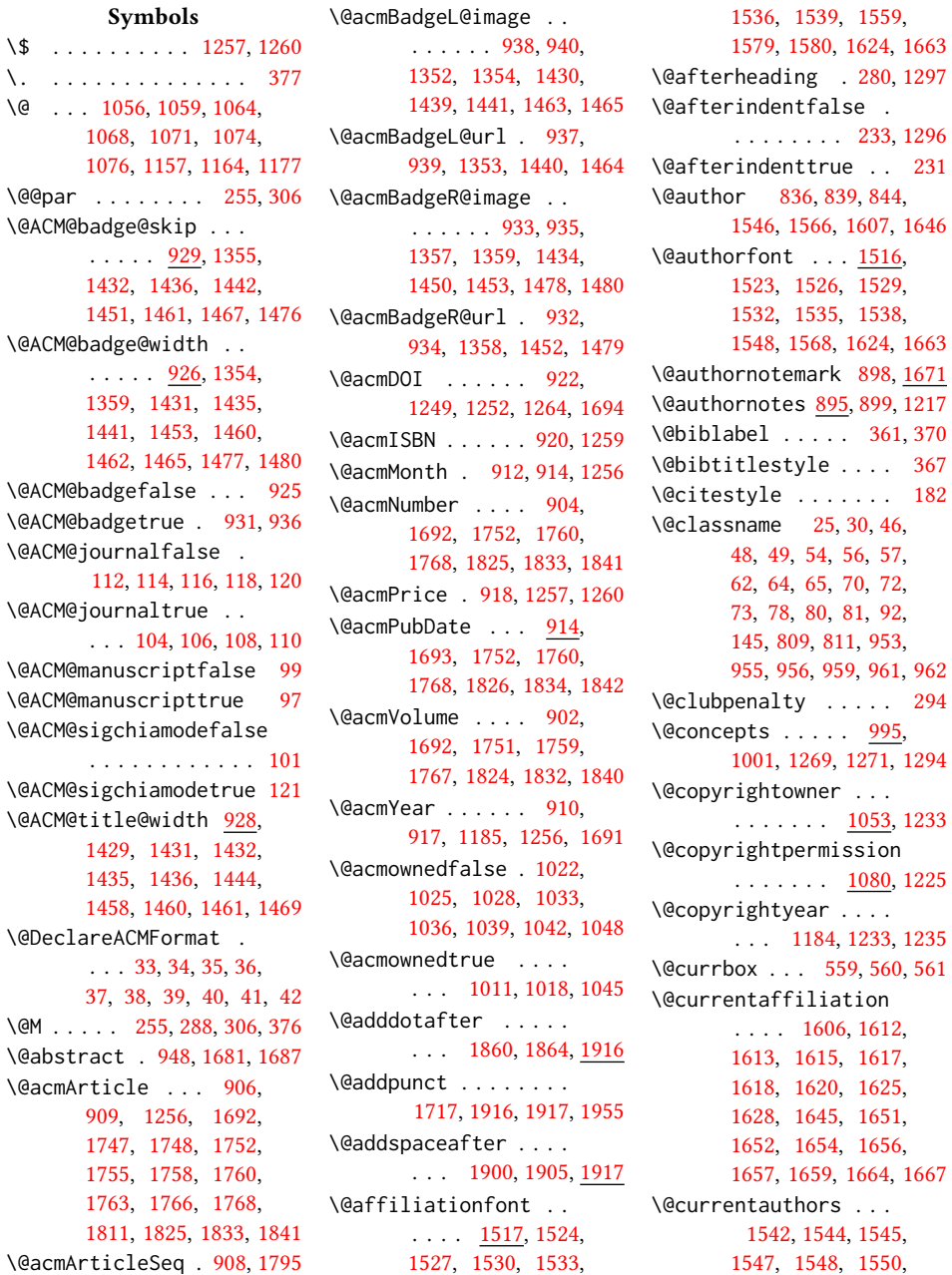

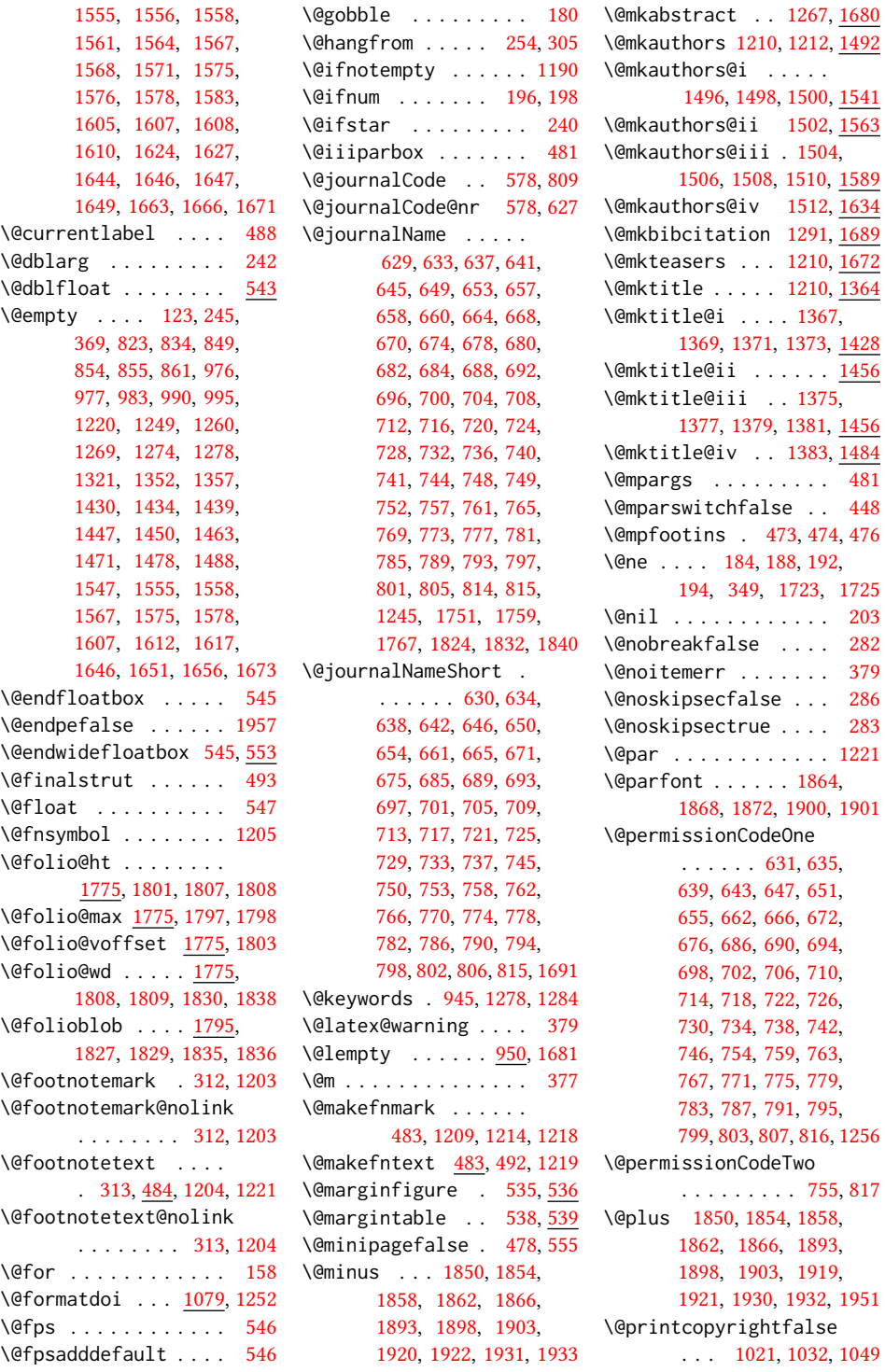

\@nil . . . . . . . . . . . . [203](#page-0-0) \@nobreakfalse . . . . [282](#page-0-0)  $379$ \@noskipsecfalse . . . [286](#page-0-0) \@noskipsectrue . . . . [283](#page-0-0)  $1221$ 

```
\@printcopyrighttrue
       . . . . . . . 1007, 1017
\@printendtopmatter
       . . . . . . . 1295, 1696
\@printpermissionfalse
       . . . . . . . . . . . 1020
\@printpermissiontrue
       . . . 1009, 1016, 1031
\@printtopmatter . . .
       . . . . . . . 1211, 1320
\@received . . . . . . . .
       974, 977, 978, 980,
       983, 984, 986, 990, 991
\@saveabstract . 947, 948
\@saveteaser . . 1187, 1188
\@seccntformat . 248, 299
\@secfont . . 1852, 1869,
       1878, 1881, 1884,
       1887, 1890, 1909, 1913
\@secpenalty . . . . . . 238
\@sect . . . . . . . . 242, 243
1679
\@setthanks . . . 1221, 1717
532,533
\@specialsection 1270,
       1275, 1280, 1282, 1299
\@ssect . . . . . . . 241, 300
\@startPage . . . . . . .
        941, 1321, 1322, 1324
\@startsection . . . .
       . . . . . 227, 1849,
       1853, 1857, 1861,
       1865, 1892, 1897, 1902
\@subparfont . . 1905, 1906
\@subsecfont 1856, 1870,
       1879, 1882, 1885,
       1888, 1891, 1910, 1914
\@subsubsecfont . . . .
       1860, 1871, 1895, 1896
\@subtitle . . . . . 828,
       887, 1447, 1448,
       1471, 1472, 1488, 1489
\@subtitlefont . . . .
       1407, 1448, 1472, 1489
\@subtitlenotes . . . .
       . . 885, 889, 892, 1216
\@svsec . 245, 248, 254, 266
\@svsechd . . . 264, 289, 309
1188,1674166
```
\@teaserfigures . . . . [1186,](#page-0-0) [1188,](#page-0-0) [1673,](#page-0-0) [1677](#page-0-0) \@tempa . . . . . . . . . . [158,](#page-0-0) [159,](#page-0-0) [161,](#page-0-0) [163,](#page-0-0) [165,](#page-0-0) [167,](#page-0-0) [169,](#page-0-0) [171,](#page-0-0) [173,](#page-0-0) [175,](#page-0-0) [177,](#page-0-0) [179,](#page-0-0) [181,](#page-0-0) [183,](#page-0-0) [185,](#page-0-0) [187,](#page-0-0) [189,](#page-0-0) [191,](#page-0-0) [193,](#page-0-0) [195,](#page-0-0) [197,](#page-0-0) [199,](#page-0-0) [201,](#page-0-0) [203,](#page-0-0) [206,](#page-0-0) [208,](#page-0-0) [210,](#page-0-0) [212,](#page-0-0) [214,](#page-0-0) [216,](#page-0-0) [853,](#page-0-0) [854,](#page-0-0) [975,](#page-0-0) [976,](#page-0-0) [1558,](#page-0-0) [1578](#page-0-0) \@tempb . [159,](#page-0-0) [161,](#page-0-0) [163,](#page-0-0) [165,](#page-0-0) [167,](#page-0-0) [169,](#page-0-0) [171,](#page-0-0) [173,](#page-0-0) [175,](#page-0-0) [177,](#page-0-0) [179,](#page-0-0) [181,](#page-0-0) [183,](#page-0-0) [185,](#page-0-0) [187,](#page-0-0) [189,](#page-0-0) [191,](#page-0-0) [193,](#page-0-0) [195,](#page-0-0) [197,](#page-0-0) [199,](#page-0-0) [201,](#page-0-0) [206,](#page-0-0) [208,](#page-0-0) [210,](#page-0-0) [212,](#page-0-0) [214,](#page-0-0) [216](#page-0-0) \@tempboxa . . . . . . . . [481](#page-0-0) \@tempc . [204,](#page-0-0) [205,](#page-0-0) [207,](#page-0-0) [209,](#page-0-0) [211,](#page-0-0) [213,](#page-0-0) [215,](#page-0-0) [217](#page-0-0) \@tempcnta . . . . . [1723,](#page-0-0) [1724,](#page-0-0) [1725,](#page-0-0) [1795,](#page-0-0) [1797,](#page-0-0) [1798,](#page-0-0) [1800,](#page-0-0) [1802](#page-0-0) \@tempdima . . . . . . . . [1801,](#page-0-0) [1802,](#page-0-0) [1803,](#page-0-0) [1805](#page-0-0) \@tempskipa . . . . . . . [230,](#page-0-0) [232,](#page-0-0) [233,](#page-0-0) [238,](#page-0-0) [250,](#page-0-0) [251,](#page-0-0) [276,](#page-0-0) [277,](#page-0-0) [279,](#page-0-0) [291,](#page-0-0) [292,](#page-0-0) [301,](#page-0-0) [302](#page-0-0) \@terms . . . [943,](#page-0-0) [1274,](#page-0-0) [1276](#page-0-0) \@textsuperscript . . . . . . . . . [1209,](#page-0-0) [1214](#page-0-0) \@thefnmark . . . . . . . [489,](#page-0-0) [1209,](#page-0-0) [1214,](#page-0-0) [1218](#page-0-0) \@title . . . [878,](#page-0-0) [1294,](#page-0-0) [1446,](#page-0-0) [1470,](#page-0-0) [1487,](#page-0-0) [1691](#page-0-0) \@titlefont [1386,](#page-0-0) [1438,](#page-0-0) [1445,](#page-0-0) [1457,](#page-0-0) [1469,](#page-0-0) [1485](#page-0-0) \@titlenotes . . . . . .  $\ldots$  [876,](#page-0-0) [880,](#page-0-0) [883,](#page-0-0) [1215](#page-0-0) \@topnum . . . . . . . . . [1206](#page-0-0) \@undefined . . . . . . . [362](#page-0-0) \@width . . . . . . . . . . [469](#page-0-0) \@xsect . . . . [274,](#page-0-0) [275,](#page-0-0) [311](#page-0-0) \@z . . . . . . . . . . . . . . [190](#page-0-0) \\ . . . . . . . . . . . [1238,](#page-0-0) [1253,](#page-0-0) [1257,](#page-0-0) [1260,](#page-0-0) [1724](#page-0-0)

\} . . . . . . . . . . . . . . [166](#page-0-0) \<sub>→</sub> . . [1233,](#page-0-0) [1235,](#page-0-0) [1256,](#page-0-0) [1692](#page-0-0) A \abstract . . . . . . . . [947](#page-0-0) abstract (environment) [13](#page-0-0) \acm@copyrightinput [1013](#page-0-0) \acm@copyrightmode . . . . . [1013,](#page-0-0) [1019,](#page-0-0) [1024,](#page-0-0) [1027,](#page-0-0) [1030,](#page-0-0) [1035,](#page-0-0) [1038,](#page-0-0) [1041,](#page-0-0) [1044,](#page-0-0) [1047,](#page-0-0) [1054,](#page-0-0) [1081](#page-0-0) \ACM@fontsize . . . . . [84,](#page-0-0) [123,](#page-0-0) [126,](#page-0-0) [128,](#page-0-0) [130,](#page-0-0) [132,](#page-0-0) [134,](#page-0-0) [136,](#page-0-0) [138,](#page-0-0) [140,](#page-0-0) [142,](#page-0-0) [145,](#page-0-0) [146](#page-0-0) \ACM@format . . . . . . [27,](#page-0-0) [92](#page-0-0) \ACM@format@nr [27,](#page-0-0) [92,](#page-0-0) [96,](#page-0-0) [102,](#page-0-0) [124,](#page-0-0) [316,](#page-0-0) [354,](#page-0-0) [396,](#page-0-0) [453,](#page-0-0) [511,](#page-0-0) [563,](#page-0-0) [1300,](#page-0-0) [1328,](#page-0-0) [1365,](#page-0-0) [1387,](#page-0-0) [1408,](#page-0-0) [1494,](#page-0-0) [1518,](#page-0-0) [1697,](#page-0-0) [1739,](#page-0-0) [1782,](#page-0-0) [1818,](#page-0-0) [1874](#page-0-0) \ACM@linecount . [1729,](#page-0-0) [1742,](#page-0-0) [1743,](#page-0-0) [1748,](#page-0-0) [1749,](#page-0-0) [1754,](#page-0-0) [1756,](#page-0-0) [1762,](#page-0-0) [1764,](#page-0-0) [1771,](#page-0-0) [1820,](#page-0-0) [1827,](#page-0-0) [1828,](#page-0-0) [1836,](#page-0-0) [1837,](#page-0-0) [1843,](#page-0-0) [1845](#page-0-0) \ACM@linecount@bx . . . . . . . . . [1719,](#page-0-0) [1732](#page-0-0) \ACM@linecount@bxht . . . [1722,](#page-0-0) [1726,](#page-0-0) [1727](#page-0-0) \acmArticle ..... [10](#page-0-0),[906](#page-0-0) \acmArticleSeq . . [10](#page-0-0),[908](#page-0-0) \acmBadgeL . . . . . . [10](#page-0-0), [936](#page-0-0) \acmBadgeR . . . . . . [10](#page-0-0), [931](#page-0-0) \acmConference ... [7](#page-0-0), [818](#page-0-0) \acmConference@date . . . . . . . . [821,](#page-0-0) [1247](#page-0-0) \acmConference@name . . . . . . . . [820,](#page-0-0) [1247](#page-0-0) \acmConference@shortname . . [819,](#page-0-0) [823,](#page-0-0) [824,](#page-0-0) [1229](#page-0-0) \acmConference@venue . . . . . . . . [822,](#page-0-0) [1229](#page-0-0) \acmdefinition . . . . [1929](#page-0-0)

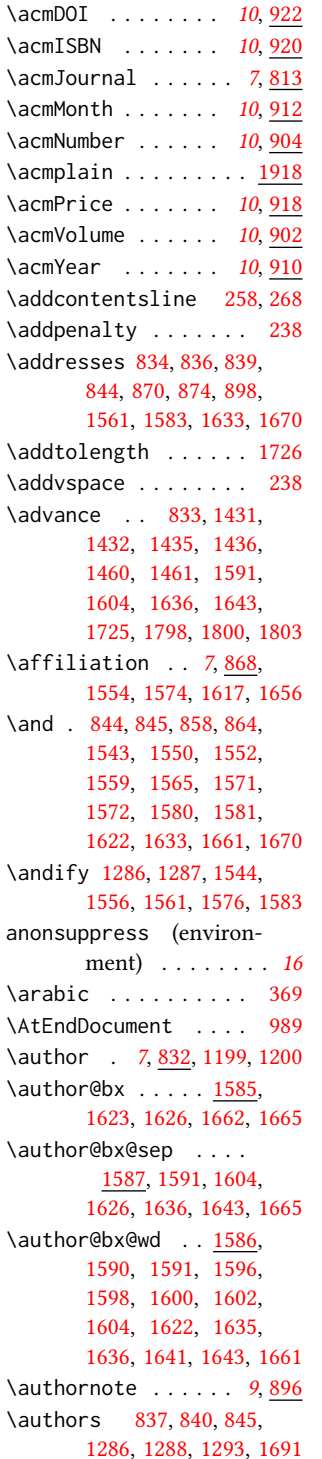

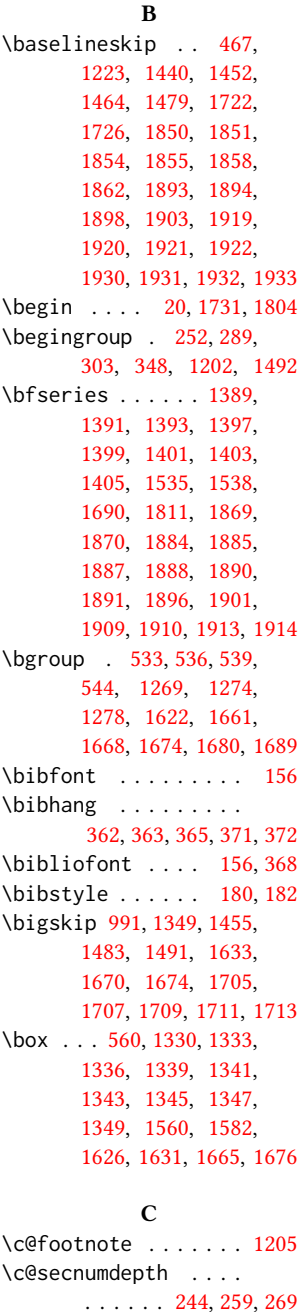

\ccsdesc@parse . [997,](#page-0-0) [998](#page-0-0) CCSXML (environment) . . [11](#page-0-0) \centering . . . . . [1457,](#page-0-0) [1469,](#page-0-0) [1623,](#page-0-0) [1632,](#page-0-0) [1810](#page-0-0) \cite . . . . . . . . . [339,](#page-0-0) [340](#page-0-0) \citeA . . . . . . . . . . [347](#page-0-0) \citealt . . . . . . . . . [345](#page-0-0)  $\citeANP$  . . . . . . . . . [341](#page-0-0) \citeauthor . . . . . . . [341](#page-0-0) \citeN . . . . . . . . . . . [339](#page-0-0) \citename . . . . . . . . . [352](#page-0-0) \citeNN . . . . . . . . . . [342](#page-0-0) \citeNP . . . . . . . . . . [345](#page-0-0) \citep . . . . . . . . . . . [340](#page-0-0) \citeyear . . . [343,](#page-0-0) [344,](#page-0-0) [346](#page-0-0) \citeyearNP . . . . . . . [343](#page-0-0) \citeyearpar . . . [342,](#page-0-0) [344](#page-0-0) \ClassError [30,](#page-0-0) [811,](#page-0-0) [956,](#page-0-0) [962](#page-0-0) \ClassInfo . . . [92,](#page-0-0) [145,](#page-0-0) [809,](#page-0-0) [953,](#page-0-0) [955,](#page-0-0) [959,](#page-0-0) [961](#page-0-0) \clubpenalty [288,](#page-0-0) [294,](#page-0-0) [376](#page-0-0) \CodelineIndex . . . . . [17](#page-0-0) \Collect@Body . . [532,](#page-0-0) [535,](#page-0-0) [538,](#page-0-0) [947,](#page-0-0) [1187](#page-0-0) \color . . . . . . . . . . . [1724](#page-0-0) \color@begingroup . . [491](#page-0-0) \color@endbox ..... [558](#page-0-0) \color@endgroup . [479,](#page-0-0) [494](#page-0-0) \columnwidth . . . . . . . [469,](#page-0-0) [544,](#page-0-0) [1635,](#page-0-0) [1668](#page-0-0) \copyright . . . . . . . . [1233](#page-0-0) \copyrightyear . [12](#page-0-0), [1184](#page-0-0) \csname . . . . [257,](#page-0-0) [260,](#page-0-0) [267,](#page-0-0) [270,](#page-0-0) [299,](#page-0-0) [489,](#page-0-0) [999,](#page-0-0) [1000,](#page-0-0) [1001,](#page-0-0) [1002](#page-0-0) \CurrentOption . . . . . [85,](#page-0-0) [86,](#page-0-0) [87,](#page-0-0) [88,](#page-0-0) [89,](#page-0-0) [90](#page-0-0)

### D

\DeclareNewFootnote [466](#page-0-0) \DeclareOptionX . . [33,](#page-0-0) [85,](#page-0-0) [86,](#page-0-0) [87,](#page-0-0) [88,](#page-0-0) [89,](#page-0-0) [90](#page-0-0) \DeclareRobustCommand [347](#page-0-0) \def [25,](#page-0-0) [33,](#page-0-0) [84,](#page-0-0) [126,](#page-0-0) [128,](#page-0-0) [130,](#page-0-0) [132,](#page-0-0) [134,](#page-0-0) [136,](#page-0-0) [138,](#page-0-0) [140,](#page-0-0) [142,](#page-0-0) [159,](#page-0-0) [161,](#page-0-0) [163,](#page-0-0) [165,](#page-0-0) [167,](#page-0-0) [169,](#page-0-0) [171,](#page-0-0) [173,](#page-0-0) [175,](#page-0-0) [177,](#page-0-0) [179,](#page-0-0) [181,](#page-0-0) [183,](#page-0-0) [184,](#page-0-0) [185,](#page-0-0) [186,](#page-0-0) [187,](#page-0-0)

\captionsetup . . . . .

. . . [503,](#page-0-0) [505,](#page-0-0) [507,](#page-0-0) [509,](#page-0-0) [518,](#page-0-0) [520,](#page-0-0) [523,](#page-0-0) [526,](#page-0-0) [533,](#page-0-0) [536,](#page-0-0) [539,](#page-0-0) [1675](#page-0-0) \ccsdesc . . . . . . . [11](#page-0-0),[996](#page-0-0)

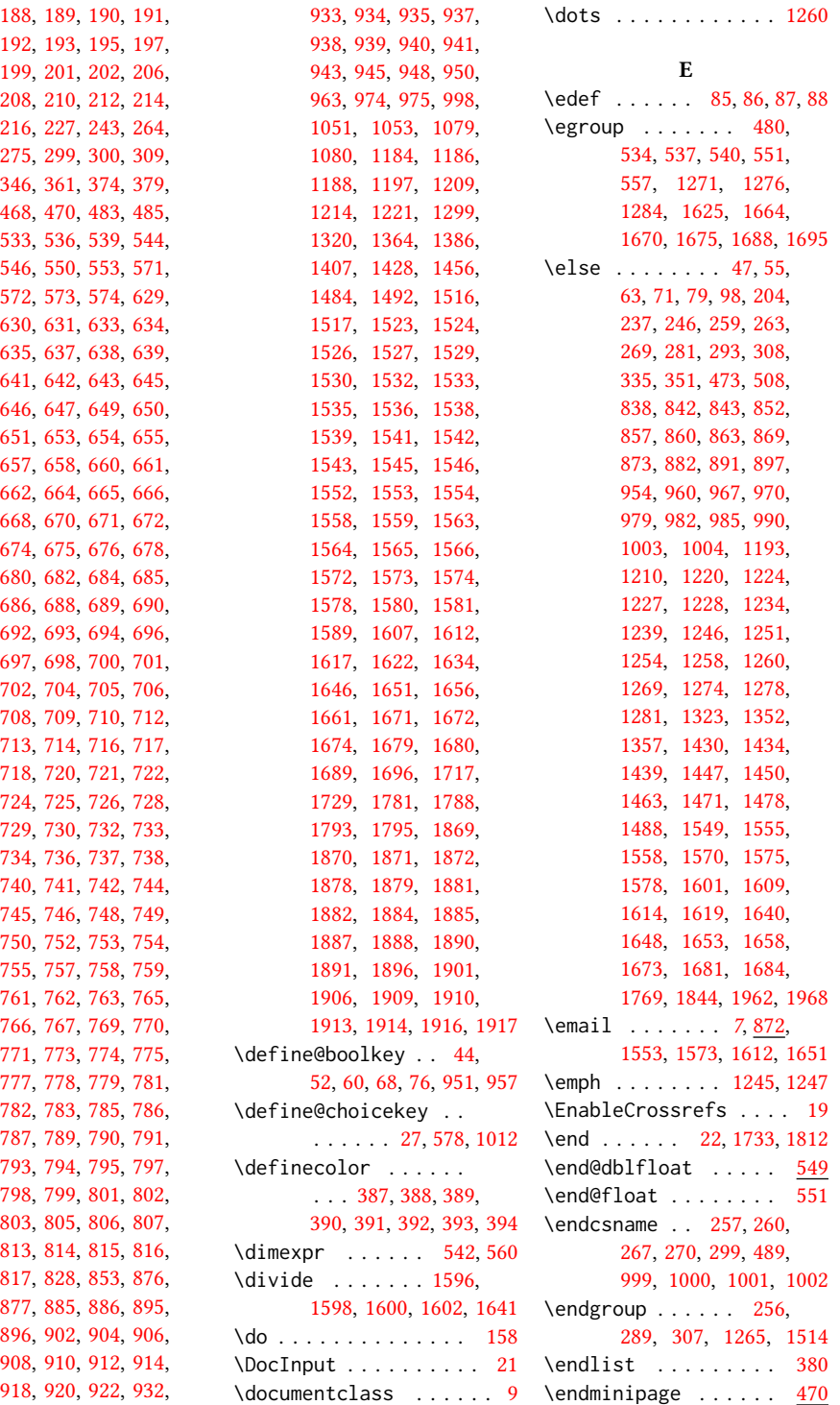
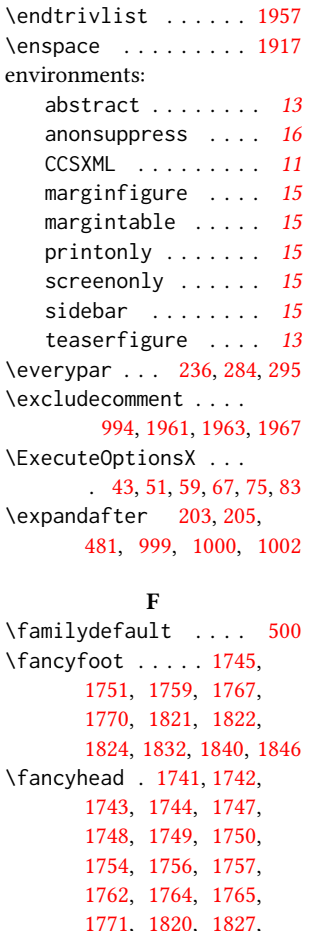

# [1828,](#page-0-0) [1829,](#page-0-0) [1835,](#page-0-0) [1836,](#page-0-0) [1837,](#page-0-0) [1843,](#page-0-0) [1845](#page-0-0) \fancyheadoffset . . . . . . . . . . [1830,](#page-0-0) [1838](#page-0-0) \fancyhf . . . . . [1736,](#page-0-0) [1815](#page-0-0) \fancypagestyle [1735,](#page-0-0) [1814](#page-0-0)

\fi . . . . . [49,](#page-0-0) [57,](#page-0-0) [65,](#page-0-0) [73,](#page-0-0) [81,](#page-0-0) [100,](#page-0-0) [122,](#page-0-0) [143,](#page-0-0) [144,](#page-0-0) [153,](#page-0-0) [160,](#page-0-0) [162,](#page-0-0) [164,](#page-0-0) [166,](#page-0-0) [168,](#page-0-0) [170,](#page-0-0) [172,](#page-0-0) [174,](#page-0-0) [176,](#page-0-0) [178,](#page-0-0) [180,](#page-0-0) [182,](#page-0-0) [184,](#page-0-0) [186,](#page-0-0) [188,](#page-0-0) [190,](#page-0-0) [192,](#page-0-0) [194,](#page-0-0) [196,](#page-0-0) [198,](#page-0-0) [200,](#page-0-0) [202,](#page-0-0) [207,](#page-0-0) [209,](#page-0-0) [211,](#page-0-0) [213,](#page-0-0) [215,](#page-0-0) [217,](#page-0-0) [218,](#page-0-0) [226,](#page-0-0) [228,](#page-0-0) [234,](#page-0-0) [239,](#page-0-0) [249,](#page-0-0)

[261,](#page-0-0) [271,](#page-0-0) [273,](#page-0-0) [296,](#page-0-0)

[464,](#page-0-0) [477,](#page-0-0) [495,](#page-0-0) [501,](#page-0-0) [528,](#page-0-0) [529,](#page-0-0) [548,](#page-0-0) [552,](#page-0-0) [577,](#page-0-0) [808,](#page-0-0) [825,](#page-0-0) [841,](#page-0-0) [846,](#page-0-0) [847,](#page-0-0) [851,](#page-0-0) [859,](#page-0-0) [865,](#page-0-0) [866,](#page-0-0) [867,](#page-0-0) [871,](#page-0-0) [875,](#page-0-0) [884,](#page-0-0) [894,](#page-0-0) [901,](#page-0-0) [917,](#page-0-0) [956,](#page-0-0) [962,](#page-0-0) [972,](#page-0-0) [973,](#page-0-0) [981,](#page-0-0) [987,](#page-0-0) [988,](#page-0-0) [992,](#page-0-0) [1001,](#page-0-0) [1005,](#page-0-0) [1023,](#page-0-0) [1026,](#page-0-0) [1029,](#page-0-0) [1034,](#page-0-0) [1037,](#page-0-0) [1040,](#page-0-0) [1043,](#page-0-0) [1046,](#page-0-0) [1050,](#page-0-0) [1078,](#page-0-0) [1183,](#page-0-0) [1195,](#page-0-0) [1200,](#page-0-0) [1201,](#page-0-0) [1210,](#page-0-0) [1212,](#page-0-0) [1222,](#page-0-0) [1225,](#page-0-0) [1226,](#page-0-0) [1230,](#page-0-0) [1231,](#page-0-0) [1236,](#page-0-0) [1248,](#page-0-0) [1253,](#page-0-0) [1260,](#page-0-0) [1261,](#page-0-0) [1262,](#page-0-0) [1263,](#page-0-0) [1272,](#page-0-0) [1273,](#page-0-0) [1277,](#page-0-0) [1283,](#page-0-0) [1285,](#page-0-0) [1292,](#page-0-0) [1319,](#page-0-0) [1325,](#page-0-0) [1356,](#page-0-0) [1360,](#page-0-0) [1361,](#page-0-0) [1362,](#page-0-0) [1384,](#page-0-0) [1406,](#page-0-0) [1427,](#page-0-0) [1433,](#page-0-0) [1437,](#page-0-0) [1443,](#page-0-0) [1449,](#page-0-0) [1454,](#page-0-0) [1466,](#page-0-0) [1468,](#page-0-0) [1473,](#page-0-0) [1481,](#page-0-0) [1482,](#page-0-0) [1490,](#page-0-0) [1513,](#page-0-0) [1540,](#page-0-0) [1551,](#page-0-0) [1557,](#page-0-0) [1559,](#page-0-0) [1572,](#page-0-0) [1577,](#page-0-0) [1579,](#page-0-0) [1603,](#page-0-0) [1611,](#page-0-0) [1616,](#page-0-0) [1621,](#page-0-0) [1642,](#page-0-0) [1650,](#page-0-0) [1655,](#page-0-0) [1660,](#page-0-0) [1678,](#page-0-0) [1686,](#page-0-0) [1688,](#page-0-0) [1715,](#page-0-0) [1728,](#page-0-0) [1734,](#page-0-0) [1772,](#page-0-0) [1794,](#page-0-0) [1847,](#page-0-0) [1915,](#page-0-0) [1965,](#page-0-0) [1970](#page-0-0) \firstpagestyle . . . . [1814](#page-0-0)  $\lvert$ floatname ....... [531](#page-0-0) . . . . . . . . . . . . [467](#page-0-0) \footnotemark [878,](#page-0-0) [887,](#page-0-0) [1671](#page-0-0) \footnoterule . . . . . [468](#page-0-0) \footnotesep . . . . . . [493](#page-0-0) \footnotesize . . . . . [1745,](#page-0-0) [1751,](#page-0-0) [1759,](#page-0-0) [1767,](#page-0-0) [1770,](#page-0-0) [1822,](#page-0-0) [1824,](#page-0-0) [1832,](#page-0-0) [1840,](#page-0-0) [1846](#page-0-0) \footnotetext . . . . .

[297,](#page-0-0) [310,](#page-0-0) [328,](#page-0-0) [337,](#page-0-0)

[353,](#page-0-0) [364,](#page-0-0) [385,](#page-0-0) [450,](#page-0-0) \footinscopyrightpermission\hfill ........... [1486](#page-0-0) \footnotetextcopyrightpermission . . . . . . . . . . . [1223](#page-0-0) \footrulewidth [1738,](#page-0-0) [1817](#page-0-0) \format . . . . . . . . . . <u>[27](#page-0-0)</u> \fulltextwidth . . . .  $\ldots$  . . . . . [541,](#page-0-0) [544,](#page-0-0) [560](#page-0-0) G \g@addto@macro . [844,](#page-0-0) [845,](#page-0-0) [858,](#page-0-0) [864,](#page-0-0) [870,](#page-0-0) [874,](#page-0-0) [878,](#page-0-0) [880,](#page-0-0) [883,](#page-0-0) [887,](#page-0-0) [889,](#page-0-0) [892,](#page-0-0) [898,](#page-0-0) [899,](#page-0-0) [980,](#page-0-0) [986,](#page-0-0) [1001,](#page-0-0) [1002,](#page-0-0) [1188,](#page-0-0) [1192,](#page-0-0) [1194,](#page-0-0) [1550,](#page-0-0) [1571,](#page-0-0) [1610,](#page-0-0) [1615,](#page-0-0) [1620,](#page-0-0) [1649,](#page-0-0) [1654,](#page-0-0) [1659,](#page-0-0) [1671](#page-0-0) \gdef . . . . . . [819,](#page-0-0) [820,](#page-0-0) [821,](#page-0-0) [822,](#page-0-0) [824,](#page-0-0) [836,](#page-0-0) [837,](#page-0-0) [839,](#page-0-0) [840,](#page-0-0) [850,](#page-0-0) [856,](#page-0-0) [862,](#page-0-0) [948,](#page-0-0) [978,](#page-0-0) [984,](#page-0-0) [1000,](#page-0-0) [1322,](#page-0-0) [1548,](#page-0-0) [1568,](#page-0-0) [1605,](#page-0-0) [1606,](#page-0-0) [1608,](#page-0-0) [1613,](#page-0-0) [1618,](#page-0-0) [1627,](#page-0-0) [1628,](#page-0-0) [1644,](#page-0-0) [1645,](#page-0-0) [1647,](#page-0-0) [1652,](#page-0-0) [1657,](#page-0-0) [1666,](#page-0-0) [1667](#page-0-0) \geometry . . . . . . . . . [398,](#page-0-0) [400,](#page-0-0) [406,](#page-0-0) [412,](#page-0-0) [418,](#page-0-0) [424,](#page-0-0) [430,](#page-0-0) [436,](#page-0-0) [442](#page-0-0) \global . . . . [283,](#page-0-0) [286,](#page-0-0) [559,](#page-0-0) [833,](#page-0-0) [1288,](#page-0-0) [1289,](#page-0-0) [1560,](#page-0-0) [1582,](#page-0-0) [1623,](#page-0-0) [1630,](#page-0-0) [1662,](#page-0-0) [1676](#page-0-0) H \hbox . . . . . . . . [1209,](#page-0-0) [1214](#page-0-0) \headrulewidth [1737,](#page-0-0) [1816](#page-0-0) \href . . . . . [1353,](#page-0-0) [1358,](#page-0-0) [1440,](#page-0-0) [1452,](#page-0-0) [1464,](#page-0-0) [1479](#page-0-0) \hrule . . . . . . . . [469,](#page-0-0) [1486](#page-0-0) \hrulefill . [1331,](#page-0-0) [1334,](#page-0-0) [1337,](#page-0-0) [1699,](#page-0-0) [1701,](#page-0-0) [1703](#page-0-0) \hsize . . . . . . . . [1208,](#page-0-0) [1428,](#page-0-0) [1429,](#page-0-0) [1456,](#page-0-0)

> [1458,](#page-0-0) [1484,](#page-0-0) [1493,](#page-0-0) [1622,](#page-0-0) [1629,](#page-0-0) [1661,](#page-0-0) [1668](#page-0-0)

[881,](#page-0-0) [883,](#page-0-0) [890,](#page-0-0) [893,](#page-0-0) [900](#page-0-0)

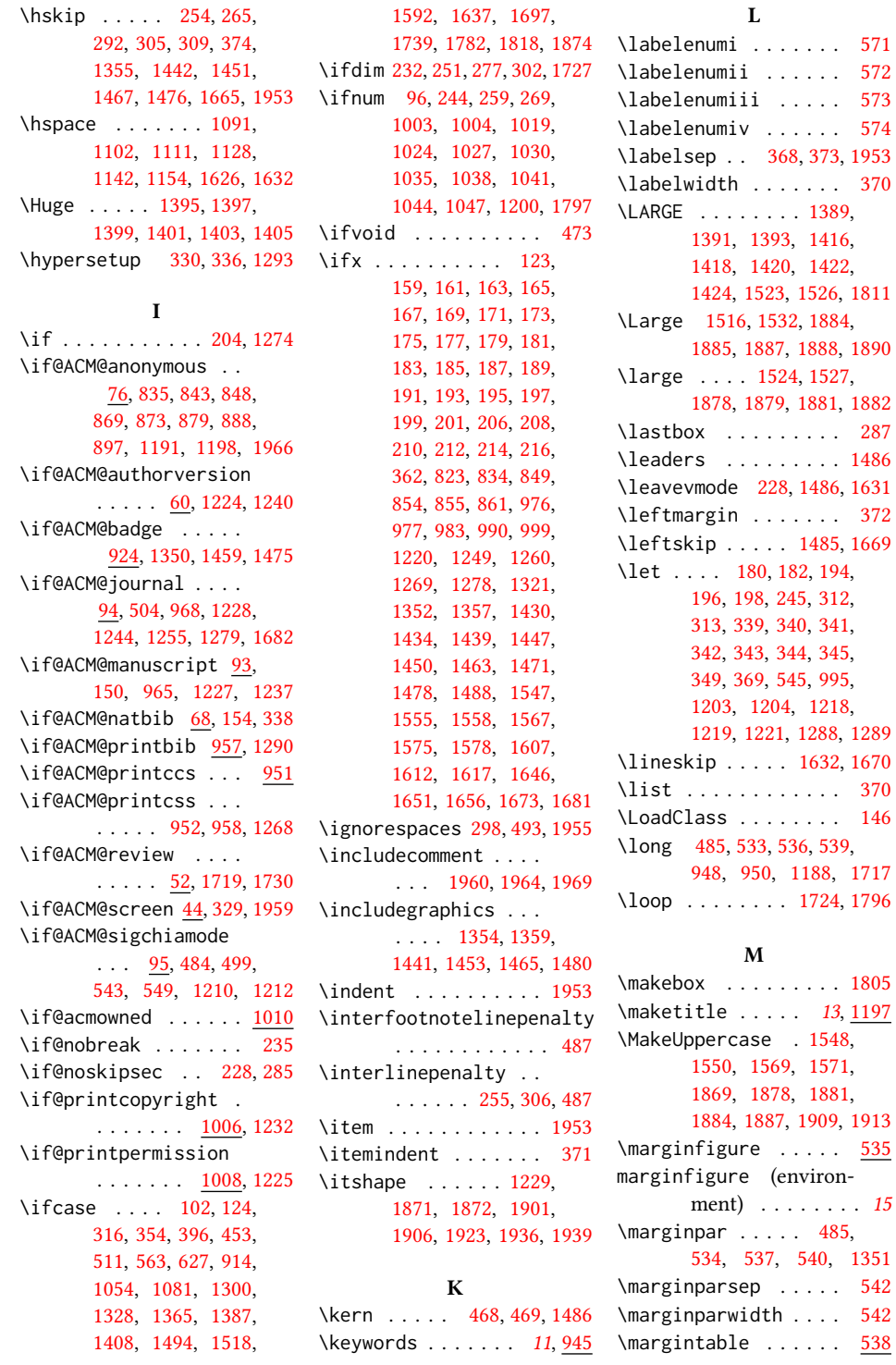

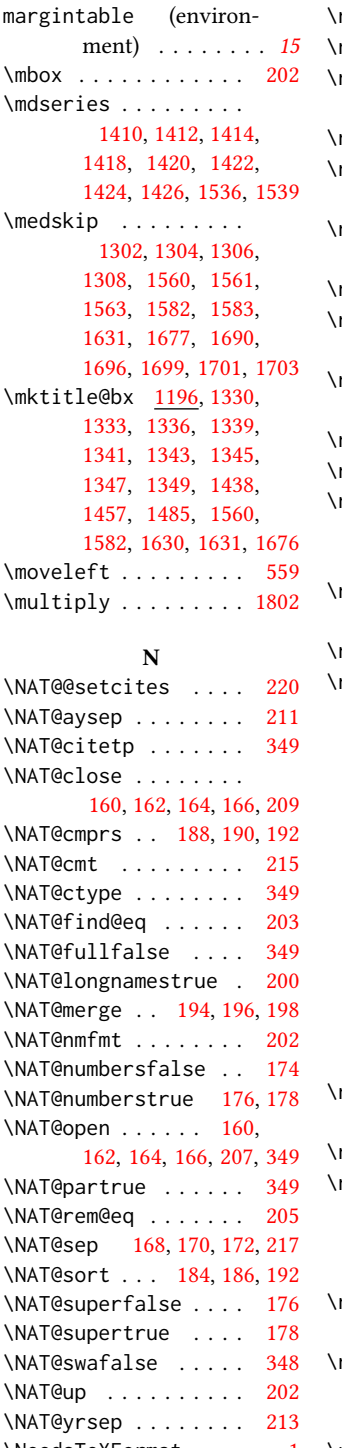

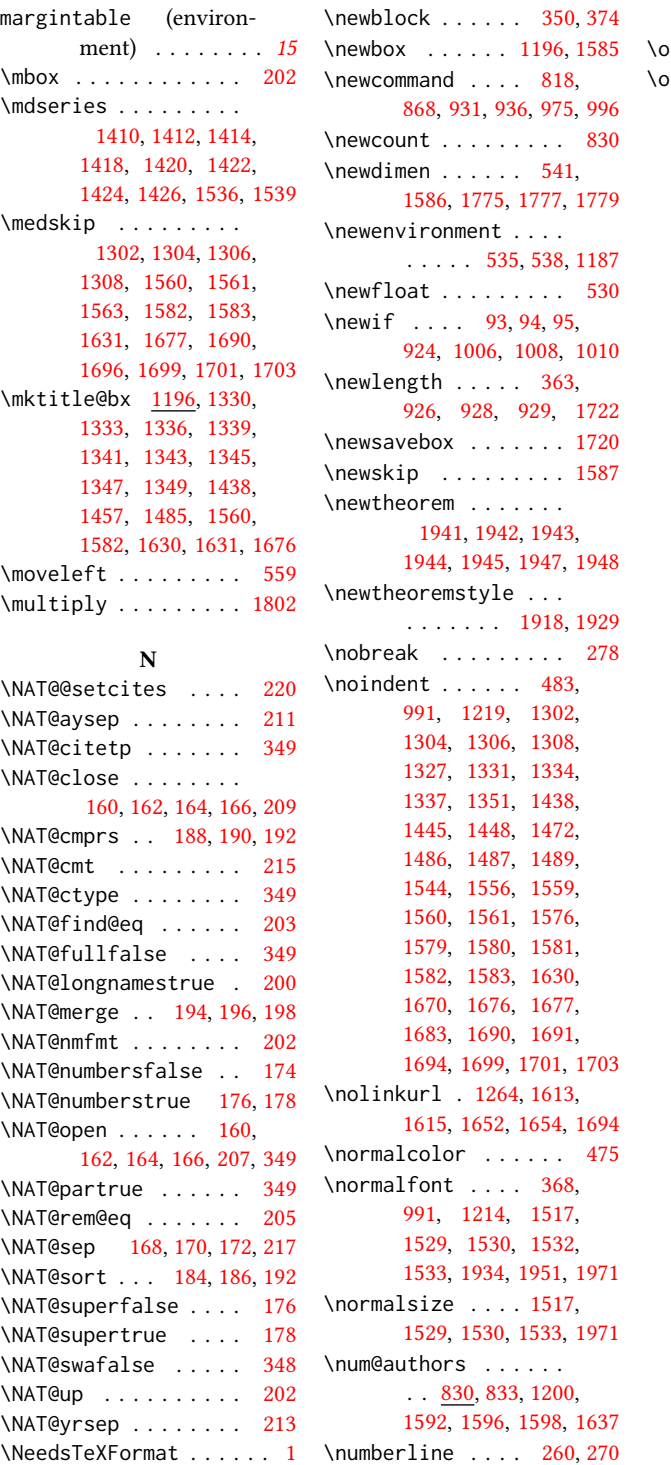

#### O

 $\mathsf{onehalfspacing} \ldots$  [152](#page-0-0)  $\overline{or}$  . . . . . [105,](#page-0-0) [107,](#page-0-0) [109,](#page-0-0) [111,](#page-0-0) [113,](#page-0-0) [115,](#page-0-0) [117,](#page-0-0) [119,](#page-0-0) [127,](#page-0-0) [129,](#page-0-0) [131,](#page-0-0) [133,](#page-0-0) [135,](#page-0-0) [137,](#page-0-0) [139,](#page-0-0) [141,](#page-0-0) [318,](#page-0-0) [319,](#page-0-0) [320,](#page-0-0) [321,](#page-0-0) [322,](#page-0-0) [323,](#page-0-0) [325,](#page-0-0) [326,](#page-0-0) [356,](#page-0-0) [357,](#page-0-0) [358,](#page-0-0) [359,](#page-0-0) [360,](#page-0-0) [382,](#page-0-0) [383,](#page-0-0) [384,](#page-0-0) [399,](#page-0-0) [405,](#page-0-0) [411,](#page-0-0) [417,](#page-0-0) [423,](#page-0-0) [429,](#page-0-0) [435,](#page-0-0) [441,](#page-0-0) [455,](#page-0-0) [456,](#page-0-0) [457,](#page-0-0) [459,](#page-0-0) [460,](#page-0-0) [461,](#page-0-0) [462,](#page-0-0) [463,](#page-0-0) [513,](#page-0-0) [514,](#page-0-0) [515,](#page-0-0) [516,](#page-0-0) [517,](#page-0-0) [519,](#page-0-0) [522,](#page-0-0) [525,](#page-0-0) [565,](#page-0-0) [566,](#page-0-0) [567,](#page-0-0) [568,](#page-0-0) [569,](#page-0-0) [570,](#page-0-0) [575,](#page-0-0) [576,](#page-0-0) [632,](#page-0-0) [636,](#page-0-0) [640,](#page-0-0) [644,](#page-0-0) [648,](#page-0-0) [652,](#page-0-0) [656,](#page-0-0) [659,](#page-0-0) [663,](#page-0-0) [667,](#page-0-0) [669,](#page-0-0) [673,](#page-0-0) [677,](#page-0-0) [679,](#page-0-0) [681,](#page-0-0) [683,](#page-0-0) [687,](#page-0-0) [691,](#page-0-0) [695,](#page-0-0) [699,](#page-0-0) [703,](#page-0-0) [707,](#page-0-0) [711,](#page-0-0) [715,](#page-0-0) [719,](#page-0-0) [723,](#page-0-0) [727,](#page-0-0) [731,](#page-0-0) [735,](#page-0-0) [739,](#page-0-0) [743,](#page-0-0) [747,](#page-0-0) [751,](#page-0-0) [756,](#page-0-0) [760,](#page-0-0) [764,](#page-0-0) [768,](#page-0-0) [772,](#page-0-0) [776,](#page-0-0) [780,](#page-0-0) [784,](#page-0-0) [788,](#page-0-0) [792,](#page-0-0) [796,](#page-0-0) [800,](#page-0-0) [804,](#page-0-0) [914,](#page-0-0) [915,](#page-0-0) [916,](#page-0-0) [1055,](#page-0-0) [1057,](#page-0-0) [1060,](#page-0-0) [1062,](#page-0-0) [1063,](#page-0-0) [1065,](#page-0-0) [1067,](#page-0-0) [1069,](#page-0-0) [1072,](#page-0-0) [1075,](#page-0-0) [1077,](#page-0-0) [1082,](#page-0-0) [1093,](#page-0-0) [1104,](#page-0-0) [1112,](#page-0-0) [1118,](#page-0-0) [1130,](#page-0-0) [1144,](#page-0-0) [1156,](#page-0-0) [1163,](#page-0-0) [1170,](#page-0-0) [1176,](#page-0-0) [1303,](#page-0-0) [1305,](#page-0-0) [1307,](#page-0-0) [1309,](#page-0-0) [1311,](#page-0-0) [1313,](#page-0-0) [1315,](#page-0-0) [1317,](#page-0-0) [1332,](#page-0-0) [1335,](#page-0-0) [1338,](#page-0-0) [1340,](#page-0-0) [1342,](#page-0-0) [1344,](#page-0-0) [1346,](#page-0-0) [1348,](#page-0-0) [1368,](#page-0-0) [1370,](#page-0-0) [1372,](#page-0-0) [1374,](#page-0-0) [1376,](#page-0-0) [1378,](#page-0-0) [1380,](#page-0-0) [1382,](#page-0-0) [1390,](#page-0-0) [1392,](#page-0-0) [1394,](#page-0-0) [1396,](#page-0-0) [1398,](#page-0-0) [1400,](#page-0-0) [1402,](#page-0-0) [1404,](#page-0-0) [1411,](#page-0-0)

[1413,](#page-0-0) [1415,](#page-0-0) [1417,](#page-0-0)

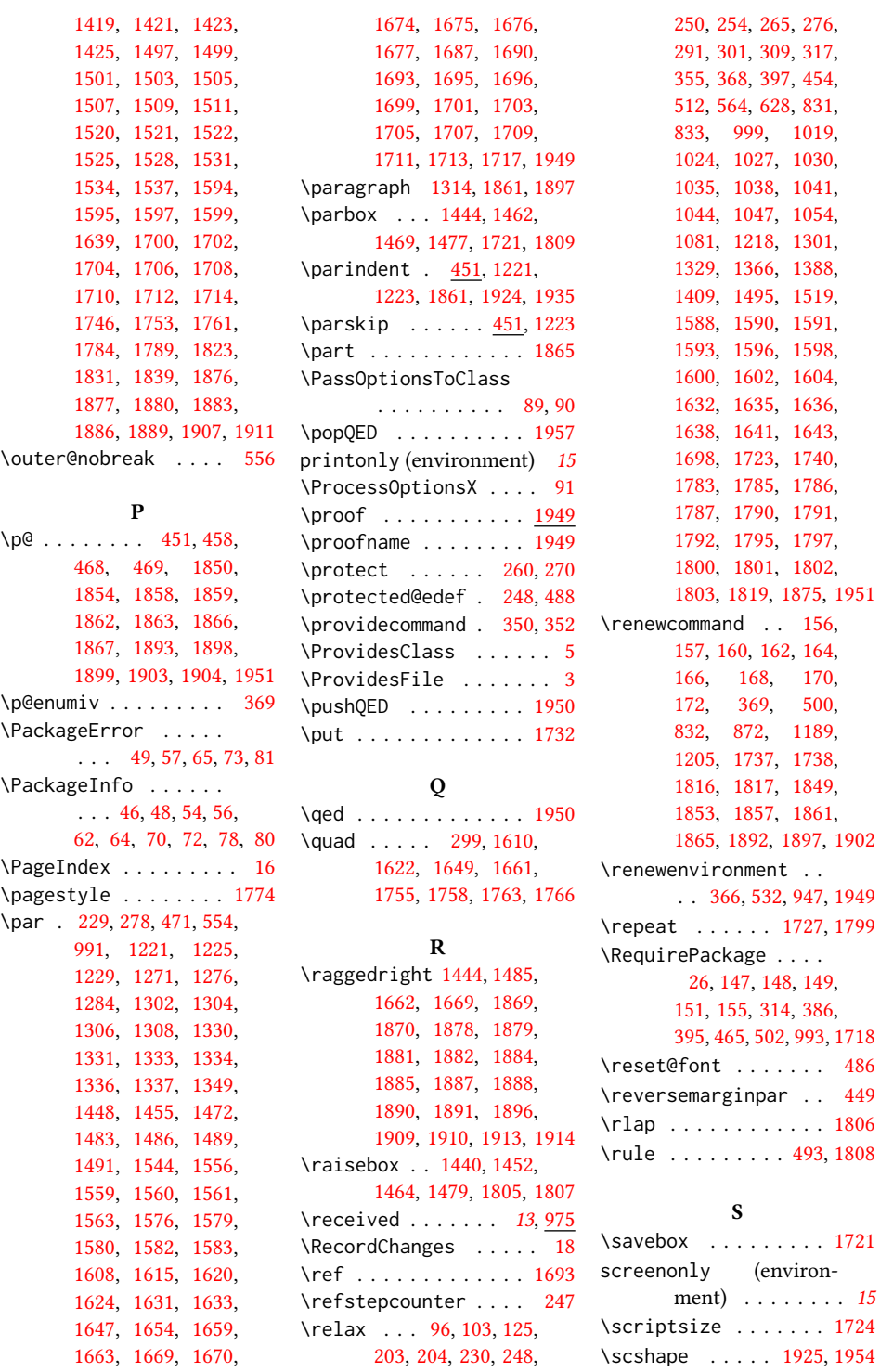

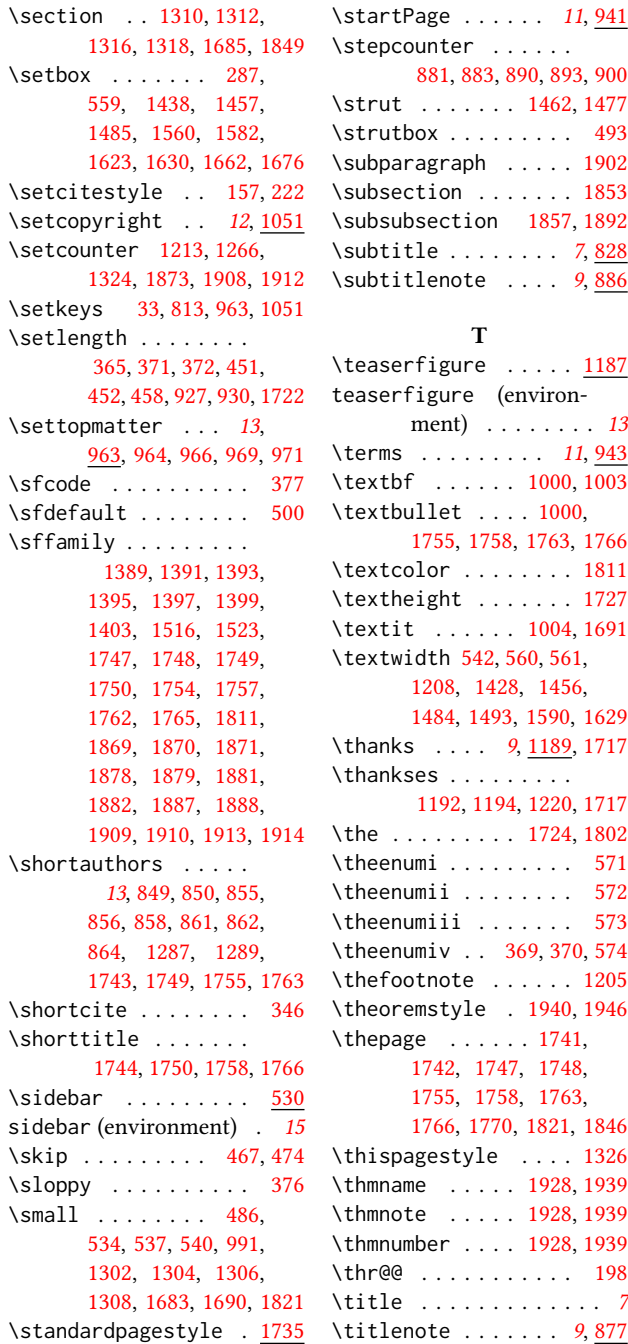

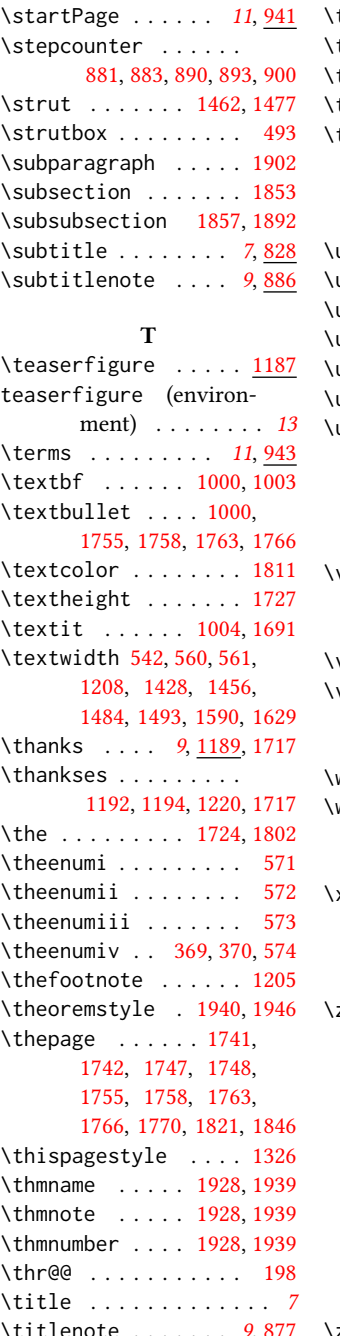

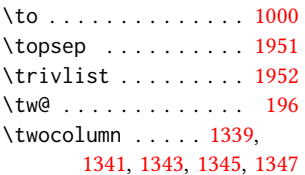

# U

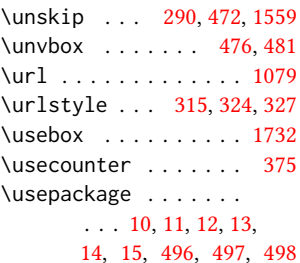

# V

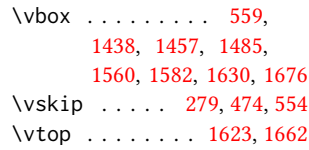

# W

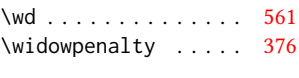

#### X

 $\lambda$ def . . . . . . . . . [207,](#page-0-0) [209,](#page-0-0) [211,](#page-0-0) [213,](#page-0-0) [215,](#page-0-0) [217](#page-0-0)

#### Z

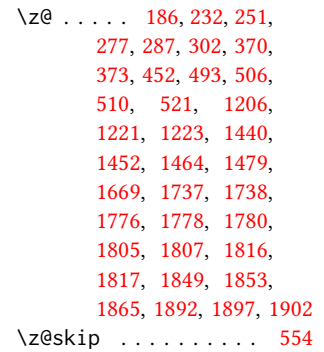